## ALEJANDRO QUIJANO MURILLAS

# APPLICATION DE METHODES ET D'OUTILS MECANISTE-EMPIRIQUES POUR LA CONCEPTION ET LA REHABILITATION DES **CHAUSSÉES**

Mémoire présenté à la Faculté des études supérieures de l'Université Laval dans le cadre du programme de maîtrise en génie civil pour l'obtention du grade de maître ès sciences (M.Sc.)

## DEPERTEMENT DE GENIE CIVIL FACULTÉ DE SCIENCES ET DE GÉNIE CIVIL UNIVERSITÉ LAVAL QUÉBEC

2010

#### ALEJANDRO QUIJANO MURILLAS, 2010

# Résumé

La conception des chaussées urbaines et la conception des chaussées rurales nécessitent l'utilisation de deux approches différentes dues aux vitesses de circulation. L'objectif principal du projet est de développer une méthodologie rationnelle de conception des chaussées adaptée au contexte d'exploitation municipal. La méthode de conception projetée permettra le calcul des épaisseurs des couches de la chaussée en fonction de divers facteurs comme le volume de trafic, le climat et la nature des sols en place. Ces paramètres seront utilisés dans la méthode pour évaluer les déformations de la chaussée sous sollicitations mécaniques et thermodynamiques.

La méthode proposée portera principalement sur l'application des modèles viscoélastiques pour la détermination de la réponse mécanique des matériaux de chaussées en fonction du temps d'application de la charge. L'intérêt de cette approche est la possibilité de prendre en considération l'effet de la vitesse de circulation qui est un facteur important à considérer dans un contexte de conception urbain. Après avoir établi une méthode de calcul rigoureuse pour l'évaluation de la réponse mécanique, la recherche s'est portée sur le développement de modèles d'endommagement spécifiques au contexte d'exploitation municipal en prenant notamment en considération les effets saisonniers. Ce rapport porte principalement sur le développement des modèles de comportement mécanique de la chaussée en fonction de la vitesse de circulation. Il fait également état du développement des modèles d'endommagement qui permettront de compléter l'outil de conception proposé.

# Abstract

Urban pavements are conceptually different from rural pavements in part because of the differences in the design speeds. The main objective of this research project is to develop a rational design methodology adapted for urban pavement structures. The proposed design method is developed in order to calculate the pavement layer thicknesses considering traffic, climate, soils and design speed. These parameters are used to determine the strain occurring in the pavement structures submitted to mechanical and thermodynamic solicitations. Viscoelastic models are included to take into account the mechanical response of pavement materials as a function of loading time. The consideration of traffic speed is of great interest for urban pavements design. Deterioration models are included in the design approach and consideration of seasonal effects was done through the use of five typical yearly seasons.

# Avant-propos

La réalisation de ce projet n'aurait pas été possible sans la contribution de plusieurs personnes. Je vais tout d'abord souligner la collaboration exceptionnelle de mon directeur de recherche, monsieur Guy Doré. Je dois lui présenter mes sincères remerciements pour son support, les conseils précieux tout au long de mon projet et pour sa patience. Merci d'avoir eu confiance en mon travail.

Je veux également remercier mon codirecteur de recherche, monsieur Jean-Pascal Bilodeau pour sa disponibilité, ses conseils toujours pertinents et l'intérêt présenté à mon projet jusqu'à la fin (Gracias Jean-Pascal).

J'aimerais aussi remercier Jérôme Fachon et Pierre Perron pour leurs appuis permanents.

Mes remerciements à ma famille sans laquelle je n'aurais eu le courage de continuer mes études, mon épouse Claudia pour être toujours à mon côté et ma mère Vilma pour ses encouragements.

Finalement, je tiens à remercier tous les partenaires de la chaire i3C.

A mon épouse Claudia, ma mère Vilma, ma grand-mère Julia, mes tantes Elsy et Gladys, ma cousine Maya, mon grand-père Joel et Bruno

# Table des matières

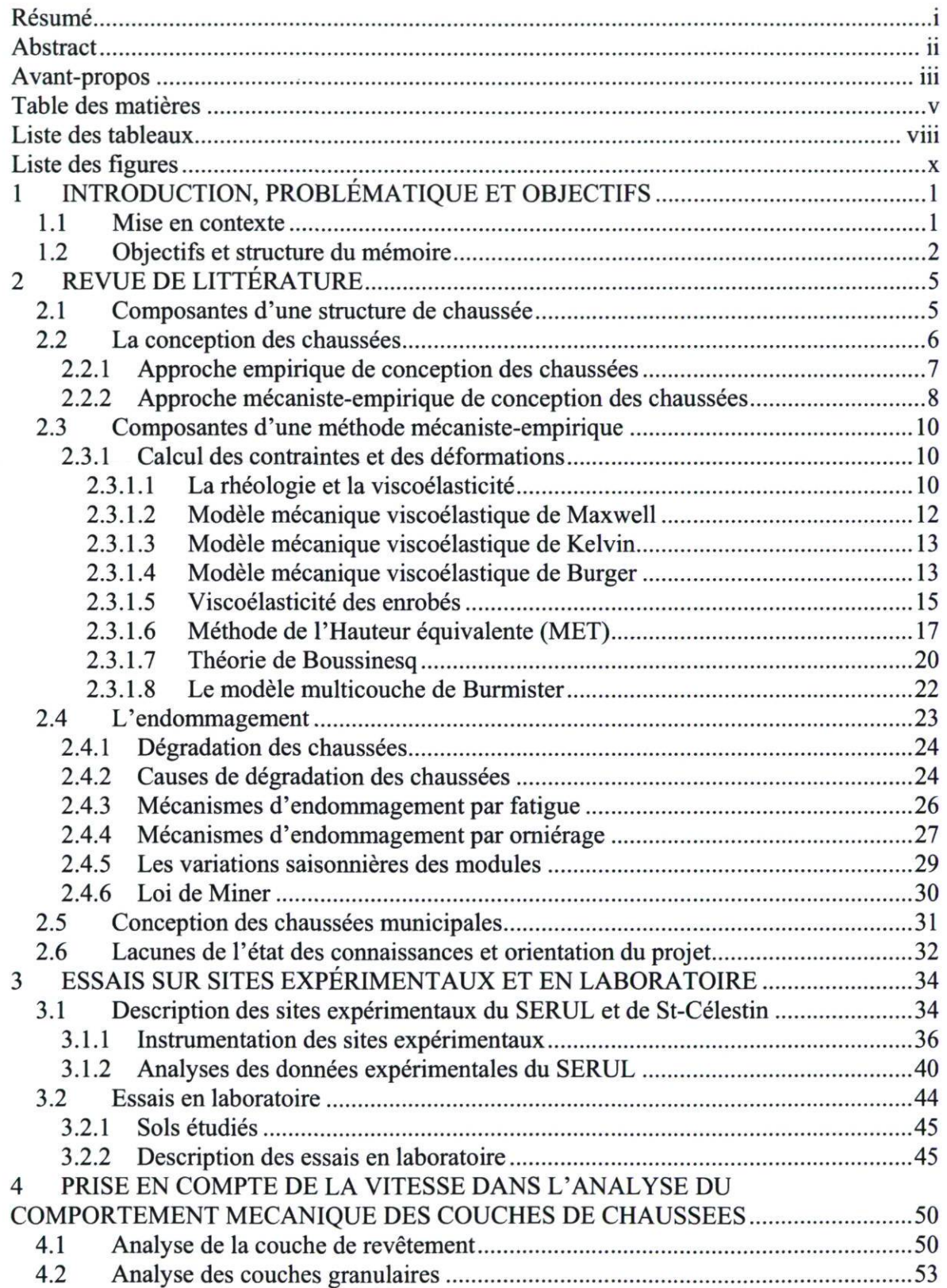

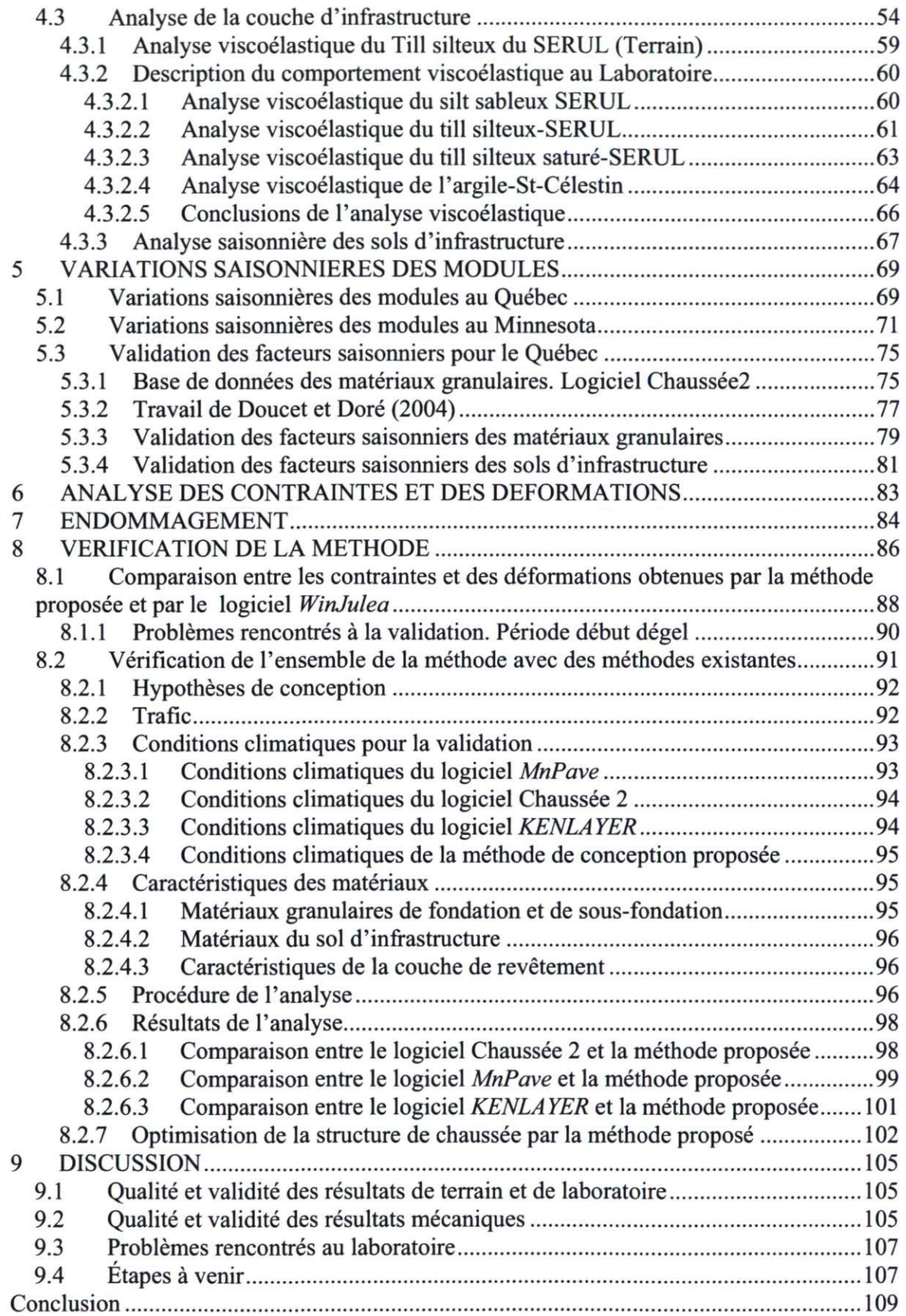

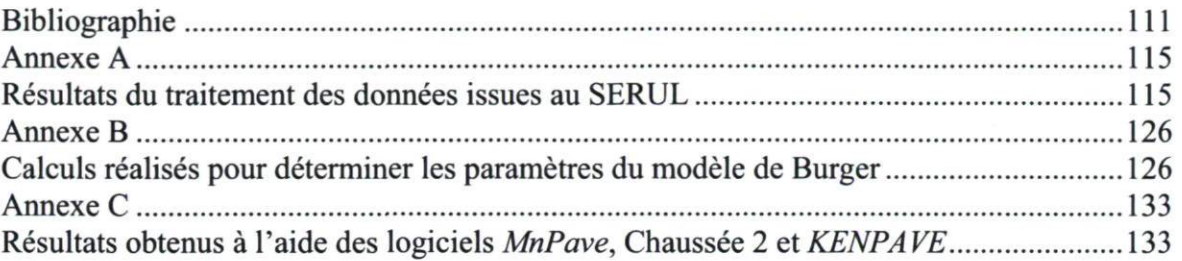

 $\mathcal{L}^{\text{max}}$ 

# Liste des tableaux

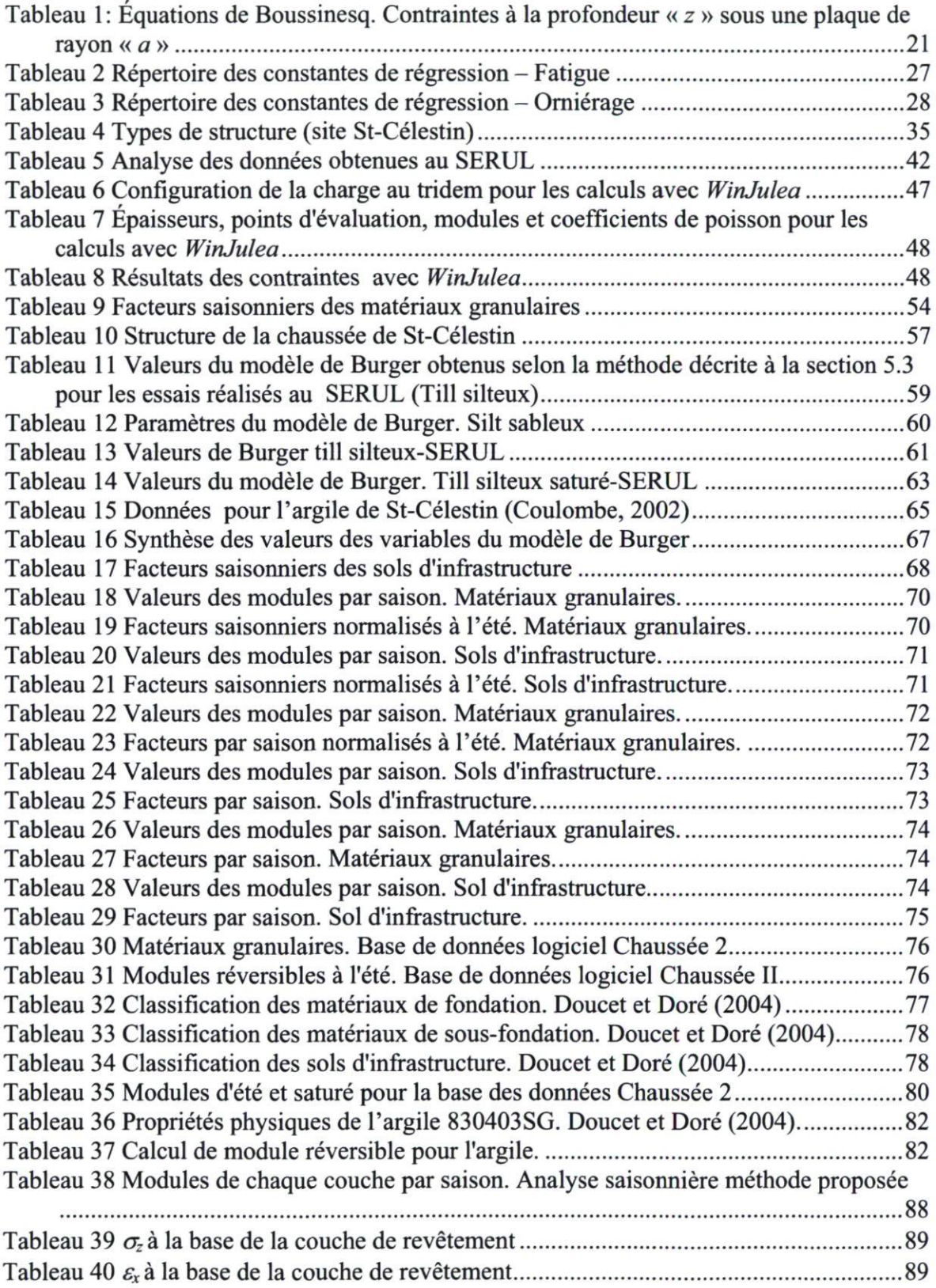

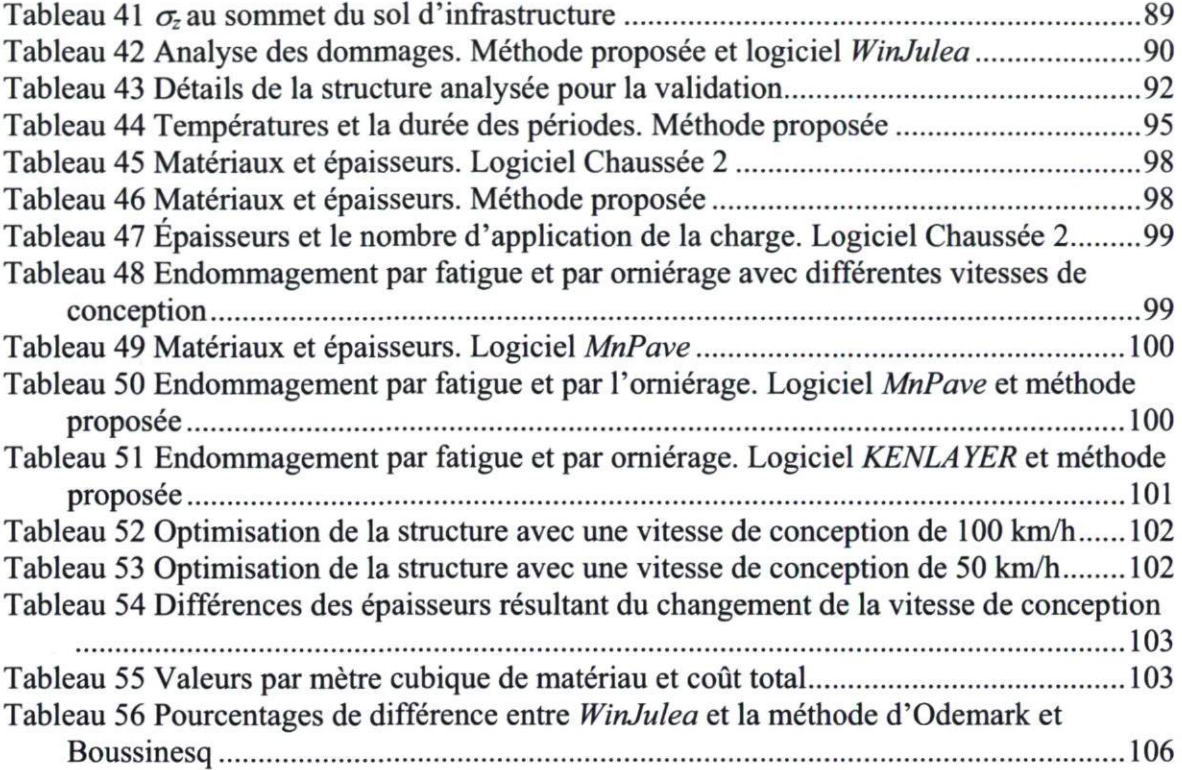

# Liste des figures

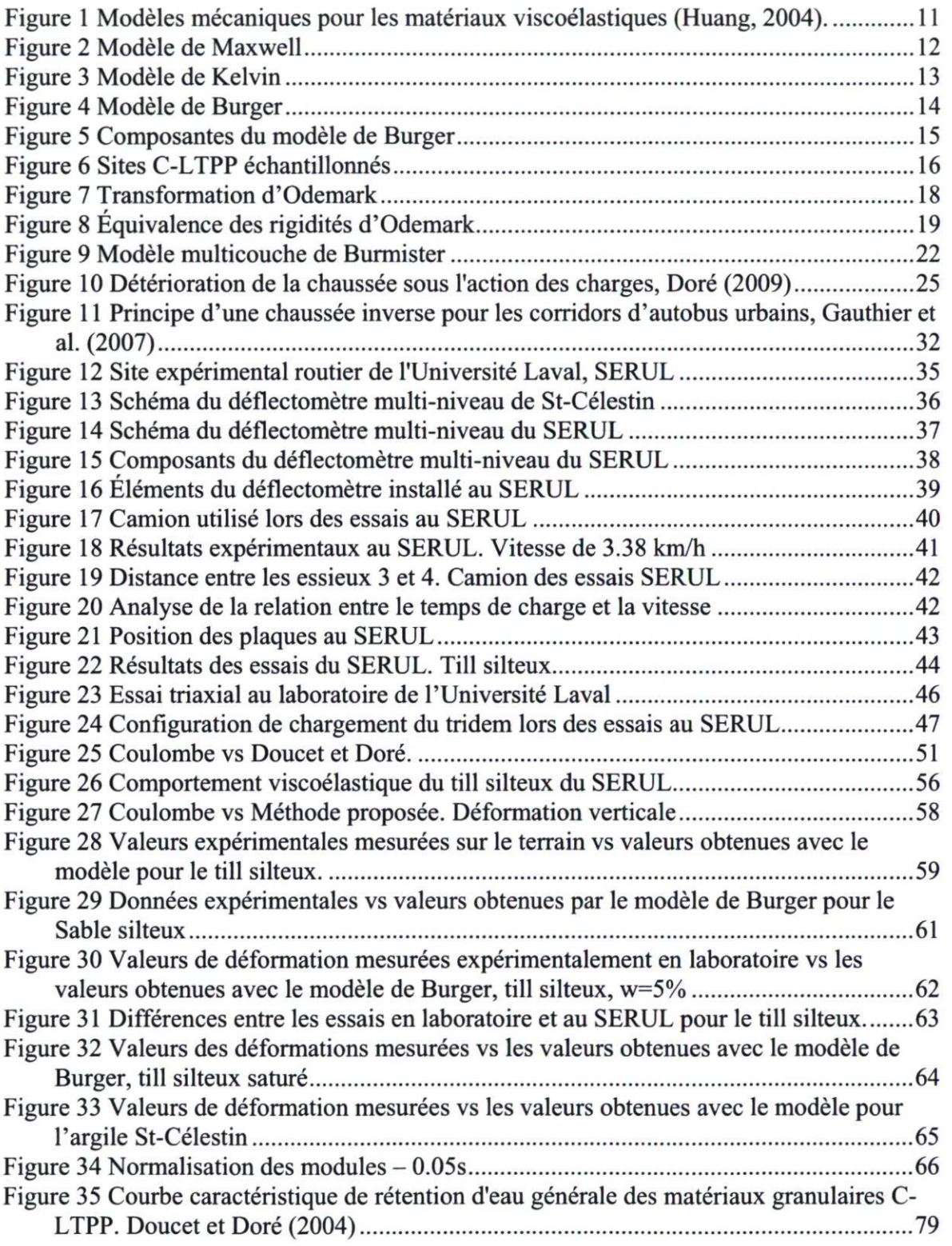

# 1 INTRODUCTION, PROBLEMATIQUE ET **OBJECTIFS**

# 1.1 Mise en contexte

Les routes canadiennes contribuent énormément à la mobilité des citoyens et à leur infrastructure économique. On ne saurait donc sous-estimer l'importance de concevoir et, plus particulièrement, de préserver de façon économique ces précieux actifs routiers nationaux. Mais actuellement, ils se trouvent dans un état préoccupant.

La conception des chaussées municipales présente des défis de conception particuliers. Ce type de routes est caractérisé par un fort débit de circulation à vitesse lente, par la présence de nombreuses zones d'arrêt (intersections), ainsi que par la présence de corridors à utilisation spécifique (autobus, camionnage, etc.). En ce qui concerne les rues résidentielles, elles sont caractérisées par la quasi-absence de trafic lourd.

La plupart des méthodes de conception des chaussées utilisées aujourd'hui ont été développées en fonction des besoins des grandes administrations routières. Dans la plupart des cas, les approches sont fondées sur des situations de routes à fort débit en milieu "rural". Ces méthodes sont donc généralement mal adaptées aux situations de routes à faible vitesse et/ou à faible débit de circulation. De plus, les situations où de nombreuses contraintes, telles les bordures, les regards et les tranchées de service, limitent les déformations admissibles ne sont pas prises en compte au moment d'effectuer le dimensionnement structural des routes municipales.

Le logiciel Chaussée 2 est le logiciel utilisé actuellement au Québec pour la conception des chaussées, incluant les chaussées municipales. Malgré que ce logiciel ait été adapté aux conditions climatiques du Québec, il n'est reste pas moins qu'il réalise une analyse empirique de la structure de chaussée basée sur les résultats de l'essai de l'AASHTO et sur la notion de niveau de service (pavement serviceability). Ce logiciel ne permet donc pas de

calcul mécaniste des contraintes et déformations ni de prédiction de modes spécifiques de dégradation.

Il est évident qu'une combinaison des méthodes mécanistes et empiriques, afin de représenter plus fidèlement le comportement mécanique de la structure de chaussée sous les effets du trafic et des conditions climatiques peut représenter un avantage. Par contre actuellement à notre connaissance, il n'existe pas de méthode de conception de chaussées qui soit adaptée au contexte d'exploitation municipal.

# 1.2 Objectifs et structure du mémoire

Objectif principal de ce projet est l'intégration de modèles viscoélastiques et d'une méthode de calcul du dommage saisonnier dans une méthode de conception des chaussées municipales. Les objectifs secondaires sont les suivants :

- 1. Intégration d'un modèle de comportement viscoélastique de la couche de béton bitumineux
- 2. Développement et intégration d'un modèle de comportement viscoélastique des sols
- 3. Intégration d'une méthode de calcul de l'endommagement saisonnier de la chaussée
- 4. Développement d'un outil pratique de conception des chaussées municipales

La réalisation de ce projet de recherche repose sur l'utilisation des modèles viscoélastiques pour la détermination de la réponse mécanique des matériaux de chaussée en fonction du temps d'application de la charge.

Plus précisément dans ce projet de recherche deux composantes de la structure des chaussées sont analysées avec des modèles viscoélastiques : la couche de revêtement et la couche du sol d'infrastructure. L'intérêt de cette approche est la possibilité de prendre en considération l'effet de la vitesse de circulation qui est un facteur important à considérer

dans un contexte de conception urbain. Pour intégrer l'effet de la vitesse sur la réponse mécanique de la couche de revêtement, un modèle adapté aux conditions du Québec sera utilisée. La principale innovation qui découlera de ce projet est l'adaptation d'un modèle de comportement visco-élastique du sol support pour permettre la prise en compte de la vitesse dans le comportement mécanique de cette couche. Pour atteindre cet objectif, un modèle de comportement viscoélastique sera choisi et les paramètres du modèle seront déterminés à partir d'essais de terrain et d'essais en laboratoire. Pour différents sols représentatifs. Enfin, toutes les composantes d'une méthode de calcul mécaniste-empirique prenant en considération les effets de la vitesse pour la conception des chaussées municipales est proposée.

La méthode permettra le calcul des épaisseurs des couches à partir des facteurs spécifiques au site comme le volume de trafic, les conditions climatiques et le type des sols.

Afin de prendre en considération la détérioration de la chaussée sous l'effet des agents climatiques, la méthode fait également appel à des modèles d'endommagement saisonnier. Des facteurs saisonniers affectant le module réversible seront choisis à partir d'une synthèse de connaissance et intégrés à la méthode afin de prendre en considération les effets climatiques du Québec.

Ce projet de recherche poursuit les développements entrepris dans le cadre du projet de maîtrise de Coulombe (2002). Ce chercheur a étudié les effets de la vitesse sur les déformations dans la chaussée et l'utilisation de cette connaissance dans la conception des routes municipales, où la vitesse joue un rôle prépondérant. Dans les travaux de Coulombe (2002), la conception a été abordée avec une approche plutôt empirique. À partir de l'observation de données sur le terrain, des facteurs empiriques de correction des effets de la vitesse ont été développés.

Après l'introduction, le premier chapitre présente une revue de littérature assez générale. Celle-ci comporte d'abord une mise en contexte pour connaître les composantes d'une structure de chaussée. Ensuite, un bref aperçu sur la conception des chaussées et les différentes approches de conception est exposé, pour continuer avec les composantes d'une méthode de conception mécaniste-empirique. Finalement, ce chapitre présente les différents types d'endommagement des chaussées, leurs causes et les critères utilisés dans la pratique pour relier la réponse mécanique à l'endommagement.

Le chapitre 2 offre ensuite une description des principes de la méthode de conception proposée. Ce chapitre met l'emphase sur les considérations retenues pour la mise au point de la méthode proposée.

Le chapitre 3 présente une description des sites expérimentaux, de l'instrumentation utilisée ainsi que de la procédure utilisée lors des essais de terrain. Ce chapitre comporte également une description des essais réalisés en laboratoire. L'ensemble de ces essais permettra d'établir les paramètres de comportement viscoélastique des sols.

Au chapitre 4 sont présentées les variations saisonnières des modules réversibles et les considérations sur l'endommagement annuel. Plusieurs sources bibliographiques sont analysées. Le chapitre finit avec la validation des facteurs saisonniers choisis pour les conditions climatiques et les sols du Québec.

Ensuite, le chapitre 5 est consacré au comportement mécanique de la structure de la chaussée. Ce chapitre présente l'analyse du comportement de la couche de revêtement, des matériaux granulaires et finalement des sols d'infrastructure.

Le chapitre suivant, le chapitre 6, présente l'analyse des contraintes et des déformations effectuée dans la méthode de conception proposée.

Le chapitre 7 présente l'endommagement, le calcul du cumul des dommages et finalement le calcul des sollicitations appliquées sur la chaussée.

Par la suite le chapitre 8 présente la validation de la méthode de conception. Cette validation est réalisée en faisant la confrontation de la méthode proposée avec d'autres logiciels de conception de chaussées.

Finalement, le dernier chapitre présente une discussion sur l'utilisation de la méthode ainsi que les étapes à venir.

# 2 REVUE DE LITTERATURE

Cette revue de littérature fait le point sur les principes et méthodes de conception des chaussées. Par la suite, elle présente les différentes approches utilisées dans la conception des chaussées. Finalement, elle présente les composantes d'une méthode de conception. L'analyse de ces principes va permettre d'identifier l'absence d'une méthode de conception adaptée aux routes municipales. Cette analyse permet aussi l'identification de différentes approches qui doivent être prise en compte afin de mieux caractériser les conditions d'une chaussée municipale au moment de sa conception.

# 2.1 Composantes d'une structure de chaussée

Les structures des chaussées sont classées en deux catégories : les chaussées rigides, qui sont constituées d'un revêtement en béton de ciment sur une fondation liée ou non, et les chaussées souples qui sont constituées d'un revêtement bitumineux sur une fondation, une sous-fondation et finalement sur un sol d'infrastructure. Dans le cadre de ce projet, les chaussées souples sont les seules considérées.

Les revêtements bitumineux sont généralement composés de plusieurs couches élémentaires: la couche de roulement qui confère au revêtement ses caractéristiques de surface telles que la rugosité, le drainage et la réduction de bruit, et la couche de base (ellemême pouvant être composée de plusieurs couches élémentaires). Le revêtement d'une chaussée réduit la contrainte verticale transmise à la structure de la chaussée. Il assure la distribution de la charge dans la structure et empêche l'apparition des dégradations de surface.

La fondation et la sous-fondation sont généralement constituées de matériaux granulaires non liés. Elles servent principalement à réduire les contraintes sur le sol d'infrastructure. La

fondation apporte à la chaussée la résistance mécanique aux charges verticales induites par le trafic. Elle réduit les contraintes transmises à la sous-fondation.

La sous-fondation assure la distribution des charges sur le sol support, afin de maintenir les déformations à ce niveau dans les limites admissibles. Elle empêche aussi la contamination des couches supérieures et assure le drainage de la fondation. La sous-fondation protège également la structure des effets de l'eau et du gel.

# 2.2 La conception des chaussées

La conception des chaussées a longtemps été basée sur l'expérience et l'empirisme. Avant les années 1920, la conception des chaussées consistait principalement, à la détermination des épaisseurs des couches nécessaires pour assurer une protection adéquate du sol d'infrastructure. Les ingénieurs en conception de chaussées utilisaient leur expérience développée suite à des essais et des erreurs lors de projets précédents.

Ce n'est qu'après la deuxième guerre mondiale que les méthodes de conception des chaussées ont été développées pour permettre de répondre à certaines contraintes de trafic, en tenant compte de la capacité portante des sols d'infrastructure. C'est ainsi que deux approches pour la conception des chaussées, se sont développées parallèlement: les approches empirique et les approches mécaniste-empiriques.

D'autres facteurs ont contribué au développement des méthodes de conception. En effet, l'amélioration des connaissances, ainsi qu'une meilleure compréhension du comportement mécanique et thermomécanique des matériaux, ajoutés à la puissance actuelle des outils informatiques, ont permis de créer des méthodes de conception basées sur l'analyse des contraintes et des déformations.

La conception structurale des chaussées est complexe. Les contraintes induites par le trafic sont produites par un mélange hétérogène de véhicules et de types d'essieux qui varie au cours de la même journée, en fonction de la saison et de la vie de conception de la chaussée. Les matériaux de la chaussée répondent à des états complexes de contraintes et à des facteurs tels que l'exposition aux conditions environnementales et aux cycles de geldégel, qui vont ajouter des nouvelles complications.

Selon Doucet et Doré (2004), le dimensionnement d'une chaussée selon une méthode mécaniste empirique requiert la détermination des propriétés mécaniques des matériaux de la chaussée. Cette approche permet de dimensionner l'épaisseur de chaque couche de la structure en fonction des contraintes et des déformations que subit la chaussée sous l'action du trafic et du climat (approche mécaniste), de même qu'en fonction des modèles d'endommagement des matériaux corrigés pour tenir compte des conditions in situ (approche empirique). Ce type d'approche permet d'évaluer la performance d'une chaussée avant sa construction, selon les matériaux utilisés et les sollicitations prévues.

Au Québec, le dimensionnement des chaussées municipales est réalisé à partir du logiciel Chaussée 2. Ce logiciel permet un calcul rapide de la structure de la chaussée ainsi qu'une analyse de l'impact du gel sur l'épaisseur de chacune des couches. Le logiciel utilise la méthode empirique développée par l'AASHTO en 1960 mais révisée en 1993.

## 2.2.1 Approche empirique de conception des chaussées

L'approche empirique de conception fait appel exclusivement à des expériences comparant le comportement à long terme de diverses structures pour différentes conditions climatiques et de trafic. Des essais en vraie grandeur apportent également de nombreuses informations nécessaires à la mise en place des règles empiriques de dimensionnement.

Les modèles empiriques sont souvent associés à des critères de «performance». Ces modèles sont basés soit sur la connaissance historique des détériorations de la chaussée, soit sur l'expérience d'experts, dans le but d'être appliqués par analyse à d'autres routes dont les chaussées ont des structures et des conditions semblables (trafic, climat).

La méthode de conception de l'American Association of State Highway Transportation Officiais est un bon exemple d'approche empirique (AASHTO, 1986; Huang, 2004). Cette méthode est encore aujourd'hui la plus répandue en Amérique du nord.

## 2.2.2 Approche mécaniste-empirique de conception des chaussées

L'approche mécaniste-empirique est en voie de devenir la plus utilisée pour la conception des chaussées. Elle est composée de deux parties, soit en premier lieu le calcul de la réponse des matériaux sous charge établi par des modèles de comportement analytique et, en deuxième lieu, le calcul de l'effet de ces réponses sur les détériorations de la chaussée à l'aide de modèles empiriques. L'approche mécaniste-empirique utilise les valeurs de la réponse de la chaussée sous sollicitation, déterminées analytiquement, en relation avec des modèles de détérioration structurale et fonctionnelle établis à partir d'équations de régression (Haas et al, 1994).

Selon l'ASSHTO (1993), afin de développer des procédures mécaniste-empiriques de conception, les chercheurs présument que ces méthodes, qui sont basées sur des théories établies depuis longtemps, permettant de représenter le comportement d'une chaussée plus correctement que les équations empiriques qui ont été traditionnellement employées pour les chaussées souples et pour certains aspects des chaussées de béton. Les avantages primaires qui pourraient naître de l'application réussie des procédures mécanistes sont : (1) la fiabilité améliorée pour la conception, (2) la capacité de prévoir les types spécifiques de dégradation, et (3) la capacité d'extrapoler des résultats limités de terrain et de laboratoire.

Ainsi, il serait possible de récapituler les avantages qui pourraient résulter du développement des procédures mécanistes comme suit :

1. l'évaluation des conséquences de nouvelles conditions de charge. Par exemple, les effets préjudiciables des charges accrues, les pressions élevées des pneus, les essieux multiples, etc., peuvent être simulés en utilisant des procédures mécanistes;

- 2. Une meilleure utilisation des matériaux disponibles suite à l'évaluation de leurs propriétés mécaniques. Par exemple, l'utilisation des matériaux recyclés ou stabilisés dans les chaussées peut être simulée pour prévoir la performance future;
- 3. le développement ou l'analyse de procédures améliorées pour évaluer la fatigue prématurée. En effet, de meilleures techniques diagnostiques peuvent être développées;
- 4. l'inclusion du vieillissement dans les évaluations de performance. Par exemple, les asphaltes durcissent avec le temps, ce qui, alternativement, affecte la fissuration par fatigue et l'orniérage;
- 5. l'intégration des effets saisonniers, tels que l'affaiblissement par dégel dans les évaluations de performance;
- 6. le développement de méthodes pour mieux évaluer les avantages à long terme de l'inclusion d'un drainage amélioré dans la section de chaussée.

Enfin, la méthode de conception mécaniste-empirique offre au concepteur des outils puissants pour évaluer la performance (types spécifiques de dommage) de différentes structures des chaussées, au lieu de compter seulement sur des corrélations ou des opinions fondées sur des données empiriques limités. Ainsi, la conception mécaniste a le potentiel d'améliorer la conception des chaussées et de fournir une procédure de conception plus fiable.

Finalement, et en lien avec les objectifs de ce projet, le processus de conception mécaniste se base sur l'hypothèse qu'une chaussée peut être modélisée comme une structure élastique ou viscoélastique multicouche sur une fondation élastique ou viscoélastique. Il est donc possible de calculer les contraintes, les déformations (dues aux charges du trafic et de l'environnement) à un point quelconque, dans ou au-dessous de la structure de chaussée, (AASHTO, 1993).

# 2.3 Composantes d'une méthode mécaniste-empirique

## 2.3.1 Calcul des contraintes et des déformations

Le comportement mécanique des matériaux de la structure de chaussée est régi par différentes lois de comportement. La rhéologie et la viscoélasticité déterminent la réponse de plusieurs types de matériaux. Cette réponse permet d'associer aux contraintes des déformations induites au matériau sous l'effet d'une contrainte appliquée. Ce comportement ainsi que des méthodes d'analyse des contraintes et des déformations est présenté dans cette section.

#### 2.3.1.1 La rhéologie et la viscoélasticité

Selon Huang (2004), il y a deux méthodes pour caractériser les matériaux viscoélastiques : la première, à partir de modèles mécaniques et la deuxième, à partir de courbes de fluage. Comme le coefficient de poisson V a un effet relativement faible sur le comportement des chaussées, il est supposé élastiquement indépendant du temps. Pour cette fin, seul le module E élastique est considéré comme viscoélastique et dépendant du temps.

Les modèles viscoélastiques mécaniques sont formés par deux éléments de base : un ressort et un amortisseur.

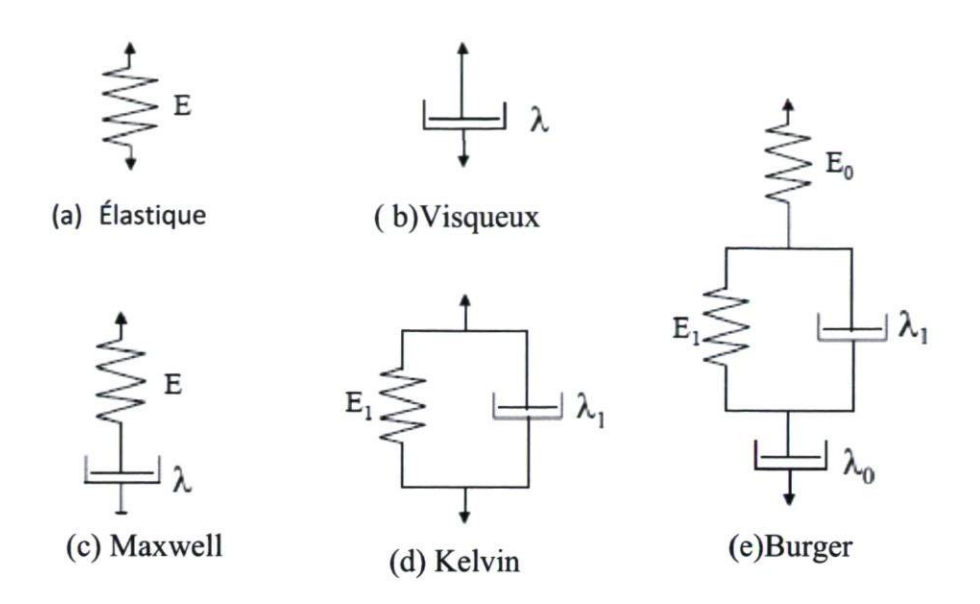

Figure 1 Modèles mécaniques pour les matériaux viscoélastiques (Huang, 2004).

La figure 1 illustre plusieurs modèles mécaniques pour la caractérisation viscoélastique. Dans le cas des modèles de base, un matériau élastique est caractérisé par un ressort et obéit à la loi d'Hooke où la déformation est proportionnelle à la contrainte, figure La.

$$
\sigma = E\epsilon
$$

Équation 2-1

Dans cette équation  $\sigma$  est la contrainte,  $\varepsilon$  est la déformation et E est le module d'élasticité.

Dans l'autre cas (figure Lb), un matériau visqueux est caractérisé par un amortisseur et obéit à la loi de Newton par laquelle la contrainte est proportionnelle au temps de la déformation.

$$
\sigma = \lambda \frac{\partial \epsilon}{\partial t}
$$

Équation 2-2

Dans cette équation  $\lambda$  est la viscosité et t est le temps (Huang, 2004).

#### 2.3.1.2 Modèle mécanique viscoélastique de Maxwell

Le modèle de Maxwell est constitué de la combinaison d'un ressort et d'un amortisseur en série comme illustre la figure 2.

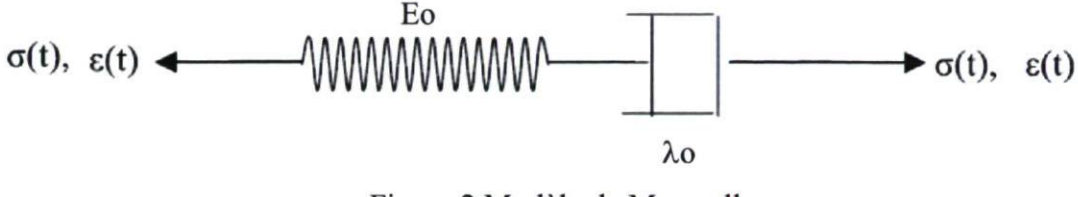

Figure 2 Modèle de Maxwell

Sous une contrainte constante, la déformation totale est la somme des déformations du ressort et de l'amortisseur à un temps donné. La déformation selon le modèle de Maxwell est donnée par l'équation :

$$
\varepsilon = \frac{\sigma}{E_0} + \frac{\sigma t}{\lambda_0} = \frac{\sigma}{E_0} \left( 1 + \frac{t}{T_0} \right)
$$

Équation 2-3

ou :

 $T_0 = \lambda_0 / E_0$  = Temps de relaxation. Le sous-indice 0 est associé au modèle de Maxwell.

Si une contrainte instantanée est appliquée au modèle, le ressort subira une déformation  $\sigma_0 / E_0$ . Si la déformation reste constante, la contrainte peut se relâcher graduellement et, après une longe période de temps, atteindre la valeur zéro.

#### 2.3.1.3 Modèle mécanique viscoélastique de Kelvin

Le modèle viscoélastique de Kelvin est constitué de la combinaison d'un ressort et d'un amortisseur en parallèle comme illustre la figure 3 :

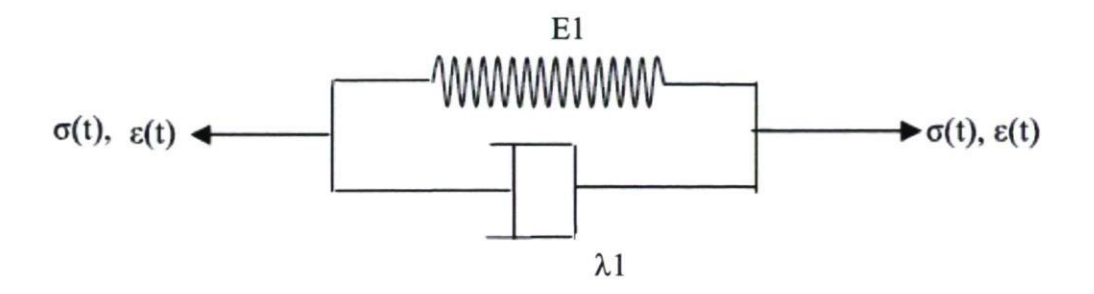

Figure 3 Modèle de Kelvin

Le ressort et l'amortisseur ont la même déformation mais la contrainte totale est la somme des deux contraintes. La déformation selon le modèle de Kelvin est donnée par l'équation :

$$
\varepsilon = \frac{\sigma}{E_1} \left[ 1 - \exp\left(-\frac{t}{T_1}\right) \right]
$$

Équation 2-4

où:

 $T_1 = \lambda_1 / E_1$  = Temps de relaxation

#### 2.3.1.4 Modèle mécanique viscoélastique de Burger

Le modèle de Kelvin, qui ne permet pas de représenter les déformations élastiques et les déformations permanentes dans un matériau et le modèle de Maxwell qui ne permet pas de réprésenter la déformation retardée ne sont pas directement applicables pour modéliser adéquatement le comportement des matériaux rencontrés dans une structure de chaussée et c'est pour cette raison que le modèle de Burger est introduit.

Le modèle de Burger est constitué d'un modèle de Maxwell en série avec un modèle de Kelvin. Lorsqu'on applique une contrainte constante à l'ensemble, la contrainte dans chaque modèle élémentaire est identique, et la déformation totale est la somme des déformations élémentaires. Ainsi, la réponse en fluage est simplement la somme des réponses élémentaires en déformation. La figure 4 illustre le modèle de Burger :

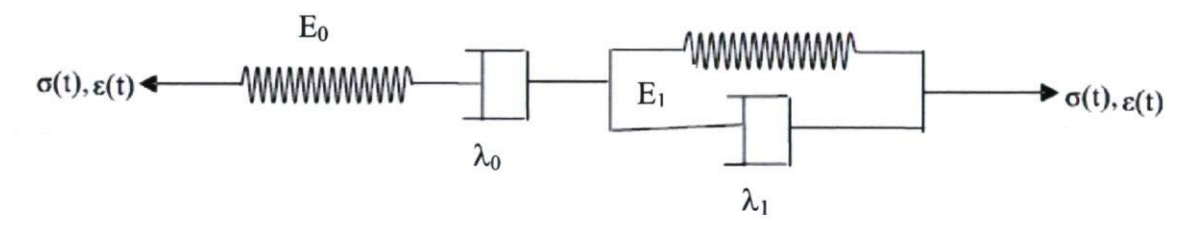

Figure 4 Modèle de Burger

où :

$$
E_0, E_1 = \text{Modules du modèle}
$$

 $\lambda_0$ ,  $\lambda_1$ = Viscosités

La déformation comme fonction du temps, selon le modèle de Burger, est donnée par l'équation :

$$
\varepsilon = \frac{\sigma}{E_0} \left( 1 + \frac{t}{T_0} \right) + \frac{\sigma}{E_1} \left[ 1 - \exp\left( -\frac{t}{T_1} \right) \right]
$$

Équation 2-5

La déformation totale du modèle de Burger est composée de trois parties : une déformation instantanée, une déformation visqueuse, et une déformation retardée, la figure 5 illustre les trois composantes.

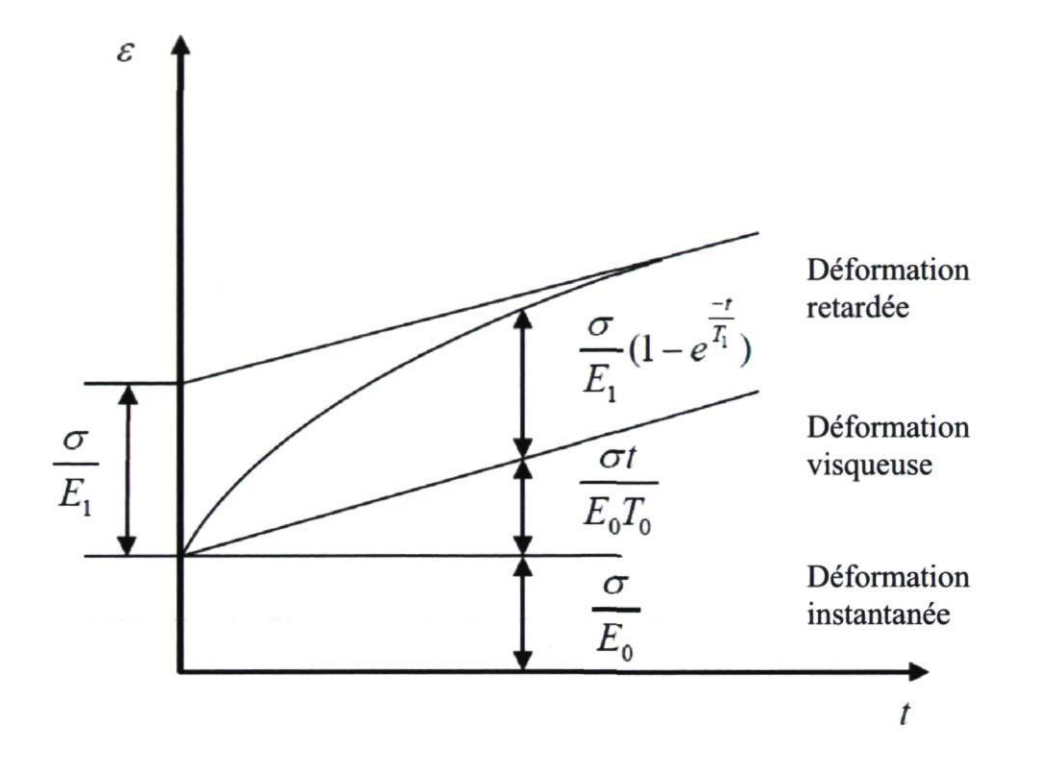

Figure 5 Composantes du modèle de Burger

#### 2.3.1.5 Viscoélasticité des enrobés

Selon Huang (2004), le béton bitumineux est un matériau viscoélastique dont le comportement dépend du temps de chargement ; il est ainsi normal d'appliquer la théorie de la viscoélasticité à l'analyse de ce matériau. Doucet et Doré (2004) ont caractérisé le module dynamique et l'angle de phase de 11 enrobés échantillonnées sur 11 sites du projet Canadian Long Term Pavement Performance C-LTPP afin de bâtir une banque de données sur les caractéristiques mécaniques des enrobés. La figure 6 décrit l'emplacement des 11 sites C-LTPP avec les années de construction, de réhabilitation et d'échantillonnage de chaque site. La détermination de la courbe maîtresse de module dynamique  $(E^*)$  et de la

courbe de Black de l'angle de phase a été réalisée à différentes fréquences de chargement et températures.

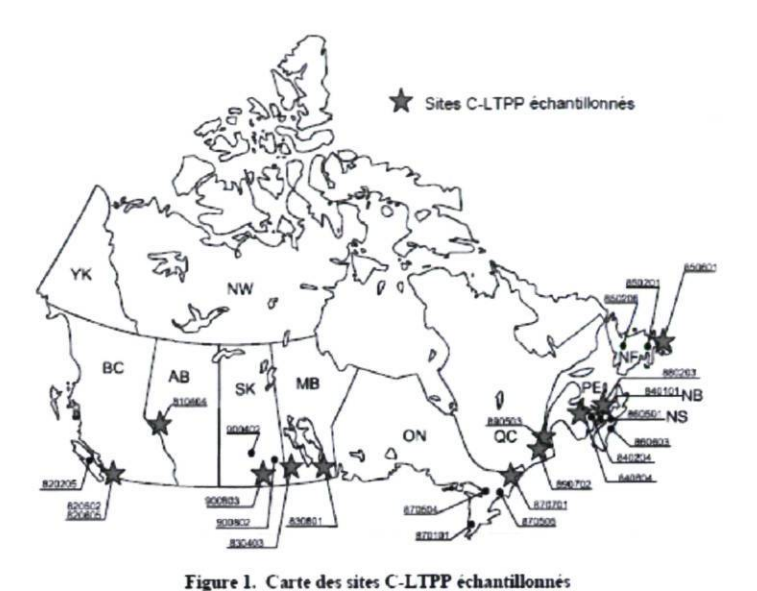

Tableau 1. Description des sites C-LTPP échantillonnés

| C-LTPP | Description                                  | Construction | Rehabilitation | Echantillonnage |
|--------|----------------------------------------------|--------------|----------------|-----------------|
| 810404 | Alberta, Hwy 16:06 - Wolf Creek              | 1977         | Oct. 1990      | Oct. 1999       |
| 820605 | Colombie-Britannique, Hwy 99 - Surrey        | 1962         | Juill 1990     | Oct. 1999       |
| 830403 | Manitoba, PTH 2 - Wawanesa                   | 1962         | Juill 1990     | Août 1999       |
| 830801 | Manitoba, Hwy I - Brokenhead River           | 1971         | Sept. 1989     | Août 1999       |
| 840604 | Nouveau-Brunswick, Hwy 2 - Mactaquac         | 1966         | Août 1989      | Juill. 1999     |
| 850601 | Terre-Neuve, Rte 1 - Kelly's Pound           | 1960         | Sept. 1989     | Sept. 1999      |
| 870701 | Ontario, Hwy 31 - Greely                     | 1967         | Août 1990      | Août 1999       |
| 880203 | Ile du Prince Edouard. Rte 2 - Charlottetown | 1978         | Sept. 1989     | Août 1999       |
| 890503 | Quebec, Hwy 40 - Pointe aux Trembles         | 1977         | Sept. 1989     | Août 1999       |
| 890702 | Quebec, Hwy 73 - Ste-Marie de Beauce         | 1978         | Août 1991      | Août 1999       |
| 900803 | Saskatchewan, Hwy 1-06B – Indian Head        | 1984         | Juill 1989     | Août 1999       |

Figure 6 Sites C-LTPP échantillonnés

L'influence de la fréquence et de la température sur le  $\vert E^* \vert$  (Module dynamique) de l'enrobé peut être modélisée par une courbe maîtresse selon le principe d'équivalence fréquence-température qui s'applique généralement aux enrobés (Di Benedetto et De La Roche, 1998). Ce principe stipule que la valeur de  $|E^*|$  peut être obtenue avec différents couples de fréquence-température, ce qui permet de déterminer la fréquence qui correspond à la valeur de  $\mathbb{E}^*$  pour une température de référence bien que ce couple fréquencetempérature n'ait pas été caractérisé. La courbe maîtresse de  $\mathbb{E}^*$  est généralement bien représentée par un modèle de forme sigmoïdal (Witczak et Fonseca, 1996). L'équation 2-6 présente le modèle général du module dynamique pour les enrobés C-LTPP en fonction de la fréquence et de la température, Doucet et Doré (2004).

$$
\log |E^*| = 0.95 + \frac{3.27}{1 + e^{(-2.67 + 0.51 \log f + 0.07T)}}
$$

Équation 2-6

où :

 $\vert E^*\vert$  = module dynamique [MPa]

 $f =$ fréquence [Hz]

 $T =$  température  $[°C]$ 

#### 2.3.1.6 Méthode de l'Hauteur équivalente (MET)

La méthode de la hauteur équivalente a été développée par Odemark. Le principe de la méthode consiste à transformer un système de plusieurs couches avec des modules différents en un système équivalent homogène où toutes les couches ont un même module et, ainsi, pouvoir appliquer les théories classiques d'élasticité au système et les équations de Boussinesq.

Le principe d'Odemark suit la règle de transformation pour un système à deux couches :

- 1. Le système est considéré comme un semi-espace avec un module  $E_l$  lorsque l'on calcule les contraintes et les déformations au dessus de l'interface.
- 2. La couche au-dessus de l'interface est transformée en une couche équivalente de module  $E_2$  et de coefficient de Poisson  $\mu_2$  lorsqu'on calcule les contraintes, les déformations et les déflexions à l'interface ou en dessous de celui-ci. Voir figure 7

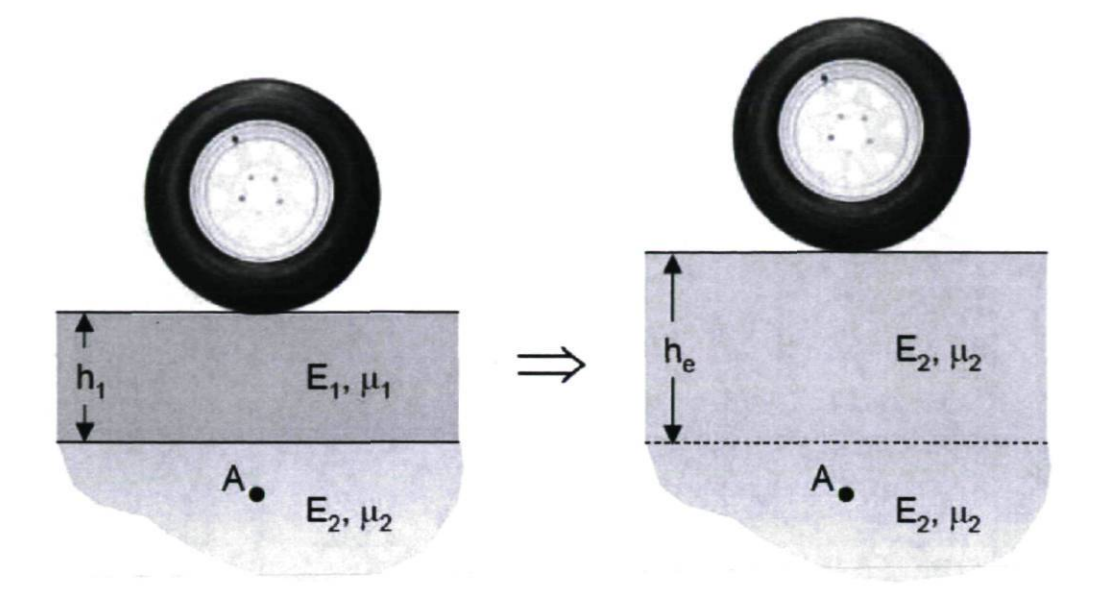

Figure 7 Transformation d'Odemark

Dans le cas du système à plus de deux couches, une fois la couche de surface est transformée en une couche équivalente à la deuxième, la même procédure est reprise pour transformer la nouvelle couche obtenue (somme des deux premières couches) en une couche équivalente à la troisième et ainsi de suite.

Pour garder la même rigidité que la couche initiale lors de la transformation, il est nécessaire que l'expression  $I \times E/(I-\mu^2)$  demeure constante. Dans cette expression, I représente le moment d'inertie égal à  $(b*h)^3$  / 12 où b représente la largeur de l'élément considéré et h représente son épaisseur. Ceci amène à écrire :

$$
\frac{h_e^3 E_2}{1 - \mu_2^2} = \frac{h_1^3 E_1}{1 - \mu_1^2}
$$

Équation 2-7

Où  $h_e$  représente la hauteur équivalente. Voir figure 8

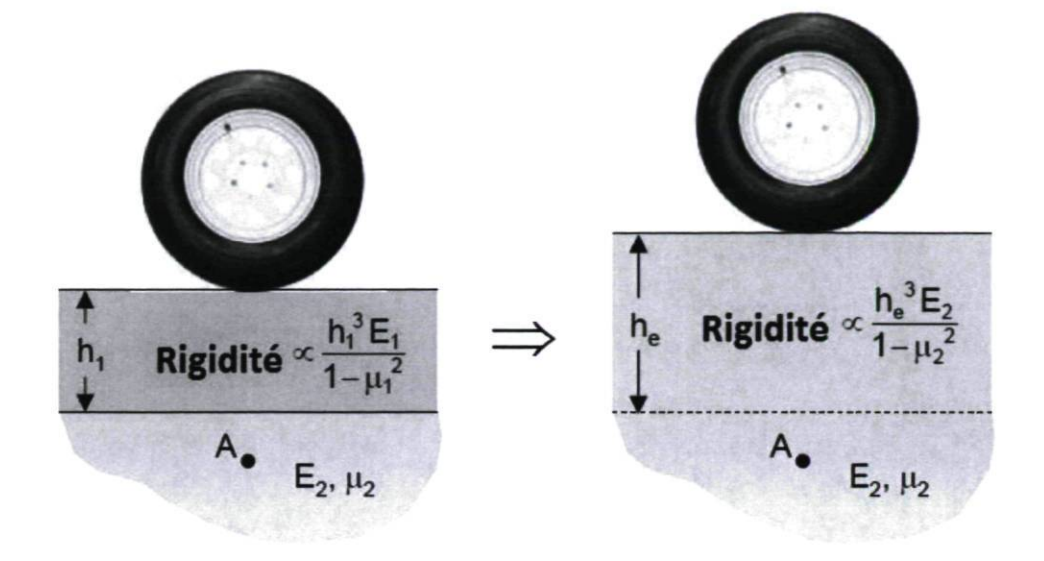

Figure 8 Équivalence des rigidités d'Odemark

Dans le but d'obtenir une meilleure concordance avec la théorie d'élasticité, un facteur de correction «f» est introduit et l'équation précédente devient :

$$
h_e = f h_1 \left(\frac{E_1}{E_2}\right) \left(\frac{1 - \mu_2^2}{1 - \mu_1^2}\right)^{\frac{1}{3}}
$$

Équation 2-8

où les valeurs de « $f$ » sont respectivement :

 $f = 0.9$  pour un système bicouche

- $f=0.8$  pour un système multicouche
- $f = 1.0$  pour la première interface d'un système multicouche
- $f = 1.1$  pour la première interface si  $a > h$
- où  $a$  = rayon de la plaque de chargement

Il existe des limitations au niveau de l'utilisation de la méthode des épaisseurs équivalentes. L'une d'entre elles concerne le module E qui doit décroître avec la profondeur. Une autre limitation est que l'épaisseur équivalente d'une couche devrait être, de préférence, supérieure au rayon de plaque de chargement. La méthode le l'hauteur équivalente est utilisée dans le projet car elle va simplifier la programmation dans le langage Visual Basic.

#### 2.3.1.7 Théorie de Boussinesq

Boussinesq a développé en 1885 des équations qui permettent de déterminer l'état des contraintes imposées par une charge ponctuelle à l'intérieur d'un demi-espace homogène, isotrope et présentant un comportement élastique linéaire.

Quand la charge est appliquée sur une aire circulaire, la contrainte critique maximale, la déformation et la deflection se produisent sous le centre du secteur circulaire sur l'axe de symétrie, où  $\tau_{rz} = 0$  et  $\sigma_r = \sigma_t$ ,  $\sigma_z$  et  $\sigma_r$  sont les contraintes principales. La charge appliquée à la chaussée est semblable à la résultante d'une charge  $\sigma_{\theta}$  appliquée uniformément sur une plaque de rayon «  $a$  » (Huang, 2004).

Le tableau 1 présente les équations pour le calcul des contraintes, déformations et deflections verticales et radiales sous le centre de la plaque à la profondeur « z ».

Tableau 1: Équations de Boussinesq. Contraintes à la profondeur « z » sous une plaque de rayon « a »

$$
\sigma_z = \sigma_0 \left(1 - \frac{z^3}{(a^2 + z^2)^{1.5}}\right) \quad \text{Equation 1-9}
$$
\n
$$
\sigma_r = \sigma_0 \left[ (1 + 2\mu) - \frac{2(1 + \mu)z}{(a^2 + z^2)^{0.5}} + \frac{z^3}{(a^2 + z^2)^{1.5}} \right] \quad \text{Equation 1-10}
$$
\n
$$
\varepsilon_z = \frac{(1 + \mu)\sigma_0}{E} \left[ (1 - 2\mu) + \frac{2\mu z}{(a^2 + z^2)^{0.5}} - \frac{z^3}{(a^2 + z^2)^{1.5}} \right] \quad \text{Equation 1-11}
$$
\n
$$
\varepsilon_r = \frac{(1 + \mu)\sigma_0}{2E} \left[ (1 - 2\mu) + \frac{2(1 - \mu)z}{(a^2 + z^2)^{0.5}} + \frac{z^3}{(a^2 + z^2)^{1.5}} \right] \quad \text{Equation 1-12}
$$
\n
$$
d_z = \frac{(1 + \mu)\sigma_0 a}{E} \left[ \frac{a}{(a^2 + z^2)^{0.5}} + \frac{(1 - 2\mu)}{a} - ((a^2 + z^2)^{0.5} - z) \right] \quad \text{Equation 1-13}
$$
\n
$$
d_0 = \frac{2(1 - \mu^2)\sigma_0 a}{E} \quad \text{Equation 1-14}
$$

La limitation principale de la méthode de Boussinesq est qu'elle s'applique à un massif de sol homogène infini en profondeur et sur le plan horizontal. Ainsi, la méthode de Boussinesq ne peut s'appliquer que directement à une structure de chaussée multicouche. Étant donné que l'analyse des contraintes par Odemark et Boussinesq est qualifiée comme une analyse de base et qu'un des produits finaux de ce projet sera le développement d'un logiciel de conception adapté au contexte municipal, l'analyse des contraintes et des déformations va être réalisée dans une prochaine étape du projet par le modèle de Burmister.

#### 2.3.1.8 Le modèle multicouche de Burmister

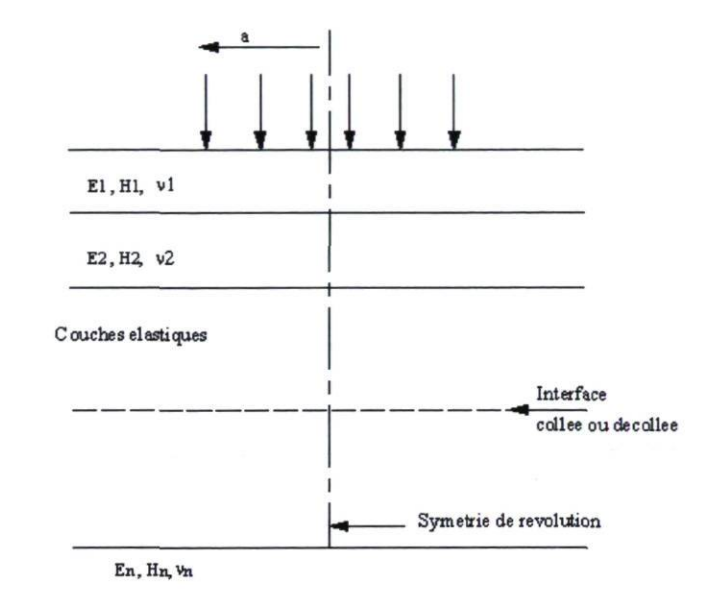

Burmister (1943) a développé un modèle adapté à l'analyse multicouche. Voir figure 9

Figure 9 Modèle multicouche de Burmister

Burmister aborde et traite le problème général d'une structure à n couches reposant sur un massif élastique semi-infini. Les principales particularités du modèle sont les suivantes:

- les couches sont traitées comme des structures élastiques,
- les interfaces entre couches peuvent être collées ou décollées,
- le cas de charges complexes (jumelages, essieux tandem ou tridem etc.) peut être traité en additionnant les effets des charges élémentaires,
- sa principale limitation réside dans le fait que les couches sont considérées infinies en plan,
- dans le cas des dalles en béton, il est notamment nécessaire de le compléter par un modèle aux éléments finis pour évaluer les conséquences des charges en bord ou en angle de dalle.

L'analyse élastique des systèmes multicouches s'effectue de plus en plus avec des logiciels spécialisés. Ces logiciels sont basés sur des solutions théoriques et ont l'avantage de présenter des solutions pour différents types de chargement et pour un nombre de couches qui peut atteindre 15. La plupart de ces logiciels utilisent la méthode développée par Burmister comme base de ces calculs.

Comme exemple un peut citer les logiciels suivants :

- CHEV 1 et 2, développés par la compagnie Chevron. Ces logiciels réalisent une analyse élastique. Nombre de couches maximal entre 5 et 12.
- ELSYM 5, développé par l'Université de Berkeley à Californie. Ce logiciel réalise une analyse élastique. Nombre de couches maximal 5.
- KENLAYER, développé par Huang (1993). Le type d'analyse réalisé est basé sur la théorie des systèmes multicouches élastiques.
- BISTRO, développé par la compagnie pétrolière internationale anglaise Shell. Le type d'analyse réalisée est élastique.
- ALIZE III, développé par le Laboratoire Central de Ponts et Chaussées.

# 2.4 L'endommagement

La structure de la chaussée peut être affectée par plusieurs agents, lesquels vont causer une détérioration des propriétés mécaniques de la chaussée. La section suivante approfondit les causes de la dégradation des chaussées ainsi que les différents critères d'endommagement.

## 2.4.1 Dégradation des chaussées

Le trafic et le climat représentent les principaux facteurs de dégradation des chaussées. Les dégradations se présentent sous différentes formes et peuvent occasionner une diminution importante des capacités structurales et fonctionnelles de la chaussée.

Les causes de dégradation des chaussées sont de divers types et peuvent être reliées, simultanément, aux sollicitations de toutes natures qui s'exercent sur les routes pavées et aux propriétés des matériaux de la chaussée. On peut classer les dégradations de la chaussée comme structurelles ou superficielles. Dans le premier cas, elles sont expliquées par l'ensemble de la structure d'une chaussée et, dans le deuxième cas, les dégradations sont expliquées lorsque le mécanisme agit seulement sur le revêtement.

La déformation en tension à la base des couches liées et la déformation verticale à la surface du sol d'infrastructure constituent les deux paramètres de base de l'analyse structurale.

## 2.4.2 Causes de dégradation des chaussées

Selon l'OCDE (1992), il existe de nombreux mécanismes qui contribuent aux différents modes de défaillance dans le système d'une chaussée. Ces mécanismes peuvent agir indépendamment ou en combinaison pour provoquer la détérioration des chaussées.

La figure 10 illustre les interfaces de la structure de chaussée où les contraintes et les déformations sont considérées comme critiques et ont une influence sur la performance de la chaussée.

Les problèmes de performance associés avec les contraintes et les déformations excessives sont :

- Les contraintes ou les déformations près ou à la surface de la chaussée, associées au développement de l'orniérage de fluage résultant de la déformation permanente dans les couches liées. Ce problème étant relié à la formulation des enrobés et indépendant de la structure de chaussée, il ne sera pas abordé dans le cadre de ce projet.
- La contrainte ou la déformation horizontale à la base des couches liées associée au développement de la fissuration de fatigue.
- Les contraintes ou les déformations verticales au sommet du sol d'infrastructure associées au développement d'ornières structurales.

Le calcul des contraintes et des déformations à ces interfaces est la base de la conception par la méthode mécaniste-empirique et l'analyse des chaussées, Doré et Zubeck (2009). Dans le cadre de ce projet de recherche, la déformation à la base des couches liées et la déformation verticale au sommet du sol d'infrastructure seront étudiés.

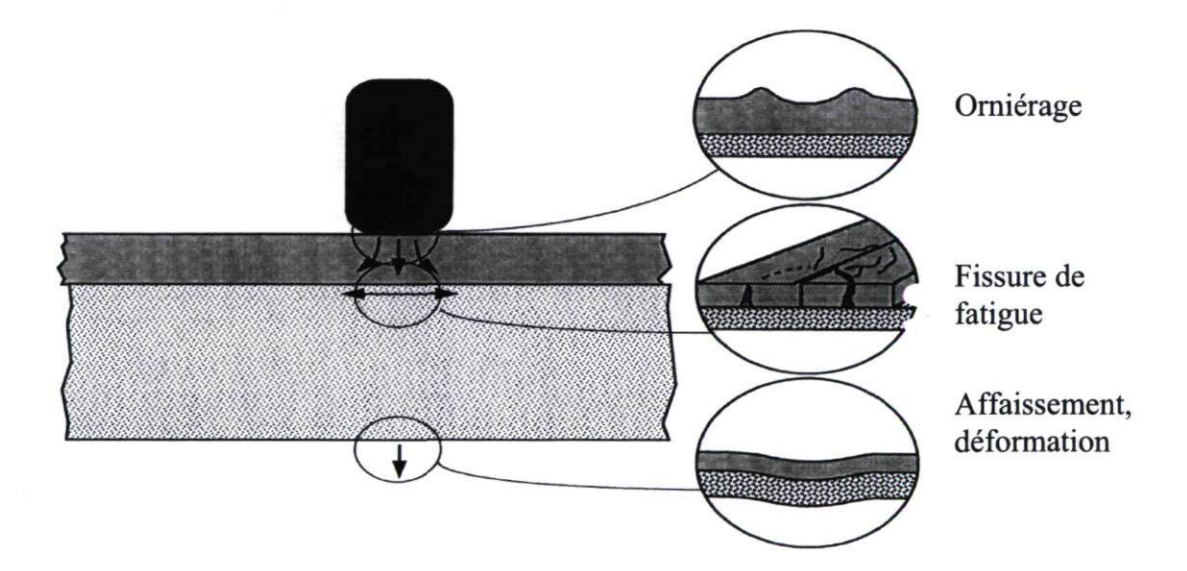

Figure 10 Détérioration de la chaussée sous l'action des charges, Doré (2009)
#### 2.4.3 Mécanismes d'endommagement par fatigue

La rupture par fatigue est un phénomène qui se produit après un grand nombre de passage de charges répétitives, même si le niveau de sollicitation est nettement inférieur à la résistance du matériau.

La déformation maximale en traction qui se situe à la base du revêtement est considérée comme paramètre critique de la réaction depuis qu'elle a été associée et corrélée avec les fissures de fatigue du béton bitumineux, aussi bien en laboratoire que sur le terrain. Comme cela été mentionné précédemment, le mécanisme de fissuration par fatigue est une des bases des méthodes de conception mécaniste-empiriques.

Les dégradations causées par la répétition du passage de charges lourdes peuvent être prédites par l'utilisation des lois de fatigue. Une loi de fatigue est une relation mathématique entre un paramètre de réponse mécanique et le nombre d'applications permises de la charge. La plupart des lois de fatigue que l'on trouve dans la littérature ont la forme suivante, AASHTO (1993); Hall et al., (1992); Finn et al., (1986):

$$
N_f = f_1 \varepsilon_t^{-f_2} E_1^{-f_3}
$$

Équation 2-15

ou :

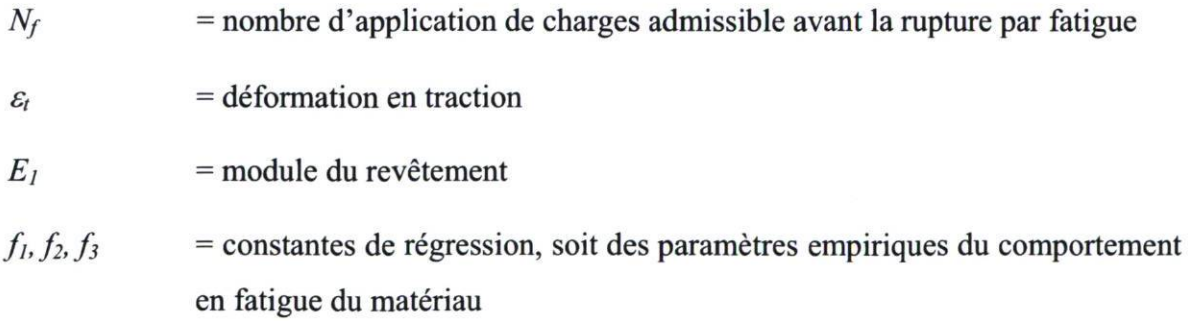

Certaines des valeurs pour les constantes de régression dans quelques modèles utilisés par divers auteurs sont présentées dans le tableau 2, Huang (2004); Asphalt Institute(1982) et Shell (1987):

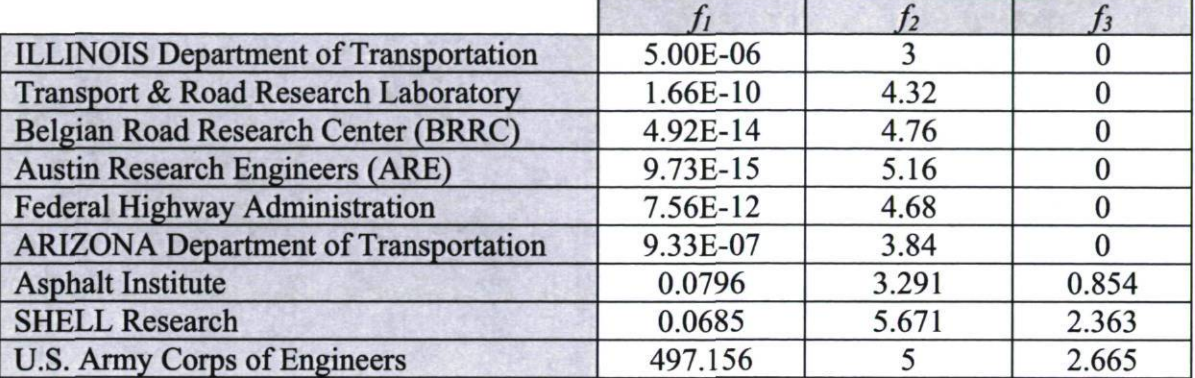

Tableau 2 Répertoire des constantes de régression - Fatigue

Il est à noter que la variation, parfois importante entre les constantes de régression données au tableau 2 sont attribuables, en grande partie, aux procédures d'essai utilisés et aux unités utilisés.

#### 2.4.4 Mécanismes d'endommagement par orniérage

La présence des ornières à la surface des chaussées peut relever de causes diverses. Dans certains cas, ces déformations découlent de l'accumulation des déformations de toutes les couches de la chaussée ou d'une partie d'entre elles, et des déformations du sol sous-jacent. Dans d'autres cas, la déformation est essentiellement produite dans les couches supérieures, en raison du compactage que la circulation fait subir aux enrobés de surface.

Ces déformations s'accumulent graduellement sur toutes les couches de la chaussée et sont à l'origine de l'orniérage et des défauts d'uni causés par les tassements différentiels. L'orniérage peut avoir des effets néfastes sur la qualité de roulement et sur la sécurité des usagers. Les ornières sont des zones potentielles d'accumulation de l'eau de pluie, susceptibles d'augmenter les risques de glissance et d'aquaplanage.

Plusieurs auteurs ont modélisé la loi d'endommagement par orniérage suivant la loi générale :

$$
N_d = f_4 \varepsilon_c^{-f_5}
$$

Équation 2-16

ou :

 $N_d$ = nombre d'application de charges admissible avant la rupture par l'orniérage

= déformation en compression  $\mathcal{E}_c$ 

 $f_4, f_5$ = constantes de régression, soit des paramètres empiriques du comportement en compression du matériau ou du sol d'infrastructure.

Certaines valeurs pour les constantes de régression dans quelques modèles utilisés par divers auteurs sont présentées dans le tableau 3, Huang (2004); Asphalt Institute (1982); Shell (1987) et Pierce et al. (1993)

Tableau 3 Répertoire des constantes de régression - Orniérage

| Transport & Road Research Laboratory       | 1.130E-6  | 3.57  |
|--------------------------------------------|-----------|-------|
| <b>Belgian Road Research Center (BRRC)</b> | 3.050E-9  | 4.35  |
| <b>Asphalt Institute</b>                   | 1.365E-9  | 4.477 |
| <b>SHELL Research</b>                      | 6.150E-7  |       |
| U.S. Army Corps of Engineers               | 1.807E-15 | 6.527 |
| <b>CHEVRON</b>                             | 1.337E-9  | 4.484 |

Il est à noter que la variation, parfois importante entre les constantes de régression données au tableau 3 sont attribuables, en grande partie, aux procédures d'essai utilisés et aux unités utilisés.

#### 2.4.5 Les variations saisonnières des modules

Durant la vie d'une chaussée, plusieurs facteurs vont provoquer des changements dans la rigidité des matériaux qui composent la structure. Parmi les facteurs qui vont influencer les changements, nous trouvons le vieillissement, les niveaux de contrainte, la teneur en eau, les pressions et succions interstitielles, la température et les cycles de gel-dégel.

Les effets environnementaux que va subir une chaussée en milieu nordique peuvent se résumer comme suit. Au début de la saison froide, il survient une augmentation importante du module du revêtement à cause de l'influence de la température sur la viscosité du bitume qui le compose (Bush III et Baladi, 1989; Janoo et Berg, 1992 et Baltzer et Jansen, 1994). Durant l'hiver, les modules des matériaux non liés augmentent aussi considérablement lorsque l'eau gèle et que de la glace se forme entre les particules. Cette progression du gel se poursuit plus profondément sous la surface à mesure que la saison froide avance et, sous certaines conditions hydriques et granulométriques défavorables, il peut y avoir formation de lentilles de glace, impliquant la migration d'humidité dans les sols au-dessus de la nappe phréatique, et dans certains cas, la decompaction ou déstructuration des matériaux.

Par la suite, c'est le dégel printanier qui commence en progressant principalement du haut vers le bas. Les fondations peuvent devenir saturées par l'infiltration de l'eau de fonte de la neige et, dans les pires cas, de la fonte des lentilles de glace. La capacité structurale de la fondation et de l'infrastructure est sensiblement réduite par l'excès de pression interstitielle générée par le passage des véhicules lourds. Les dommages sur une route sousdimensionnée peuvent être importants et immédiats après le passage de quelques véhicules lourds. Mais l'effet est plus fallacieux pour des chaussées mieux dimensionnées où les dommages infligés à la chaussée risquent tout de même d'être plus importants durant la période du dégel printanier.

#### 2.4.6 Loi de Miner

La théorie linéaire de Miner (1945), à cause de sa simplicité et de sa facilité d'emploi, est la plus souvent utilisée dans le dimensionnement des chaussées. Cette théorie a été établie pour calculer la perte graduelle du potentiel de résistance à la fatigue d'un matériau quelconque soumis à une sollicitation cyclique. L'endommagement partiel, causé à une structure par  $n_i$  cycles d'une sollicitation d'amplitude donnée, peut s'exprimer par le rapport de ces  $n_i$  cycles sur le nombre total  $N_i$  de cycles nécessaires pour produire la détérioration de la structure. L'accumulation des dommages jusqu'à la rupture s'exprime de la façon suivante :

$$
\sum_i D_i = \sum_i \frac{n_i}{N_i} \le 1
$$

Équation 2-17

ou :

- $D_i$ = Dommage partiel résultant de la répétition des charges dans la i<sup>lème</sup> période incrémentale d'analyse
- $n_i$ = Nombre de sollicitations appliquées sur la chaussée durant la période i
- $N_i$  Nomb rombre de somenanons admissibles avant la rupture sous les conditions prévalant au i<sup>er</sup> intervalle de temps

La rupture par fatigue arrive une fois la somme des dommages partiels atteint ou dépasse l'unité. Cette règle considère que les dommages évoluent linéairement en fonction du nombre d'application de charges.

## 2.5 Conception des chaussées municipales

La plupart des méthodes utilisées pour la conception des chaussées municipales sont des méthodes dérivées quand ce ne sont pas directement les méthodes de conception en usage pour les réseaux d'états. Tel que discuté au chapitre 1, ces méthodes ne prennent pas adéquatement en considération les faibles vitesses de circulation, les arrêts fréquents et la présence de services enfouis sous la chaussée.

Quelques efforts ont été faits pour développer des méthodes adaptées au contexte municipal. Coulombe (2002) a développé un modèle empirique pour corriger les effets de la vitesse des véhicules dans une méthode mécaniste-empirique. Les facteurs de corrections étaient alors appliqués directement aux déformations calculées à la base du revêtement et au sommet du sol d'infrastructure avant leur utilisation dans les fonctions de transfert empiriques. Les travaux de Fauchon (Doré et al. 2005) ont également permis de développer des critères de déformation différentielle spécifiques au milieu municipal pour l'analyse de la structure au gel. Ces travaux ont permis le développement d'une méthode de conception de la chaussée municipale supportée par des abaques de conception et par un logiciel de conception (Doré et al. 2005). Gauthier et al. (2007) ont pour leur part proposé une structure de chaussée dite « inverse » pour le cas spécifique des corridors d'autobus en milieu urbain. Selon la structure proposée, Une couche rigide de grave-ciment recyclée est utilisée à la base de la chaussée pour réduire les déformations transmises au sol d'infrastructure. La chaussée est complétée par l'ajout d'une couche anti-remontée de fissures puis par une grave bitume et finalement par un revêtement en enrobé bitumineux. Ce type de chaussée pourrait, selon les auteurs s'avérer être une bonne alternative aux chaussées conventionnels dans le cas des chaussées urbaines sollicitées par des véhicules lourds se déplaçant à basse vitesse.

STRUCTURE CONVENTIONNELLE **International STRUCTURE INVERSE** 

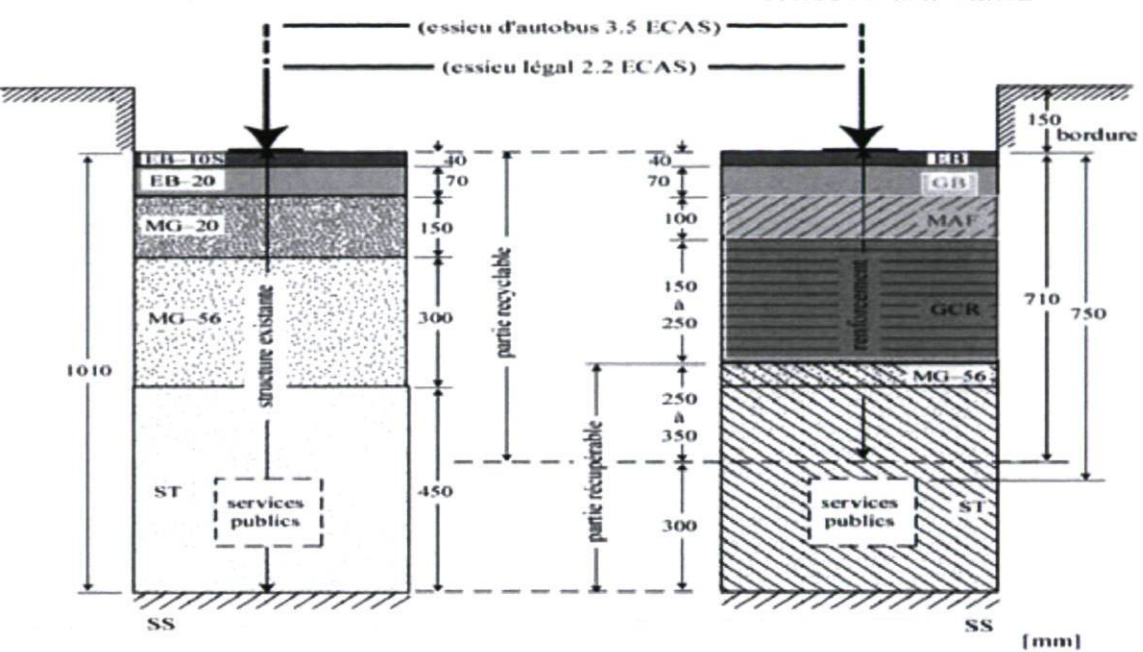

Figure 11 Principe d'une chaussée inverse pour les corridors d'autobus urbains, Gauthier et al. (2007)

## 2.6 Lacunes de l'état des connaissances et orientation du projet

La problématique décrite au chapitre 1 met en évidence les difficultés de faire la conception des chaussées en prenant en considération le contexte spécifique des chaussées urbaines. L'état des connaissances réalisé au chapitre 2 a permis pour sa part de déterminer que, si les outils de calcul existent et peuvent être adaptés à la conception des chaussées municipales, il existe encore que peu de méthode de conception bien adapté au contexte de ce type de chaussée. Tel que décrit au chapitre 1, le projet de recherche réalisé a permis le développement d'outils qui supporteront une méthode de conception adaptée au contexte municipal. L'utilisation de modèles de calcul visco-élastique est au cœur de l'approche proposée. Un des défis importants du projet est de documenter la sensibilité du comportement mécanique des sols et des matériaux de chaussées au temps d'application de la charge ou autrement dit, à la vitesse de circulation. Le chapitre suivant décrira donc les travaux expérimentaux réalisés sur le terrain et en laboratoire pour déterminer les paramètres spécifiques au comportement visco-élastique des sols et matériaux routiers.

# 3 ESSAIS SUR SITES EXPERIMENTAUX ET EN LABORATOIRE

Tel que discuté dans les chapitres précédents, l'introduction de modèles de comportement viscoélastique pour les matériaux de revêtement et pour les sols d'infrastructure permettra, dans le cadre de la méthode de conception proposée, de relier la réponse mécanique de la chaussée à la vitesse de circulation des véhicules sur la route. Selon la revue de littérature réalisée, il semble n'exister que peu d'information sur le comportement viscoélastique des sols d'infrastructure de chaussées routières. Des données sur la sensibilité au temps de chargement du comportement mécanique de différents types de sols ont donc été recueillies dans le cadre de ce projet. Les données expérimentales sur le comportement mécanique de la chaussée ont été acquises à partir de trois sources. La première source est constituée principalement par les données de terrain issues du site expérimental de St Célestin (Québec) et tirées du projet de maîtrise de Claude Colombe (2002). La deuxième source est la campagne d'essais de terrain réalisés dans le cadre de ce projet à l'automne 2009 au Site Expérimental Routier de l'Université Laval (SERUL), situé dans le parc des Laurentides à environ 100 km de Québec. Enfin, la troisième source issue aussi dans le cadre de ce projet, est une campagne d'essais en laboratoire réalisés avec divers sols d'infrastructure.

## 3.1 Description des sites expérimentaux du SERUL et de St-Célestin

Le SERUL est localisé à la forêt Montmorency, dans le parc des Laurentides, au nord de Québec. Il s'agit d'un chemin forestier où l'Université Laval a reproduit différentes structures de chaussée jusqu'à 2,5 mètres de profondeur (voir figure 12). Long de plus d'un kilomètre et large de 10 mètres, le SERUL comporte différentes sections visant à l'analyse de différentes surfaces de roulement, à la caractérisation de l'interaction entre le sol support

et les structures de chaussée et enfin à l'étude de l'action des charges lourdes sur la chaussée.

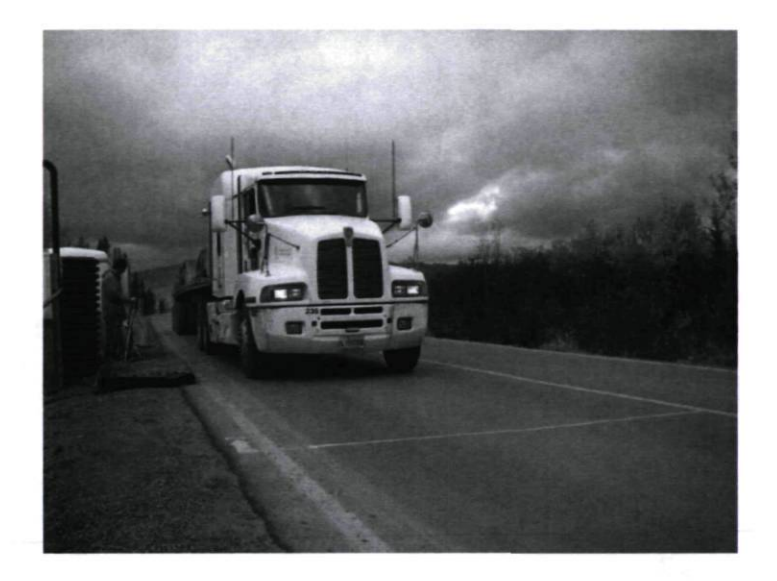

Figure 12 Site expérimental routier de l'Université Laval, SERUL

Le site expérimental de St-Célestin est localisé sur la route 155, à environ 20 km au sud de Trois Rivières. Le site est composé de quatre planches d'essais pour une longueur totale de 450 m. Les types de structure des quatre planches sont illustrés au tableau 4

| Planche 1 | Chaussée souple conventionnelle sans isolant   |  |
|-----------|------------------------------------------------|--|
| Planche 2 | Chaussée souple conventionnelle avec isolant   |  |
| Planche 3 | Béton bitumineux sur grave ciment avec isolant |  |
| Planche 4 | Béton bitumineux sur grave ciment sans isolant |  |

Tableau 4 Types de structure (site St-Célestin)

Dans le cadre de ce projet de recherche, seuls les résultats expérimentaux de la planche 1 sont utilisés. La structure de la planche 1 est composée d'un revêtement bitumineux, d'une fondation MG-20, d'une sous-fondation MG-112, d'un sable silteux d'infrastructure, le tout reposant sur une argile.

#### 3.1.1 Instrumentation des sites expérimentaux

L'outil de base utilisé dans ces études pour mesurer la réponse mécanique de la chaussée sous l'effet d'un véhicule lourd en mouvement est le déflectomètre multi-niveaux. Cet appareil permet de mesurer le déplacement relatif de plaques ancrées aux interfaces des couches de la chaussée. Le déplacement relatif mesuré entre deux interfaces adjacentes divisées par l'épaisseur de la couche permet d'obtenir la déformation verticale dans la couche. La mesure de ces déformations sous un véhicule se déplaçant à différentes vitesses permet d'établir la relation vitesse - déformation.

Un déflectomètre multi-niveau (DMN) à quatre plaques a été utilisé pour effectuer les essais au site expérimental de St-Célestin et au SERUL.

Dans le cas du site St-Célestin, le déflectomètre multi-niveau était composé de quatre axes verticaux. La figure 13 illustre le déflectomètre multi-niveau installé à St-Célestin ainsi que la structure de la chaussée.

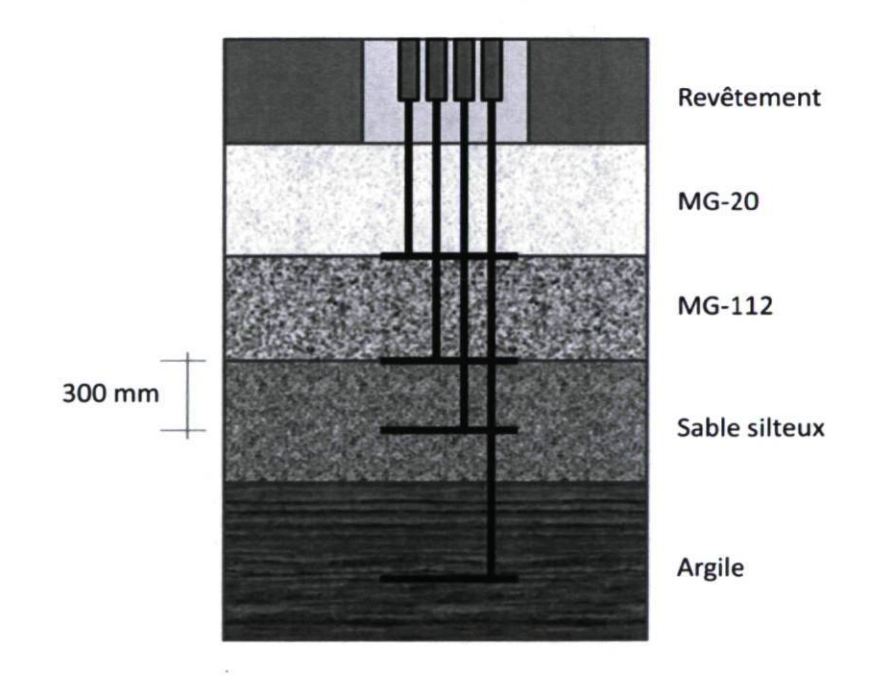

Figure 13 Schéma du déflectomètre multi-niveau de St-Célestin

Coulombe (2002) a mesuré les déplacements relatifs des couches de la structure de chaussée à St-Célestin au passage de véhicules à différentes vitesses. Le travail de Coulombe a porté sur cinq vitesses de référence : 0, 2, 30, 50 et 70 km/h. Dans le cadre de ce projet, seules les mesures de déplacement de la couche d'argile ont été retenues.

Dans le cas du site expérimental routier de l'Université Laval, un déflectomètre multiniveau a aussi été utilisé comme élément de mesure des déplacements de la structure de la chaussée. Cependant, sa conception a été modifiée de telle sorte que les quatre axes verticaux sont concentriques. La figure 14 illustre le déflectomètre multi-niveau installé au SERUL ainsi que la structure de la chaussée.

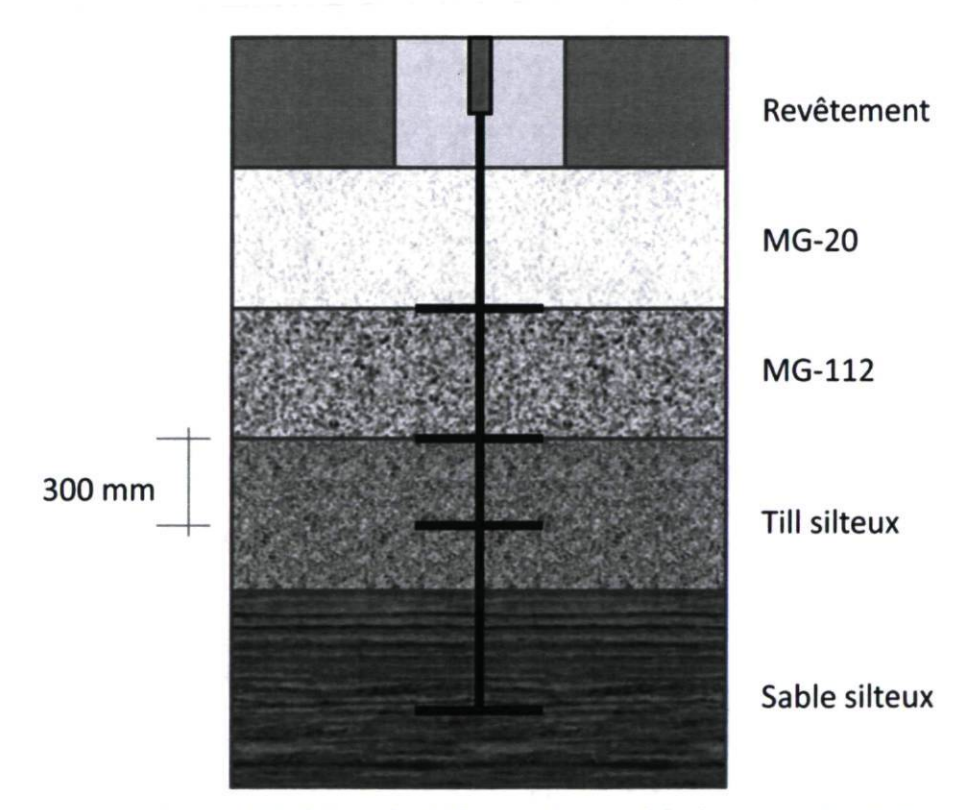

Figure 14 Schéma du déflectomètre multi-niveau du SERUL

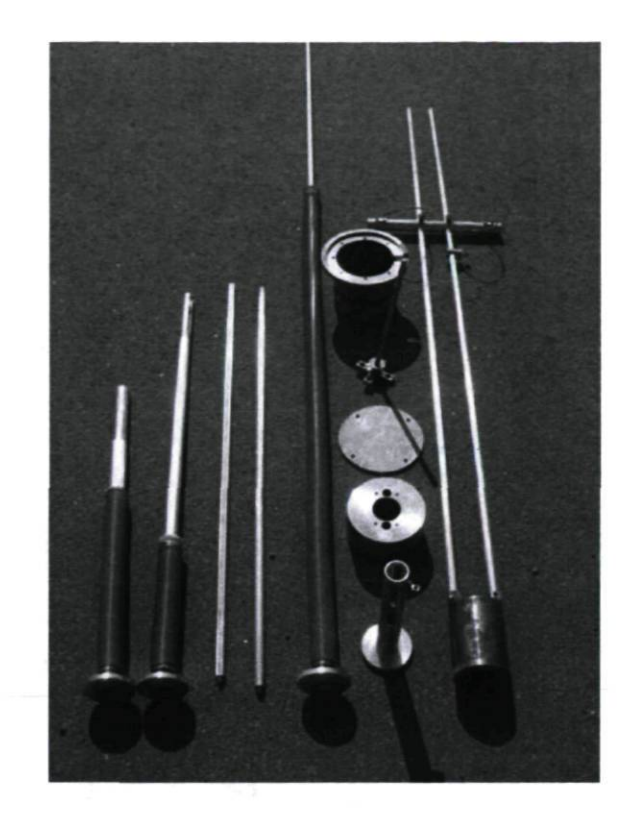

Figure 15 Composants du déflectomètre multi-niveau du SERUL

La figure 15 présente les différents composants du déflectomètre multi-niveau installé à la Forêt Montmorency. L'utilisation d'un déflectomètre multi-niveau ne possédant des axes verticaux concentriques permet de diminuer les déplacements relatifs de surface entre les plaques, déplacements parasites qui peuvent faire varier les lectures aux plaques.

La figure 16 illustre les composantes du déflectomètre multi-niveau installé au SERUL. La figure 16.a illustre les quatre cylindres coaxiaux liés respectivement à un plateau du déflectomètre situé à chaque interface de la structure. La figure 16.b illustre le support des capteurs de déplacement (4 au total). La figure 16.c illustre la base des capteurs une fois installés sur leur support. Les essais au SERUL ont consisté à faire circuler à différentes vitesses un véhicule lourd ayant une charge normalisée. Les vitesses ont varié entre 3 et 70 km/h.

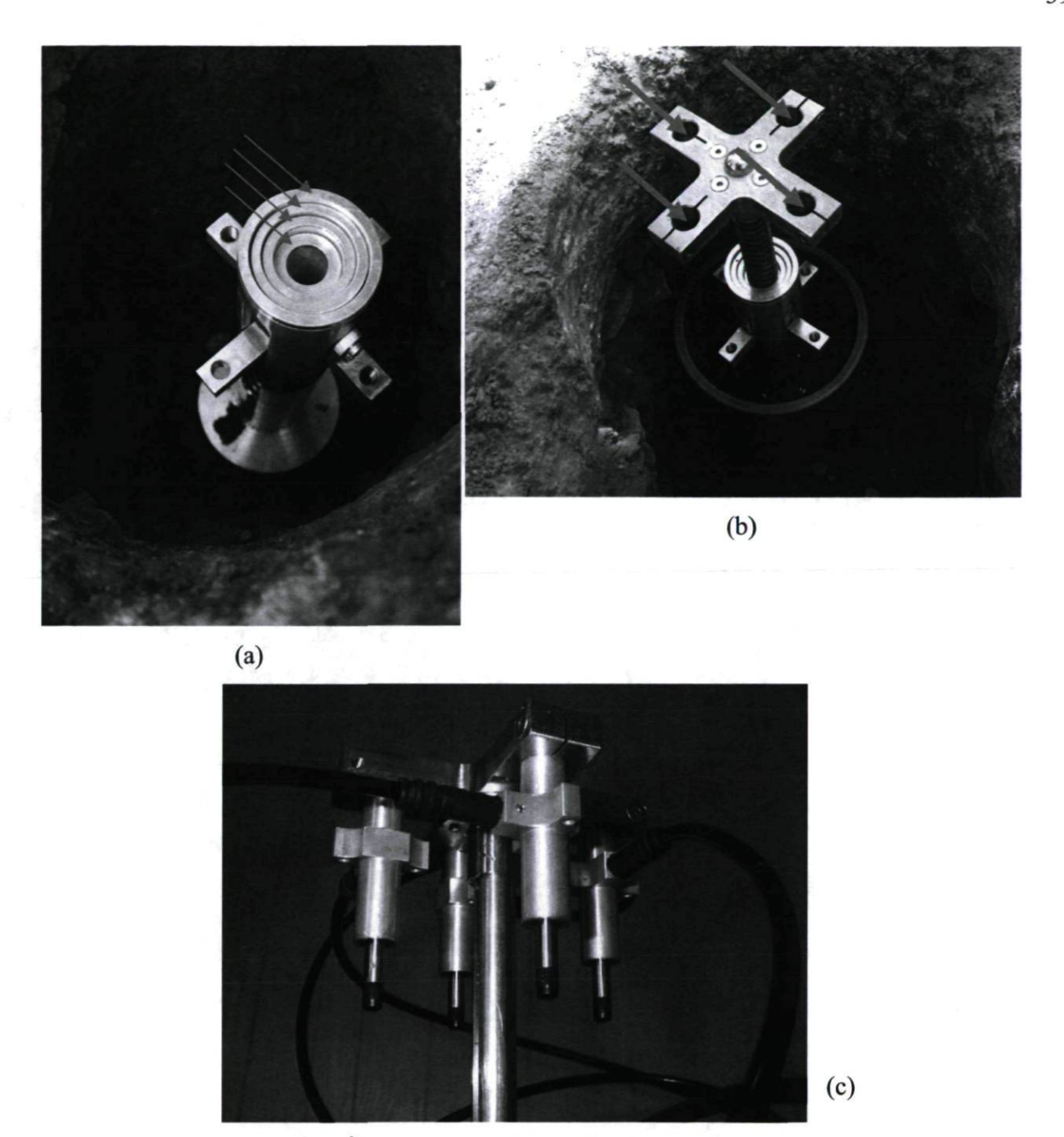

Figure 16 Éléments du déflectomètre installé au SERUL

Pour les deux sites, trois des quatre plateaux sont installés aux interfaces des différentes couches de la chaussée. Le quatrième est, quant à lui, inséré assez profondément dans le sol d'infrastructure, soit 2200 mm dans le cas du SERUL et 2500 mm dans le cas du site St-Célestin. Le DMN à axes multiples a été aussi utilisé dans le cadre des projets de maîtrise de Imbs (2003) et DeBlois (2005).

#### 3.1.2 Analyses des données expérimentales du SERUL

Comme il a été mentionné aux chapitres précédents, les essais réalisés à la Forêt Montmorency, site expérimental routier de l'Université Laval, ont consisté à faire circuler à plusieurs reprises, sur la tête d'un déflectomètre multi-niveau, un véhicule lourd en variant la vitesse à chaque passage. Les vitesses du véhicule ont varié au cours des essais entre 3 et 70km/h. La figure 17 illustre le camion utilisé pour les essais au SERUL.

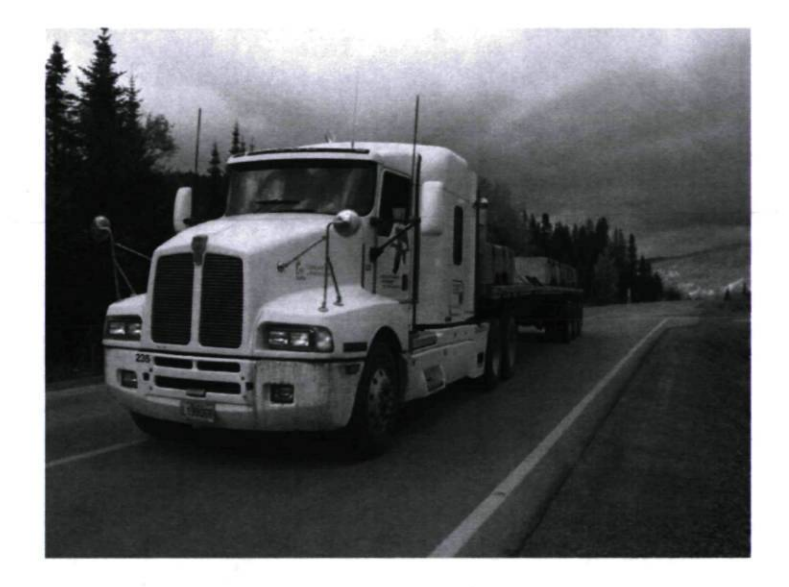

Figure 17 Camion utilisé lors des essais au SERUL

La figure 18 illustre la réponse de la structure de chaussée lors du passage du véhicule à 3.38 km/h lors des essais réalisés à l'automne 2009. Chaque pic correspond au passage d'un essieu du camion sur le déflectomètre multi-niveau.

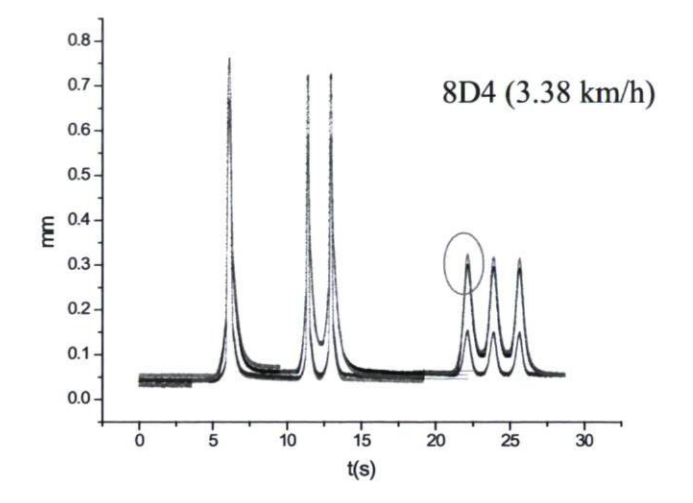

Figure 18 Résultats expérimentaux au SERUL. Vitesse de 3.38 km/h

L'analyse des déformations à été effectuée a partir du premier essieu du tridem. Cet essieu est identifié avec un cercle sur la figure 18. Le calcul de la vitesse du véhicule a été fait en divisant la distance entre les essieux 3 et 4 (figure 19) par le temps mesuré graphiquement entre les deux pics correspondant à ces mêmes essieux. À partir de la relation liant la vitesse du véhicule, de tous les essais, au temps d'application de la charge (calculé graphiquement à partir de la durée de l'impulsion de charge induite par les essieux 3 et 4), il à été possible de déterminer le temps à considérer pour la réponse de la chaussée en conditions de charge stationnaire, essai (8D3). En effet, à partir des résultats obtenus, un graphique de tendance liant le temps de charge à la vitesse à été produit, voir figure 20. À des fins pratiques, une vitesse de 0.5 km/h est retenue pour l'analyse statique. Le temps calculé à partir de l'équation résultant de l'analyse est alors de 3 s (tableau 5).

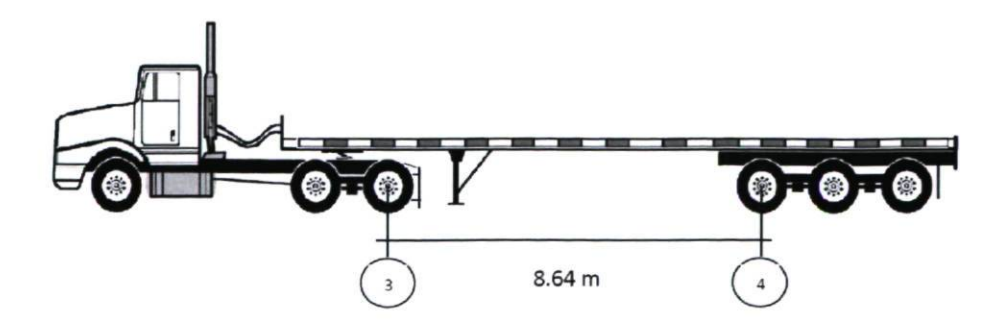

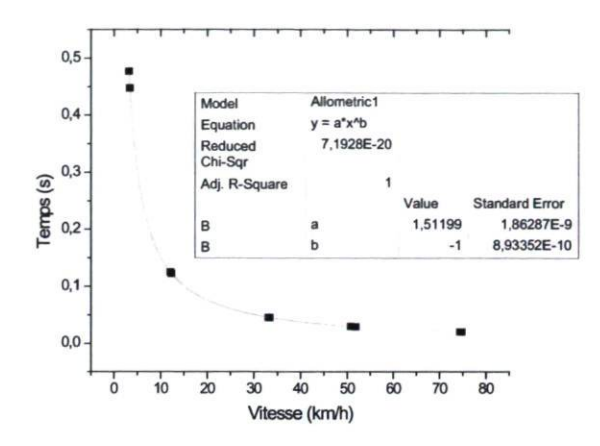

Figure 19 Distance entre les essieux 3 et 4. Camion des essais SERUL

Figure 20 Analyse de la relation entre le temps de charge et la vitesse

| Premier essieu tridem |                          |              |                  |
|-----------------------|--------------------------|--------------|------------------|
| Séquence              | <b>Vitesse</b><br>(km/h) | Temps<br>(s) | $\mu\varepsilon$ |
| 8D3 (Statique)        | 0,5                      | 3            | 547,0            |
| <b>8D4</b>            | 3,38                     | 0,4473337    | 490,0            |
| 8D5                   | 3,17                     | 0,47696779   | 469,7            |
| <b>8D6</b>            | 12,13                    | 0,12464863   | 437,0            |
| 8D7                   | 12,35                    | 0,12242817   | 438,0            |
| <b>8D8</b>            | 33,08                    | 0,04570701   | 390,3            |
| <b>8D9</b>            | 33,37                    | 0,0453098    | 351,3            |
| 8D10                  | 51,84                    | 0,02916643   | 389,0            |
| 8D11                  | 50,83                    | 0,02974597   | 308,7            |
| 8D12                  | 74,41                    | 0,02031969   |                  |
| 8D13                  | 74,77                    | 0,02022185   |                  |

Tableau 5 Analyse des données obtenues au SERUL

D'après l'analyse des données brutes des essais, la position respective de chaque plaques du déflectomètre est définies comme suit : du bas vers le haut la plaque 4 > plaque 1 > plaque 3 > plaque 2. Voir figure 21

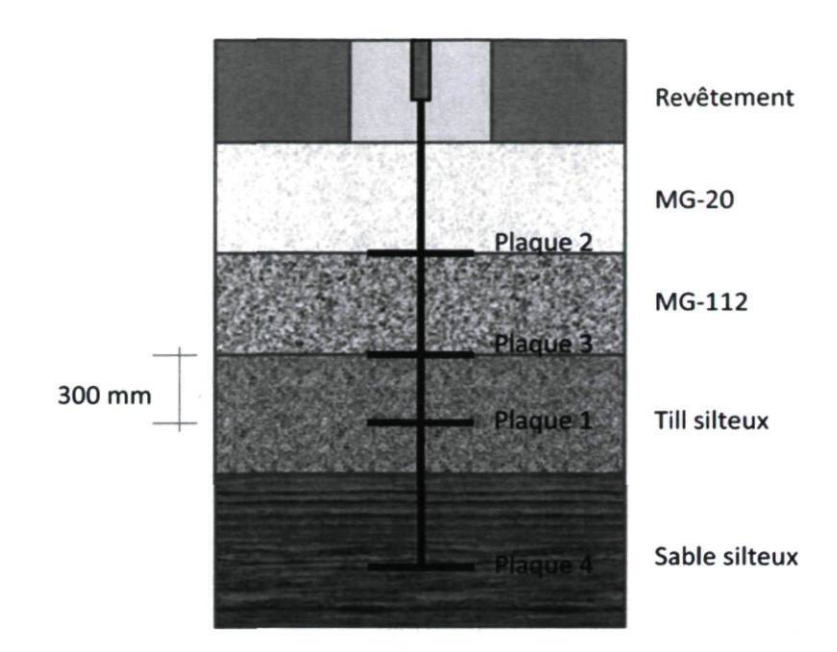

Figure 21 Position des plaques au SERUL

Les données des essais 8D12 (74.41 km/h) et 8D13 (74.77 km/h) ne sont pas retenues pour l'analyse, car elles sont jugées aberrantes compte tenu que les mesures de la plaque 1 sont plus importantes que celles de la plaque 4. L'annexe A contient les résultats du traitement des données issues au SERUL. Afin de faciliter la visualisation des graphiques seulement le tridem est illustré.

La figure 22 présente les résultats obtenus suite aux essais réalisés au SERUL. Le comportement viscoélastique est clairement observable sur la figure avec une augmentation des déformations lors de l'augmentation du temps de chargement.

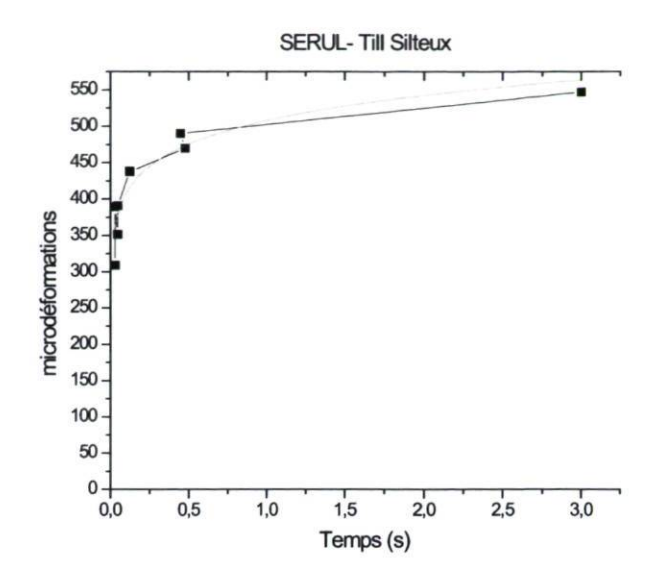

Figure 22 Résultats des essais du SERUL. Till silteux

Les résultats complets de ces essais sont présentés à l'annexe A. Les résultats de ces essais seront intégrés au modèle de calcul viscoélastique des sols présenté au chapitre 5.

### 3.2 Essais en laboratoire

Afin de valider les résultats expérimentaux des sols d'infrastructure, une campagne d'essais en laboratoire a été réalisée. La campagne d'essais en laboratoire doit toutefois être considérée comme étant préliminaire et des essais additionnels seront nécessaires pour caractériser une plus grande gamme de sols. Ces essais visaient à apporter un complément d'information à celle obtenue sur les deux sites d'essai, ceux-ci ne représentant que deux types de sols d'infrastructure. Toutefois, puisque deux des trois sols étudiés en laboratoire sont de même nature que ceux situés sous les sites d'essai, l'étude de laboratoire servira ici principalement à vérifier les résultats de terrain et à établir une procédure d'essai qui pourra être utilisée pour améliorer la connaissance sur le comportement viscoélastique des sols d'infrastructure.

#### 3.2.1 Sols étudiés

Trois types de sols ont été analysés lors des essais dont deux provenaient du SERUL : un sable silteux pour le premier, et un till silteux pour le second. Le troisième type de sol est une argile provenant du site de St-Célestin.

#### 3.2.2 Description des essais en laboratoire

Les sols granulaires ont été compactés dans des moules Proctor au niveau de teneur en eau souhaité. Ils ont ensuite été retirés des moules Proctor, recouverts d'une membrane en latex puis placés entre les plateaux de chargement de la cellule triaxiale. L'échantillon d'argile a pour sa part été placé dans la membrane puis dans la cellule triaxiale dans son état intact.Les essais en laboratoire ont consisté à effectuer des essais triaxiaux à des états de contrainte similaires à ceux rencontrés sur le terrain. L'essai triaxial est un essai au cours duquel, une contrainte axiale (de compression) et une autre radiale (pression de confinement) sont imposées à un échantillon. L'opérateur applique sur l'échantillon une contrainte axiale ou bien un déviateur  $(\sigma_1 - \sigma_3)$  par l'intermédiaire d'un piston. Dans notre étude, il sera question d'un essai drainé où la contrainte radiale est maintenue constante. Voir figure 23

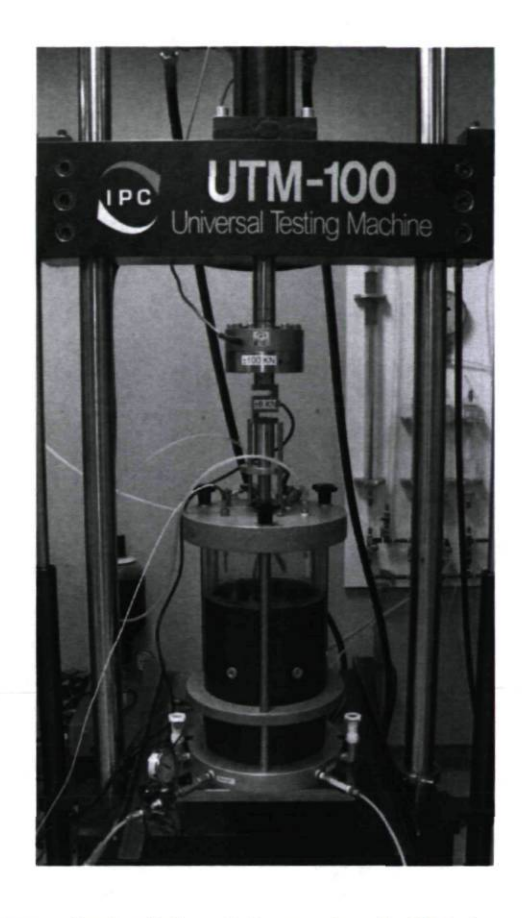

Figure 23 Essai triaxial au laboratoire de l'Université Laval

La contrainte axiale possède quand à elle deux composantes : la première composante correspond à une contrainte statique imposée par le poids des matériaux de la structure audessus, la seconde correspond à une contrainte cyclique imposée par les véhicules lourds.

La valeur de la composante cyclique de la contrainte a été déterminée en calculant la répartition des contraintes dans une structure de chaussée caractéristique de celle du SERUL avec une charge totale imposée de 23090 kg par un tridem. Ce niveau de chargement correspond à celui utilisé lors des essais au SERUL comme l'illustre la configuration du tridem suivante :

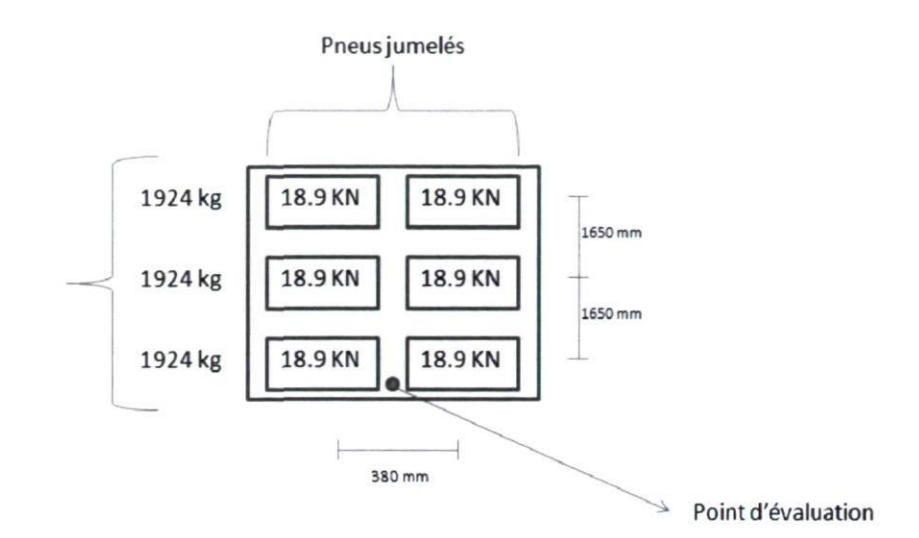

Figure 24 Configuration de chargement du tridem lors des essais au SERUL

L'analyse des contraintes cycliques dans la structure a été réalisée avec le logiciel WinJulea. Ce logiciel, développé par le « Engineering Research and Development Center » du « US army, Corps of Engineers » est une adaptation en mode WINDOWS du modèle d'analyse linéaire élastique multi-couche proposé par Jacob Uzan. La position des points d'application de la charge respecte la répartition de la charge au niveau du tridem du camion utilisé lors des essais comme illustrée au tableau 6. Seulement six points d'application sont pris en considération dans l'analyse car les autres points du tridem n'ont pas d'influence significative sur la valeur de la contrainte, voir figure 24.

| X    |      | Charge | Aire de contact    |
|------|------|--------|--------------------|
| (mm) | (mm) | (N)    | (mm <sup>2</sup> ) |
|      |      | 18855  | 31416              |
| 380  |      | 18855  | 31416              |
|      | 1650 | 18855  | 31416              |
| 380  | 1650 | 18855  | 31416              |
|      | 3300 | 18855  | 31416              |
| 380  | 3300 | 18855  | 31416              |

Tableau 6 Configuration de la charge au tridem pour les calculs avec WinJulea

Les épaisseurs des couches pour la structure de chaussée, les modules, les coefficients de poisson ainsi que les points d'évaluation utilisés pour les calculs sous WinJulea sont :

| Épaisseur         | coefficient | Module |     | Points d'évaluation (mm) |     |
|-------------------|-------------|--------|-----|--------------------------|-----|
| (mm)              | de Poisson  | MPa    | X   |                          | Z   |
|                   |             |        | 190 |                          |     |
| 110               | 0.35        | 3000   | 190 | $\Omega$                 | 110 |
| (revêtement)      |             |        |     |                          |     |
| 230               | 0.35        | 250    | 190 | $\theta$                 | 340 |
| (fondation MG-20) |             |        |     |                          |     |
| 440               | 0.35        | 150    | 190 | $\Omega$                 | 780 |
| (sous-fondation   |             |        |     |                          |     |
| $MG-112)$         |             |        |     |                          |     |
| 720               | 0.35        | 120    | 190 | $\boldsymbol{0}$         | 930 |
| (infra)           |             |        |     |                          |     |

Tableau 7 Épaisseurs, points d'évaluation, modules et coefficients de poisson pour les calculs avec WinJulea

Les points d'évaluations correspondent à la position correspondant au centre entre les deux pneus du jumelé à différentes profondeur dans la structure. Les calculs retenus pour la valeur de la composante cyclique de la contrainte axiale sont ceux effectués pour une profondeur de 930 mm. Cette profondeur correspond à la mi-hauteur entre les plaques 1 et 3 du déflectomètre multi-niveau installé au SERUL. Les résultats de l'analyse sont les suivants :

Tableau 8 Résultats des contraintes avec WinJulea

| $\sigma_{\rm x}$ (MPa) | $-0.7075E-3$  |
|------------------------|---------------|
| $\sigma_{\rm v}$ (MPa) | $0.6077E - 3$ |
| $\sigma_{z}$ (MPa)     | 0.1383E-1     |

La composante statique de la contrainte axiale correspond au poids propre des matériaux de la structure de chaussée. La couche de revêtement a été considérée avec un poids volumique de 24 KN/m<sup>3</sup>, la fondation avec un poids volumique de 22 KN/m<sup>3</sup> et la sousfondation avec un poids volumique de 20  $KN/m<sup>3</sup>$ . Il en découle une contrainte axiale statique à notre profondeur d'analyse, une contrainte de 16.5 kPa  $(\sigma_l)$ .

La pression de confinement est maintenue constante à une valeur de 8.25 kPa pour l'ensemble des essais  $(0.5\sigma_1)$ .

En conclusion de l'analyse, le déviateur imposé à l'échantillon sera de 22 kPa, ce qui correspond à la contrainte statique (confinement) additionnée à la contrainte dynamique obtenue par WinJulea.

Les différents temps de chargement utilisés lors des essais triaxiaux sont de 50, 75, 100, 200, 350 et 500 ms. En ce qui concerne le temps de repos entre chaque application, il a été fixé égal au temps de chargement.

Une séquence de 500 cycles de chargement a été imposée à l'échantillon pour chaque temps d'application. Le module réversible a été mesuré sur les 5 derniers cycles de chargement. Les résultats complets de ces essais ne sont pas présentés car le volume des données peut varier entre 4000 et 50000 pour chaque temps d'application et pour chaque type de sol. Les résultats de ces essais seront intégrés au modèle de calcul visco-élastique des sols présenté au chapitre 4.

## 4 PRISE EN COMPTE DE LA VITESSE DANS L'ANALYSE DU COMPORTEMENT MECANIQUE DES COUCHES DE CHAUSSEES

Le comportement mécanique des couches de la chaussée est complexe. Chacune des couches qui composent la structure va réagir différemment à une sollicitation mécanique. Certains matériaux vont suivre un comportement élastique, tandis que d'autres auront un comportement viscoélastique.

Dans le cadre de ce projet, l'analyse du comportement des couches de la structure de chaussée utilisera trois modèles de comportement :

- l'analyse du comportement viscoélastique de la couche de revêtement réalisée selon le modèle de Witczak et Fonseca adapté par Doucet et Doré (2004),
- l'analyse du comportement élastique des couches granulaires basée sur la loi de Hooke,
- l'analyse du comportement viscoélastique de la couche du sol d'infrastructure basée sur le modèle de Burger.

## 4.1 Analyse de la couche de revêtement

Pour l'analyse de la couche de revêtement, la méthode de conception utilise le modèle de Witczak et Fonseca (1996) qui à été adapté par Doucet et Doré (2004) (équation 2-6). Ce modèle présente une formulation générale du module dynamique des enrobés C-LTPP en fonction de la fréquence et de la température. La conversion entre la fréquence et la vitesse de circulation peut être faite en utilisant l'équation 4-1.

La validation du travail de Doucet et Doré a été effectuée en utilisant le travail de Coulombe (2002). Ce dernier, en plus d'analyser les données concernant l'effet de la vitesse sur les déformations horizontales pour le site expérimental de St-Célestin au Québec, a compilé les résultats de plusieurs études sur la relation vitesse - déformation.

L'équation 2-6 a été appliquée aux données de température et de vitesse issues de St-Célestin pour les mois de mai, juillet et octobre. La figure 25 illustre la synthèse des travaux de Coulombe (2002) aussi que la tendance obtenue avec le modèle.

La ligne pleine représente la tendance obtenue par Coulombe (2002), et la ligne pointillée représente les résultats obtenus en utilisant le modèle adapté par Doucet et Doré. La comparaison des deux courbes a été faite en respectant les mêmes vitesses pour l'analyse (2, 30, 50, 70 km/h).

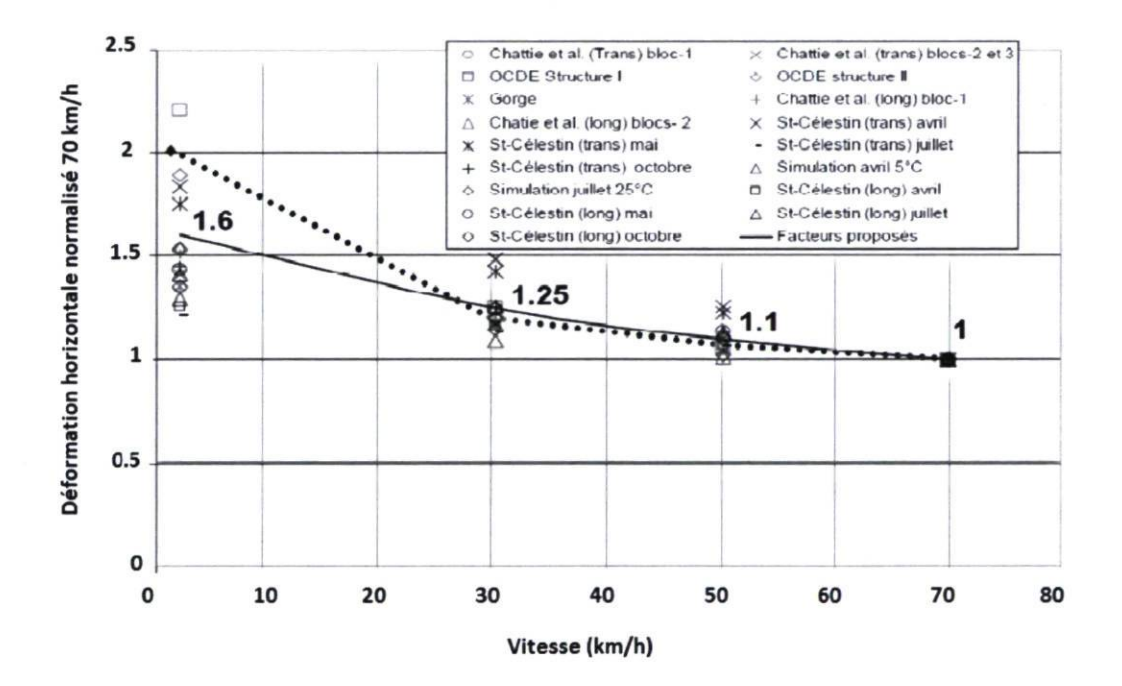

Figure 25 Coulombe vs Doucet et Doré.

Entre les vitesses 30-70 km/h, les deux courbes suivent la même tendance avec des écarts faibles entre les valeurs normalisées des déformations horizontales. Pour des vitesses inférieures à 30 km/h, le modèle adapté par Doucet donne des valeurs plus importante pour la déformation horizontale, mais tout en restant dans l'intervalle des valeurs tirées de la compilation des résultats de Coulombe (2002). Le modèle proposé par Doucet et Doré semble donc bien expliquer l'effet de la vitesse sur les déformations à la base du revêtement.

Dans le cadre de ce projet, la méthode de conception prendra comme valeur principale d'entrée la vitesse de référence des véhicules. À partir de cette valeur, la fréquence d'application de la charge est calculée. Les valeurs de température représentatives de chaque saison seront en option dans les paramètres d'entrée. Ces données pourront être définies par l'utilisateur, ou bien des valeurs par défaut seront appliquées. La valeur du module dynamique pour chaque saison est finalement calculée à partir de ces entrées et de l'équation 2-6.

Selon Garcia et Thompson (2008), dans une structure multicouche de chaussée, les couches localisées à différentes profondeurs sont affectées différemment par le temps d'application de la charge. Dans ce projet, afin de calculer la fréquence de chargement en fonction de la vitesse, le critère d'Ullidtz (2005) est utilisé. Selon ce critère, le temps d'application de la charge est donné par l'équation 4-1

$$
t = \frac{L_{\text{eff}}}{V}
$$

Équation 4-1

ou:

 $t =$  temps de chargement (s)

 $Left$  = Longueur effective (mm)

 $V =$ vitesse du véhicule (en unités consistantes)

Le calcul de la longueur effective est réalisé selon l'équation 4-2

$$
L_{\text{eff}} = (200 + 2 * z)
$$

Équation 4-2

ou :

z = profondeur de l'interface considérée (mm)

Finalement, une fois calculée le temps de chargement, le calcul de la fréquence est réalisé par l'équation 4-3

$$
f = \frac{1}{t}
$$

Équation 4-3

Le paramètre «  $f$  » ainsi obtenue peut alors être utilisé dans l'équation 2-6 pour prendre en considération l'effet de la vitesse.

## 4.2 Analyse des couches granulaires

Selon Lekarp et Dawson (2000), le temps d'application de la charge et la fréquence n'ont pas d'effets significatifs sur le comportement mécanique des matériaux granulaires. La loi de Hooke est donc privilégiée pour une analyse linéaire élastique du comportement de ces matériaux.

$$
\sigma = E\varepsilon
$$

#### Equation 4-4

La méthode de conception proposée dans ce projet requière comme paramètre d'entrée la valeur du module d'été caractéristique du matériau granulaire choisi par l'utilisateur. Cette valeur peut être obtenue à partir de la base des données du logiciel Chaussée 2. Elle peut alternativement être définie directement par l'utilisateur. Les modules des quatre autres

périodes seront déterminés de la manière suivante : d'après l'application du facteur saisonnier, la valeur pour l'hiver sera une valeur maximale de 350 MPa, car durant cette période, l'endommagement est considéré infiniment petit. Les modules pour le début dégel, le fin dégel et l'automne seront obtenues à partir du module estival par la mise en application des facteurs saisonniers. Ces facteurs, validés au chapitre 4, correspondent aux facteurs obtenus à partir de la base des données du logiciel MnPave. Les facteurs prennent en considération que durant la période début dégel les matériaux granulaires sont dégelés et proches de l'état saturé. Durant la période fin dégel les matériaux granulaires commencent à présenter une récupération partielle du module. L'été représente la période où les matériaux présentent une récupération complète. Le tableau 9 illustre ces facteurs saisonniers pour différents matériaux granulaires.

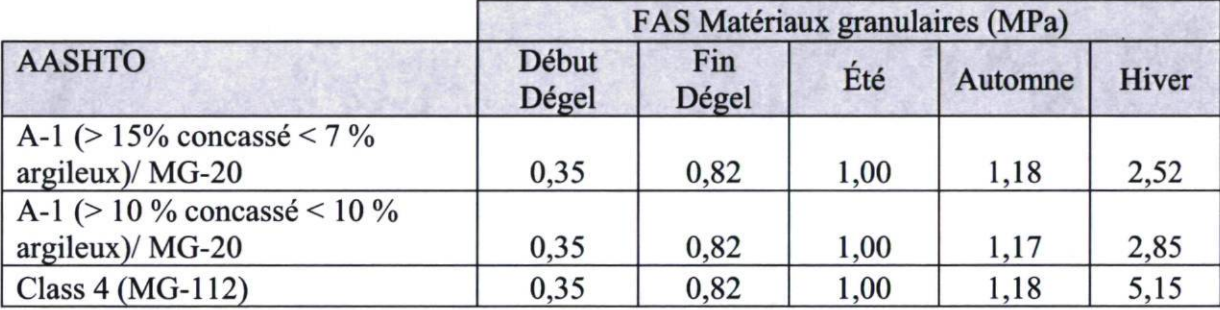

Tableau 9 Facteurs saisonniers des matériaux granulaires

## 4.3 Analyse de la couche d'infrastructure

Le modèle viscoélastique de Burger a été utilisé dans le cadre de ce projet pour la détermination de la réponse mécanique des matériaux de chaussée en fonction du temps d'application de la charge aux sols d'infrastructure. Ce modèle explique l'effet du temps d'application de la charge sur la réponse mécanique de la chaussée (Huang, 2004). La formulation du modèle viscoélastique est la suivante :

$$
\varepsilon(t) = \frac{\sigma_0}{E_0} + \frac{{\sigma_0} * t}{\lambda_0} + \frac{{\sigma_0}}{E_1} \left[ 1 - \exp\left(\frac{-t * E1}{\lambda_1}\right) \right]
$$

Équation 4-5

 $E_0$  = Module 0  $E_l$  = Module 1  $\lambda_0$  = Viscosité 0  $\lambda_1$  = Viscosité 1

Ce modèle prend en considération le temps d'application de la charge dans le calcul de la déformation par l'utilisation du paramètre « t » dans le second et troisième terme de l'équation 4-5. À partir des données expérimentales du SERUL et de St-Célestin ainsi que des données de laboratoire, les différents paramètres du modèle de Burger ( $E_0$ ,  $E_1$ ,  $\lambda_0$ ,  $\lambda_1$ ) ont pu être déterminés.

Le modèle de Burger sépare la déformation en trois composantes qui sont la déformation élastique, visqueuse et retardée. Ces trois composantes ont été analysées. Quand le temps de chargement tend vers zéro la déformation correspond à :

$$
\mathcal{E}=\frac{\sigma_0}{E_0}
$$

Équation 4-6

Pour les temps de chargement infiniment grands, les données expérimentales présentent une pente asymptotique égale à:

$$
pente = \frac{\sigma_0}{\lambda_0}
$$

#### Équation 4-7

À partir de l'équation 4-7, il est alors possible d'obtenir la valeur du coefficient de viscosité  $\lambda_0$ . L'ordonnée à l'origine de l'asymptote sera égale à :

ou :

$$
\varepsilon = \sigma_0 \left( \frac{1}{E_0} + \frac{1}{E_1} \right)
$$

Équation 4-8

La valeur  $E_i$  s'acquière donc à partir de l'équation 4-8. Le dernier paramètre, le coefficient de viscosité  $\lambda_l$  est relié à la vitesse de déformation à laquelle la courbe rejoint l'asymptote :

$$
\mathcal{E}(t) = \sigma_0 \left( \frac{1}{E_1 \lambda_1} e^{\frac{-E_1 t}{\lambda_1}} + \frac{1}{\lambda_0} \right)
$$

Équation 4-9

La valeur du temps «  $t$  » dans l'équation 4-9 doit correspondre à la valeur moyenne du temps nécessaire à la courbe qui tend vers son asymptote. La figure 26 met en parallèle le comportement viscoélastique pour le till silteux du SERUL et le modèle de Burger.

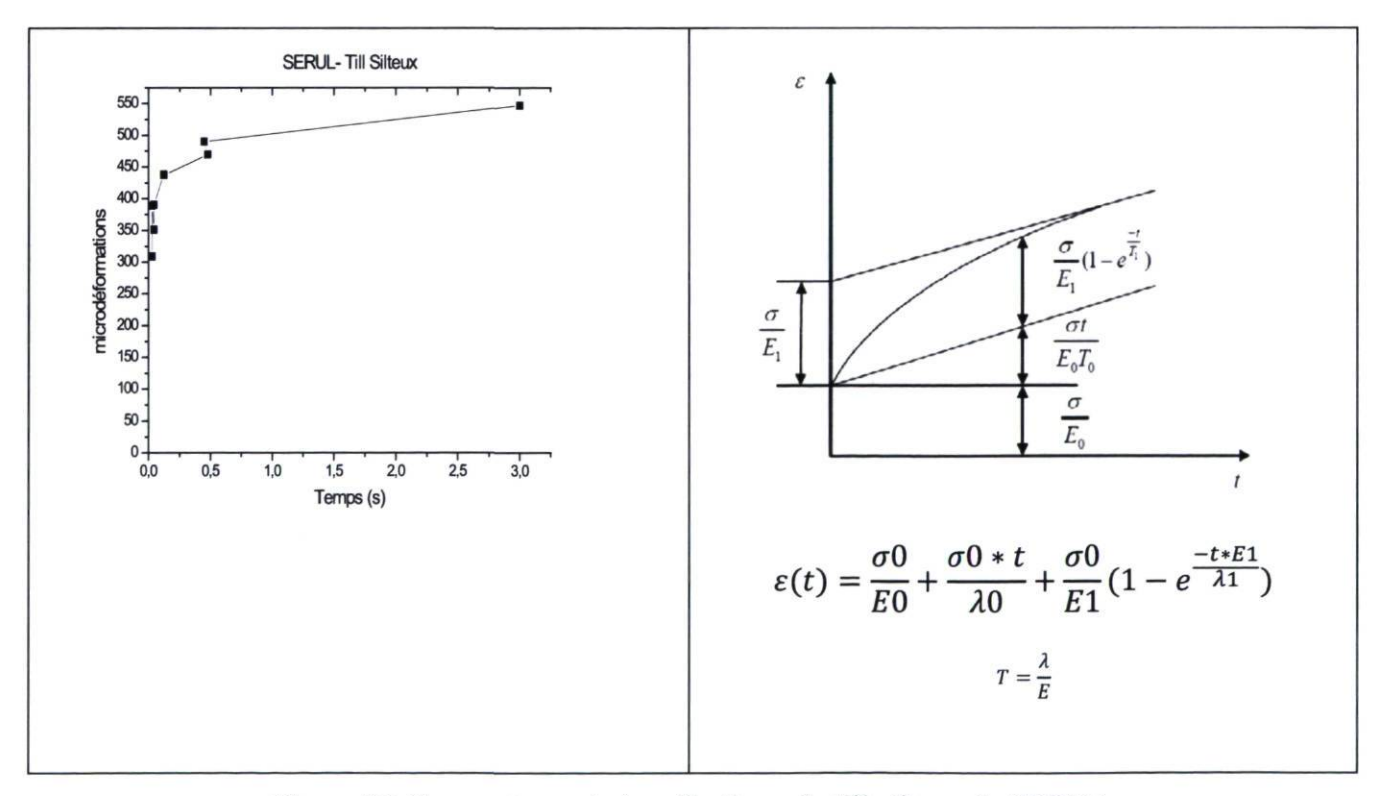

Figure 26 Comportement viscoélastique du till silteux du SERUL

56

La figure 26 présente les résultats obtenus suite aux essais réalisés au SERUL. Le comportement viscoélastique est clairement observable sur la figure avec une augmentation de la microdéformation lors de l'augmentation du temps de chargement.

De plus, une analyse comparant les résultats de Coulombe (2002), sur la relation entre la vitesse et la déformation verticale, et la méthode de conception proposée dans le cadre de ce projet est suggérée. Tel que mentionné aux sections précédentes, Coulombe (2002) a réalisé la compilation de plusieurs études sur la relation vitesse-déformation en plus d'analyser les données du site expérimental de St-Célestin.

Pour l'analyse, les données de Coulombe (2002) pour le mois de juillet sont retenues. Le tableau 10 illustre les valeurs utilisées par Coulombe (2002). Ce tableau contient l'épaisseur de chacune des couches de la structure de St-Célestin, les modules, qui ont été déterminés par des essais de déflectomètre à masse tombante (Falling Weight) et les données du déflectomètre vertical enregistré simultanément. Coulombe (2002) a utilisé des valeurs typiques pour le coefficient de poisson. Les modules des enrobés ont été déterminés à partir des courbes maîtresses.

| Matériau                        | Epaisseur<br>(mm) | Module<br>(MPa)<br>Juillet | Coefficient<br>De poisson |
|---------------------------------|-------------------|----------------------------|---------------------------|
| Enrobé bitumineux               | 180               |                            | 0.35                      |
| Fondation - MG-20               | 300               | 140                        | 0.35                      |
| Sous-fondation-<br>$MG-112$     | 450               | 120                        | 0.35                      |
| Infrastructure<br>Silt argileux | infini            | 70                         | 0.40                      |

Tableau 10 Structure de la chaussée de St-Célestin

L'analyse consiste à comparer le résultat du calcul de la déformation verticale au sommet du sol d'infrastructure pour la saison d'été à partir de la méthode proposée et le résultat du recueil de travaux réalisée par Coulombe (2002). Seulement la saison d'été est analysée, car c'est la saison qui a un facteur saisonnier unitaire ce qui permet de travailler avec des modules similaires à ceux utilisés dans le cadre du travail de Coulombe. Pour l'analyse, les vitesses de circulation sont 2, 30, 50 et 70 km/h.

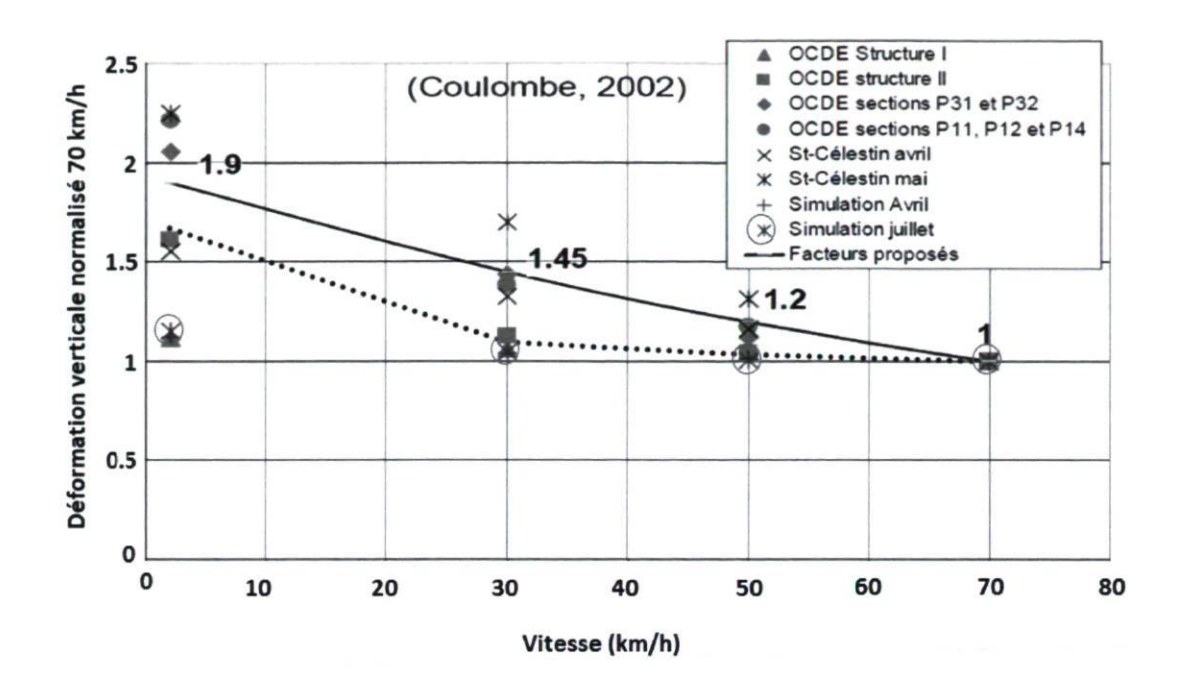

Figure 27 Coulombe vs Méthode proposée. Déformation verticale

La figure 27 illustre les résultats de l'analyse, la ligne pleine représente la tendance obtenue par Coulombe (2002) en considérant les données de diverses études et les observations réalisées à St-Célestin. Les cercles rouges illustrent les résultats de la modélisation de la déformation verticale au sommet du sol d'infrastructure en ne prenant en considération que le comportement visco-élastique du revêtement bitumineux à l'aide de l'équation proposée par Doucet et Doré (équation 2-6). Il est clair que le simple fait de considérer le comportement visco-élastique du revêtement ne permet pas de simuler adéquatement le comportement de la chaussée au niveau du sol d'infrastructure. La ligne pointillée représente pour sa part les résultats obtenus pour les conditions du mois de juillet en utilisant la méthode de conception proposée, incluant un comportement viscoélastique pour les sols d'infrastructure (modèle de Burger). Entre les vitesses 50-70 km/h, le modèle est peu sensible à la vitesse mais le modèle permet de représenter de façon satisfaisante l'effet de la vitesse sur la déformation des sols d'infrastructure pour des vitesses inférieures à 30km/h. De façon générale, on peut conclure que le modèle proposé permet de reproduire de façon satisfaisante la tendance observée par Coulombe (2002).

#### 4.3.1 Analyse viscoélastique du Till silteux du SERUL (Terrain)

Les observations réalisés lors des essais à la Forêt montmorency décrits à la section 3.1 ont permis de déterminer la sensibilité au temps de chargement du comportement (en déformation) des tills silteux. La figure 28 illustre les valeurs obtenues expérimentalement ainsi que le modèle de Burger ajusté aux observations expérimentales. Le modèle ajusté permet de déterminer les valeurs des différents paramètres du modèle viscoélastique de Burger identifiées pour le SERUL (Till silteux). Ces valeurs sont données au tableau 11:

Tableau 11 Valeurs du modèle de Burger obtenus selon la méthode décrite à la section 5.3 pour les essais réalisés au SERUL (Till silteux)

| $E_0$ | $E_I$ | $\lambda_0$ | $\lambda_I$     |
|-------|-------|-------------|-----------------|
| MPa   | MPa   |             | $MPa*s$ $MPa*s$ |
| 61    | 225   | 600         | 45              |

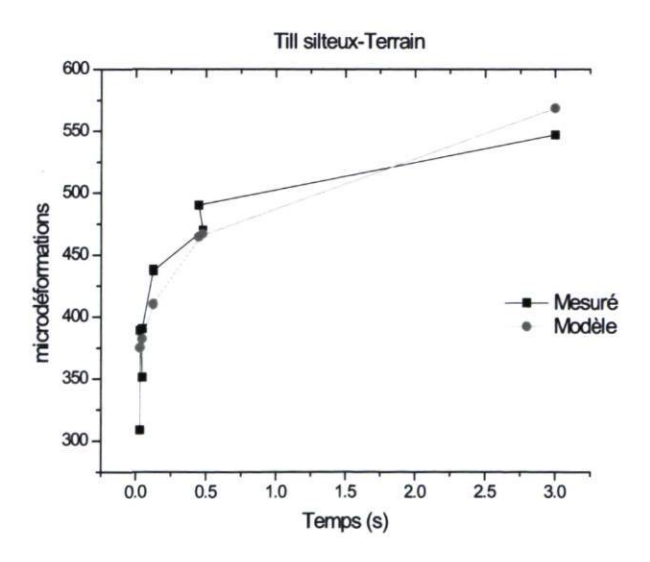

Figure 28 Valeurs expérimentales mesurées sur le terrain vs valeurs obtenues avec le modèle pour le till silteux.

La figure 28 illustre la comparaison entre les valeurs mesurées sur le terrain et les valeurs obtenues en utilisant le modèle de Burger.

L'annexe B donne le détail des calculs réalisés pour déterminer les paramètres du modèle de Burger.

#### 4.3.2 Description du comportement viscoélastique au Laboratoire

La même démarche que celle suivie lors des essais de terrain avec le déflectomètre au SERUL est utilisée pour les essais au laboratoire, c'est-à-dire que les valeurs des différentes variables du modèle de Burger ( $E_0$ ,  $E_1$ ,  $\lambda_0$ ,  $\lambda_1$ ) ont été identifiées à partir des courbes obtenues par les essais triaxiaux selon la procédure décrite au chapitre 3.

#### 4.3.2.1 Analyse viscoélastique du silt sableux SERUL

Cet essai a été réalisé à une teneur en eau de 8%, valeur assumée comme étant la teneur en eau optimale de l'échantillon. Les valeurs de Burger identifiées à partir des données de laboratoire sont :

| $E_{\theta}$ | $E_I$   | $\mathcal{A}_{0}$ | $\sim$    |
|--------------|---------|-------------------|-----------|
| (MPa)        | (MPa)   | $(MPa*s)$         | $(MPa*s)$ |
| 125          | 1886,79 | 2256              | 518,87    |

Tableau 12 Paramètres du modèle de Burger. Silt sableux

La figure 29 illustre les valeurs mesurées au SERUL en laboratoire et les valeurs obtenues par le modèle de Burger.

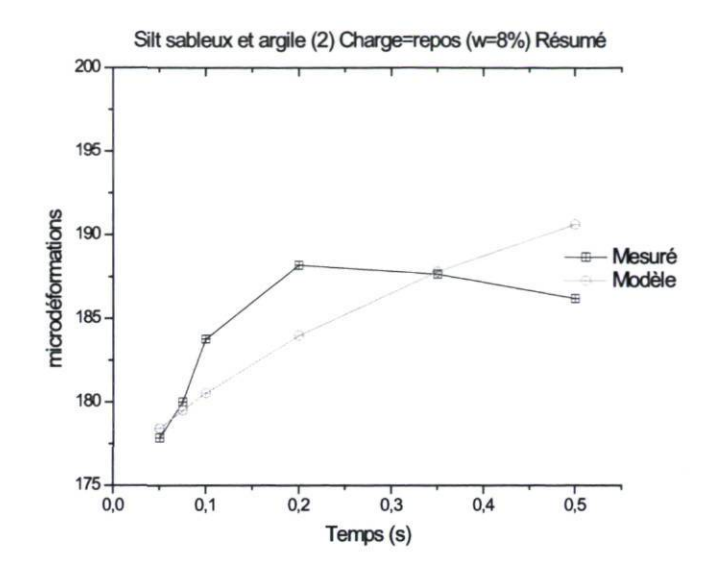

Figure 29 Données expérimentales vs valeurs obtenues par le modèle de Burger pour le Sable silteux

#### 4.3.2.2 Analyse viscoélastique du till silteux-SERUL

La teneur en eau utilisée pour la réalisation de cet essai est de 5% (approximation de la teneur en eau optimale). Dans le but d'analyser l'incidence du temps de repos entre chaque cycle de charge, ce dernier a été fixé à 900 ms, ce qui correspond normalement au temps utilisé lors des essais de module réversible.

Les valeurs de Burger identifiées à partir des données de laboratoire sont :

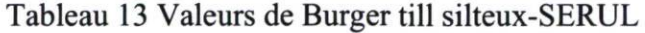

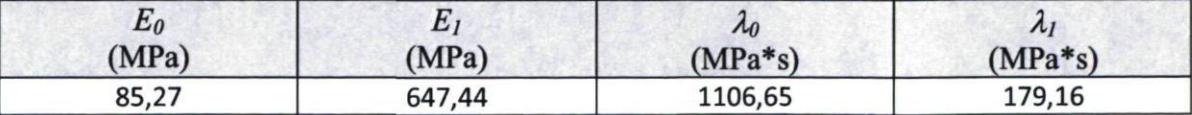

La figure 30 superpose le comportement viscoélastique obtenu par le modèle de Burger et le comportement mesuré au laboratoire.
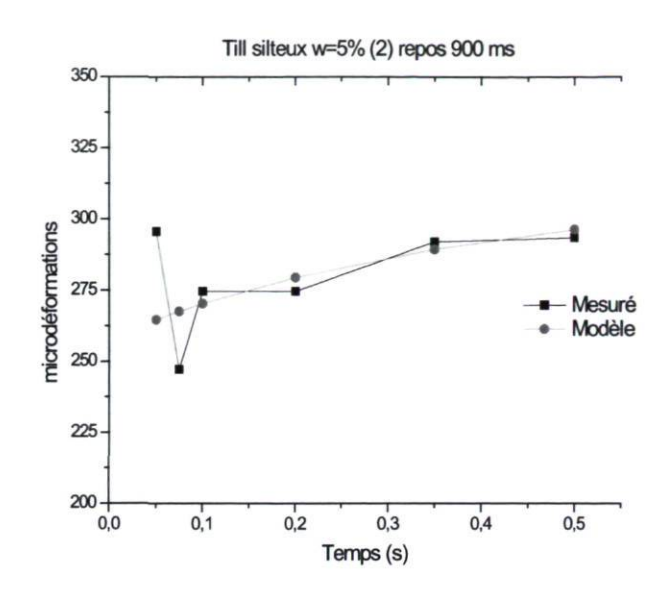

Figure 30 Valeurs de déformation mesurées expérimentalement en laboratoire vs les valeurs obtenues avec le modèle de Burger, till silteux, w=5%

La figure 31 illustre les différences relevées et normalisées par rapport à la valeur obtenue à 0,05s, valeurs de déformation, pour le till silteux, entre les essais en laboratoire et ceux issus des essais de terrain au SERUL. Les déformations mesurées en laboratoire varient typiquement entre 250 et 300 microdéformations (figure 30) alors que les valeurs mesurées sur le terrain varient entre 300 et 500 microdéformations (figure 28). Cette différence appréciable peut être attribuable à des différences significatives entre l'état de contrainte imposé en laboratoire et celui subi par le matériau sur le terrain. Advenant la poursuite de ces essais, les hypothèses utilisées pour le calcul de l'état de contrainte devront être revues. Plusieurs autres sources d'erreur peuvent également expliquer les différences mesurées. Notons par exemple la mesure de la déformation par un déflectomètre multi niveau peut donner des valeurs significativement différentes de celles mesurées en cellule triaxiale. Dans tous les cas, les mesures étant normalisées par rapport à la valeur mesurée à 0,05 s les résultats devraient être comparables. Des différences subsistent cependant. Elles peuvent être associées à des différences entre les caractéristiques du sol testé en laboratoire et celles du sol présent sous la chaussée d'essai. Afin d'uniformiser les résultats, ceux en laboratoire ont été préférés.

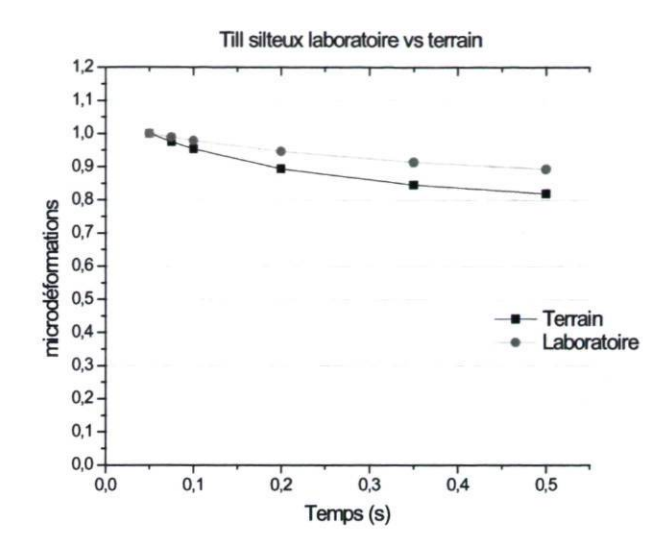

Figure 31 Différences entre les essais en laboratoire et au SERUL pour le till silteux.

### 4.3.2.3 Analyse viscoélastique du till silteux saturé-SERUL

Afin d'analyser l'influence de la teneur en eau du sol sur la déformation du matériau, le till silteux provenant du SERUL a été saturé. Les valeurs du modèle de Burger identifiées à partir des données de laboratoire sont alors:

| $E_{\theta}$ | L1      | $\lambda_0$ | $\lambda I$ |
|--------------|---------|-------------|-------------|
| (MPa)        | (MPa)   | $(MPa*s)$   | $(MPa*s)$   |
| 319,58       | 1202,19 | 883,99      | 123,87      |

Tableau 14 Valeurs du modèle de Burger. Till silteux saturé-SERUL

La figure 32 présente le modèle de Burger du matériau auquel sont superposés les résultats de laboratoire.

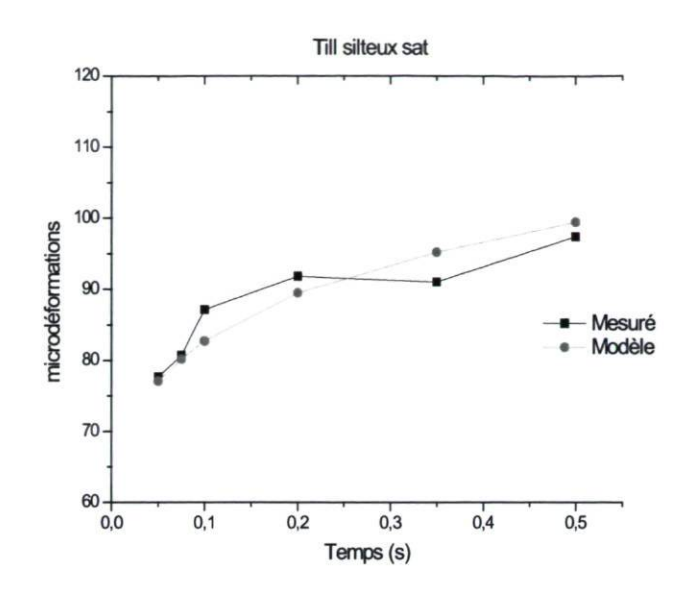

Figure 32 Valeurs des déformations mesurées vs les valeurs obtenues avec le modèle de Burger, till silteux saturé

### 4.3.2.4 Analyse viscoélastique de l'argile-St-Célestin

Dans le cas de l'argile, les résultats des essais en laboratoire n'ont pas été satisfaisants. Le type d'essai et les conditions de chargement imposées à l'échantillon ont amené à une destruction prématurée de ce dernier.

L'analyse du comportement viscoélastique de l'argile a donc seulement été effectuée à partir des données issues des essais de terrain de St-Célestin documentés par Coulombe (2002). Les données utilisées correspondent à des essais ayant eut lieu au mois de mai sont synthétisées au tableau 15.

| Vitesse<br>(Km/h) | Temps<br>(s) | Microdéformations |
|-------------------|--------------|-------------------|
|                   | 0.66         | 445               |
| 30                | 0.17         | 337               |
| 50                | 0.09         | 260               |
| 70                | 0.08         | 198               |

Tableau 15 Données pour l'argile de St-Célestin (Coulombe, 2002)

Les valeurs du modèle de Burger identifiées à partir des données de terrain sont :

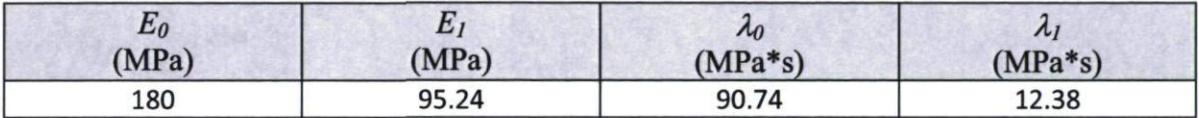

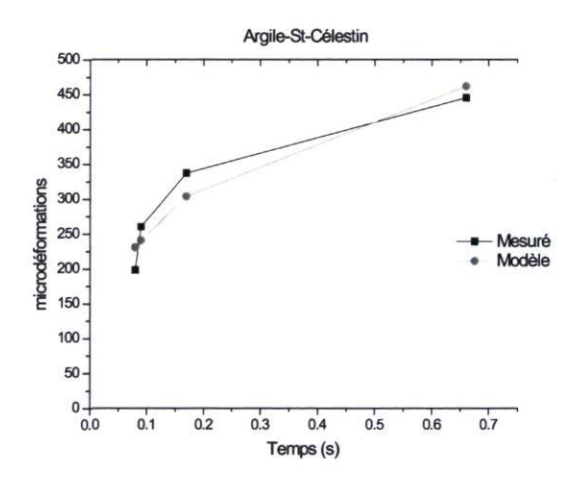

Figure 33 Valeurs de déformation mesurées vs les valeurs obtenues avec le modèle pour l'argile St-Célestin

La figure 33 illustre à la fois les résultats de terrain de St-Célestin et les valeurs obtenues avec le modèle de Burger.

#### 4.3.2.5 Conclusions de l'analyse viscoélastique

Afin de travailler avec des valeurs relatives et non absolues, l'analyse du comportement viscoélastique des différents sols d'infrastructure a été basée sur la forme caractéristique de la courbe de Burger. En conséquence, la valeur du module élastique, E<sub>0</sub>, est considérée comme étant la valeur des modules définis par la base de données du logiciel Chaussée 2.

Les valeurs des modules pour les données prédites par le modèle de Burger sont normalisées par rapport à la valeur du module correspondant à un temps de chargement de 0.05s. Cette normalisation permet d'identifier trois types de comportement : le premier type est associé aux sols pulvérulents non-saturés (till silteux, silt sableux et argile), le second correspond aux sols pulvérulents saturés (till silteux sat.) et finalement le troisième correspond aux sols argileux. La figure 34 illustre cette normalisation des modules par rapport au module de référence qui est pour un temps de chargement de 0.05s.

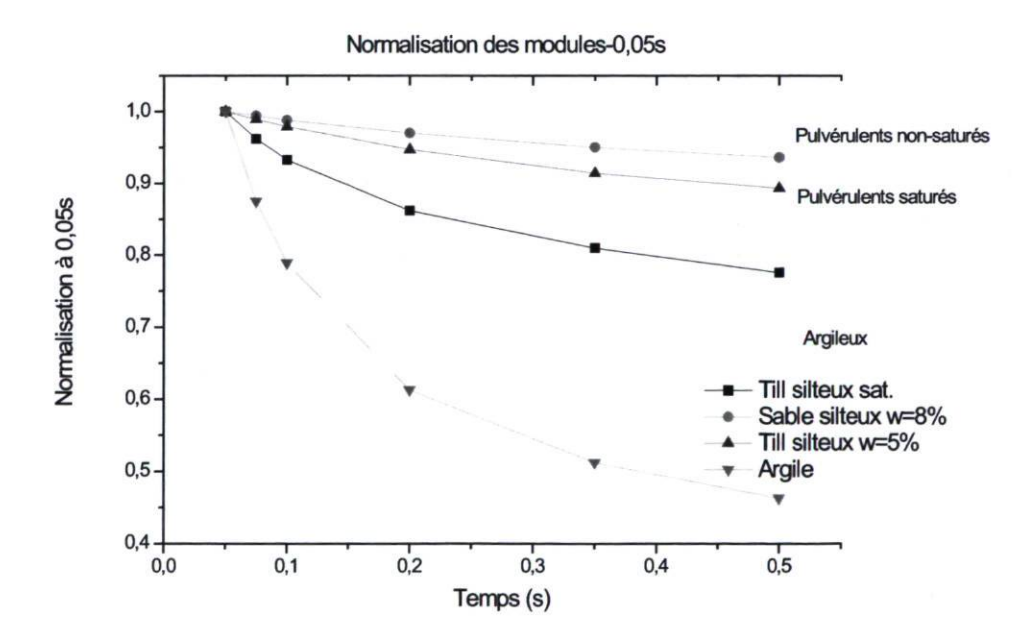

Figure 34 Normalisation des modules  $-0.05s$ 

En conclusion de cette analyse sur le comportement des sols d'infrastructure, il convient de distinguer trois types de comportements différents dépendamment du type de sol

(pulvérulents non-saturés, pulvérulents saturés et argileux). La méthode de conception développée dans le cadre de ce projet se doit alors d'en tenir compte. Ce pourquoi l'utilisateur de cette méthode devra clairement définir comme valeur d'entrée le type de matériau du sol d'infrastructure. À partir des contraintes déterminées pour chaque période de l'année, les déformations du sol d'infrastructure seront calculées en utilisant le modèle de Burger. Le tableau 16 résume les variables de Burger pour chaque type de matériau :

|                | non-saturé<br>(Silt<br>sableux et<br>argile) | Pulvérulent Pulvérulent<br>(Till<br>silteux) | non-saturé Pulvérulent<br>saturé<br>(Till<br>silteux-sat.) | <b>Argileux</b><br>(Argile) |
|----------------|----------------------------------------------|----------------------------------------------|------------------------------------------------------------|-----------------------------|
| E <sub>0</sub> | 125                                          | 85,27                                        | 319,58                                                     | 180                         |
| E1             | 1886,79                                      | 647,44                                       | 1202,19                                                    | 95.24                       |
| $\lambda 0$    | 2256                                         | 1106,65                                      | 883,99                                                     | 90.74                       |
| $\lambda$ 1    | 518,87                                       | 179,16                                       | 123,87                                                     | 12.38                       |

Tableau 16 Synthèse des valeurs des variables du modèle de Burger

## 4.3.3 Analyse saisonnière des sols d'infrastructure

Tel que mentionné aux chapitres précédents, la méthode de conception mis en place dans ce projet, considère une analyse saisonnière des modules pour chaque type de matériau. Rappelons que l'année à été divisée en cinq périodes : début dégel, fin dégel, été, automne et hiver. La méthode requière seulement comme valeur d'entrée, la valeur estivale du module pour le matériau d'infrastructure choisi. Les valeurs des autres modules pour les autres saisons seront alors déterminées en appliquant un facteur de correction saisonnier. Le module d'hiver à une valeur maximale de 350 MPa. Cette valeur est prédéfinie, car l'endommagement au cours de cette période de l'année reste négligeable par rapport aux autres périodes. Les valeurs des modules pour les autres périodes de l'année seront déduites de la valeur estivale par la mise en application des facteurs saisonniers provenant de la base des données MnPave. Le choix des facteurs saisonniers a été discuté dans les chapitres précédents. La période début dégel est définie comme une période où le sol d'infrastructure reste gelé. Durant la période fin dégel, le sol est dégelé et près de l'état saturé. À l'été, le

sol ne récupère que partiellement le module. Par contre à la période de l'automne le sol récupère complètement le module. Un module de sol gelé est défini pour la période de l'hiver. Le tableau 17 illustre les facteurs saisonniers à utiliser pour la méthode de conception développée dans le cadre de ce projet. Les valeurs du module maximal acceptées dans les périodes début dégel et hiver ne doivent pas dépasser la valeur de 350 MPa.

|                                           | Sols d'infrastructure. Facteurs saisonniers |              |      |         |       |  |  |  |
|-------------------------------------------|---------------------------------------------|--------------|------|---------|-------|--|--|--|
| <b>USCS</b>                               | Début<br>Dégel                              | Fin<br>Dégel | Été  | Automne | Hiver |  |  |  |
| SP-SM (Sable)                             | 5,15                                        | 0,82         | 1,00 | 1,18    | 5,15  |  |  |  |
| SM, SC (Sable argileux)                   | 5,93                                        | 0,83         | 1,00 | 1,17    | 5,93  |  |  |  |
| SM, SC (Sable limoneux <10%)<br>d'argile) | 7,56                                        | 0,82         | 1,00 | 1,18    | 7,56  |  |  |  |
| SM, SC (Sable limoneux 10 à               |                                             |              |      |         |       |  |  |  |
| 20% d'argile)                             | 7,91                                        | 0,81         | 1,00 | 1,19    | 7,91  |  |  |  |
| ML, MH (Argileux sableux)                 | 8,92                                        | 0,81         | 1,00 | 1,16    | 8,92  |  |  |  |
| ML, MH (Silt)                             | 18,82                                       | 0,82         | 1,00 | 1,18    | 18,82 |  |  |  |
| SC, SM (Sable silteux argileux)           | 7,61                                        | 0,83         | 1,00 | 1,17    | 7,61  |  |  |  |
| CL (Argile)                               | 8,68                                        | 0,82         | 1,00 | 1,16    | 8,68  |  |  |  |
| ML/CL, MH/CH (Argile)                     | 16,67                                       | 0,86         | 1,00 | 1,19    | 16,67 |  |  |  |
| ML/CL, MH/CH (Argile)                     | 11,11                                       | 0,81         | 1,00 | 1,19    | 11,11 |  |  |  |
| CL, CH (Argile)                           | 8,65                                        | 0,81         | 1,00 | 1,16    | 8,65  |  |  |  |

Tableau 17 Facteurs saisonniers des sols d'infrastructure

# 5 VARIATIONS SAISONNIERES DES MODULES

Il est communément admit que les chaussées sont fortement affectées par les cycles de gel et de dégel. Ces cycles vont contribuer à un endommagement accéléré de la chaussée. Il est cependant difficile de quantifier les dommages attribués à ces fluctuations saisonnières.

Étant donné que les fluctuations climatiques et la nature des sols en place sont des facteurs majeurs pour la répartition annuelle de l'endommagement de la chaussée, la méthode de conception proposée se doit alors de prendre en considération les dommages propres à chaque période de l'année (début dégel, fin dégel, été, automne et hiver).

Dans le but d'analyser les variations des modules pour chaque période de l'année, une recherche bibliographique a été réalisée afin de déterminer des facteurs de correction des modules spécifiques à chaque saison. Les valeurs de module de chaque saison ont été normalisées par rapport à la valeur du module de l'été pour obtenir un facteur d'ajustement saisonnier (FAS).

# 5.1 Variations saisonnières des modules au Québec

León Fernández (2000) a évalué le pourcentage d'endommagement saisonnier des chaussées à partir des résultats provenant de 4 sites expérimentaux situés au Québec : (1) St-Martyrs-Canadiens, situé sur la route 161, (2) un tronçon de l'Autoroute 73, situé au sud de la ville de Québec, près de Scott, (3) Montmagny, un tronçon de l'Autoroute 20, situé à une cinquantaine de kilomètres de la ville de Québec, (4) St Célestin, situé sur la route 155. Dans le dernier cas, seulement la planche numéro 1 à servi à l'analyse.

Le projet a été réalisé en effectuant une analyse mécaniste des modules de chaussées obtenus par rétrocalculs de bassins de déflexion.

Léon Fernández a divisé l'année en 5 périodes : Hiver, dégel partiel, dégel total, récupération et été-automne. Pour faciliter les analyses et uniformiser les périodes avec les autres sources consultées, la période de récupération a été éliminée et la période étéautomne a été séparée en deux périodes, été et automne. Finalement à partir d'une distribution des saisons caractéristiques au Québec, l'année est divisée en début dégel, fin dégel, été, automne et hiver.

En ce qui concerne les matériaux granulaires, les valeurs retenues du travail de Leôn Fernández sont :

|                     | Module des matériaux granulaires (MPa). Léon Fernández (2000) |           |     |         |       |  |  |  |  |
|---------------------|---------------------------------------------------------------|-----------|-----|---------|-------|--|--|--|--|
| <b>UCSC</b>         | Début Dégel                                                   | Fin Dégel | Été | Automne | Hiver |  |  |  |  |
| Granulats concassés | 3103                                                          | 110       | 142 | 141     | 7105  |  |  |  |  |
| Sable               | 3463                                                          | 95        | 135 | 117     | 5700  |  |  |  |  |
| SP-SC               | 424                                                           | 199       | 165 | 208     | 800   |  |  |  |  |
| GP-GC               | 465                                                           | 219       | 236 | 290     | 1000  |  |  |  |  |

Tableau 18 Valeurs des modules par saison. Matériaux granulaires.

Tableau 19 Facteurs saisonniers normalisés à l'été. Matériaux granulaires.

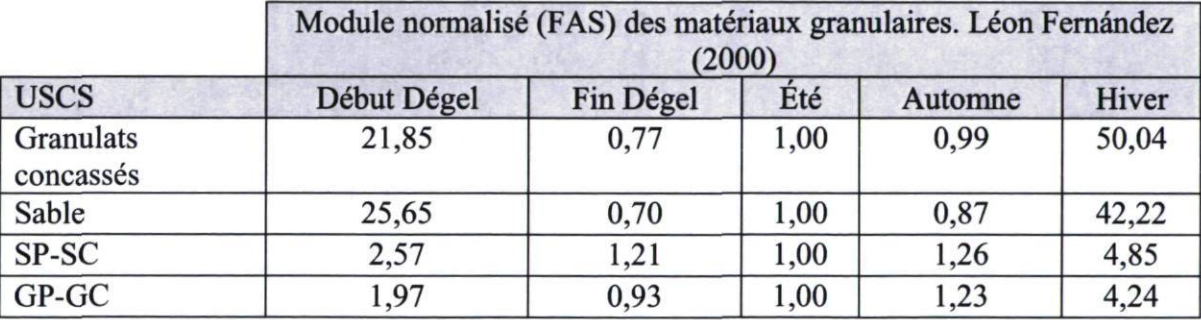

Le tableau 18 présente les modules des matériaux granulaires établis par les travaux de Léon Fernández. Le tableau 19 présente ces mêmes modules après normalisation par rapport à la valeur des modules lors de l'été. De même, les valeurs retenues des modules pour les sols d'infrastructure sont présentées au tableau 20 et au tableau 21:

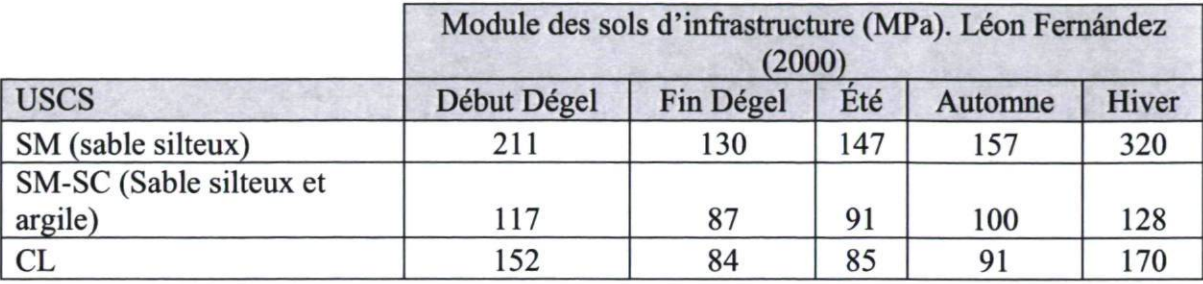

Tableau 20 Valeurs des modules par saison. Sols d'infrastructure.

Tableau 21 Facteurs saisonniers normalisés à l'été. Sols d'infrastructure.

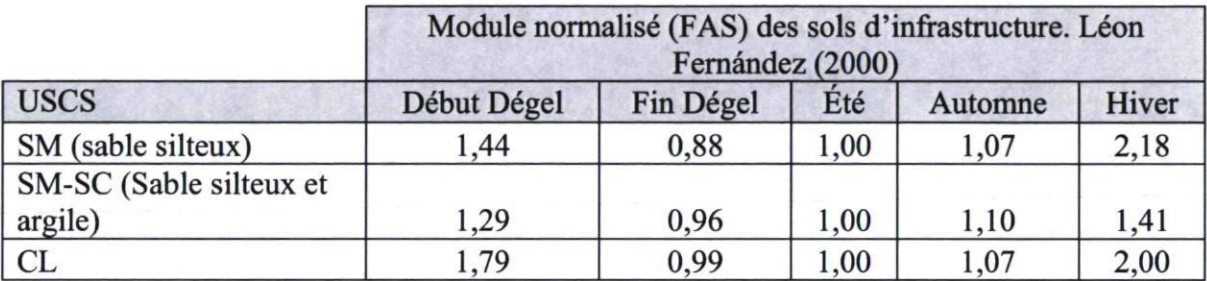

# 5.2 Variations saisonnières des modules au Minnesota

Afin d'analyser les variations des modules au Minnesota, deux sources sont consultées. La première source est la base des données du logiciel MnPave et la deuxième source est le travail d'Ovik et al. (2000).

Le logiciel *MnPave* a été développé par le Ministère des Transports du Minnesota en coopération avec l'Université du Minnesota. Il permet de faire la conception des chaussées suivant une approche mécaniste-empirique en prenant en considération l'endommagement saisonnier.

Une analyse des facteurs saisonniers a été réalisée à partir de la base des données de ce logiciel. Cette base de données présente un intérêt certain pour notre étude car l'évaluation de la performance des chaussées est effectuée à partir des propriétés mécaniques des sols et des matériaux de chaussée qui tiennent compte des variations du climat. Or, les conditions climatiques du nord du Minnesota sont très proches de celles du Québec, ce qui rend pertinente l'analyse des modules saisonniers utilisés par ce logiciel.

Le logiciel permet de prendre en considération cinq périodes durant l'année. Les propriétés des matériaux sont établies à partir des données récoltées dans le cadre du programme de recherche Mn/Road, Minnesota Road Research Project. Les facteurs saisonniers reflètent entre autre la sensibilité à la teneur en eau pour chaque type de sol et de matériau non lié. Le tableau 22 et le tableau 23 illustrent les modules par saison des matériaux granulaires ainsi que ces facteurs normalisés pour la saison estivale. Le tableau 24 et le tableau 25 illustrent les modules par saison des sols d'infrastructure et ces facteurs après normalisation par la valeur estivale.

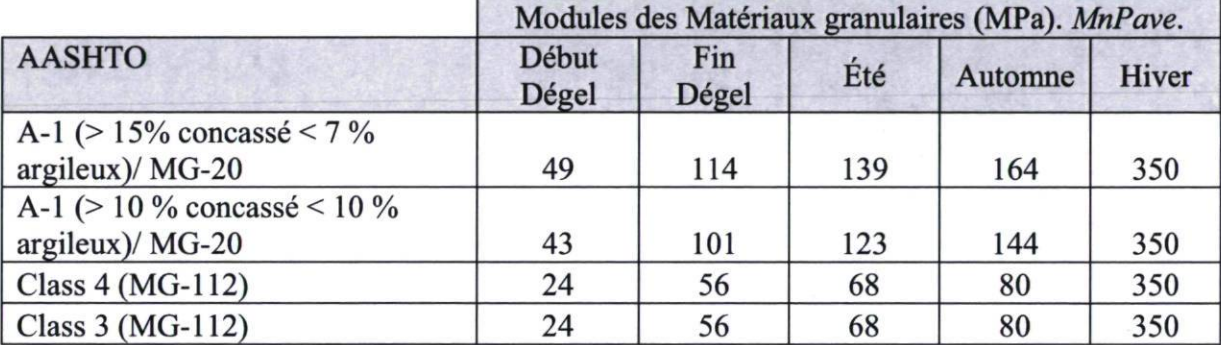

Tableau 22 Valeurs des modules par saison. Matériaux granulaires.

Tableau 23 Facteurs par saison normalisés à l'été. Matériaux granulaires.

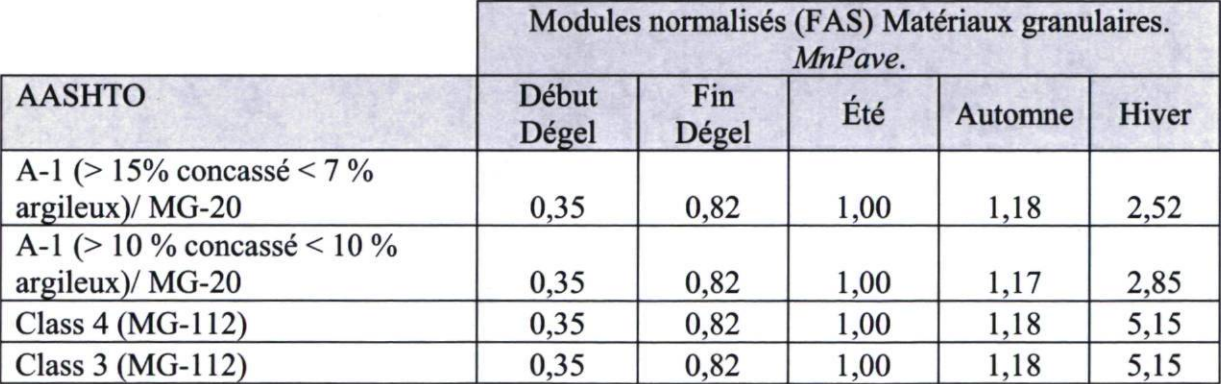

|              | Modules sols d'infrastructure (MPa). MnPave. |           |     |         |       |  |  |  |
|--------------|----------------------------------------------|-----------|-----|---------|-------|--|--|--|
| <b>USCS</b>  | Début Dégel                                  | Fin Dégel | Été | Automne | Hiver |  |  |  |
| SP-SM        | 350                                          | 56        | 68  | 80      | 350   |  |  |  |
| SM, SC       | 350                                          | 49        | 59  | 69      | 350   |  |  |  |
| SM, SC       | 340                                          | 37        | 45  | 53      | 340   |  |  |  |
| SM, SC       | 340                                          | 35        | 43  | 51      | 340   |  |  |  |
| ML, MH       | 330                                          | 30        |     | 43      | 330   |  |  |  |
| ML, MH       | 320<br>14                                    |           | 17  | 20      | 320   |  |  |  |
| SC, SM       | 38<br>350                                    |           | 46  | 54      | 350   |  |  |  |
| CL           | 330                                          | 31        | 38  | 44      | 330   |  |  |  |
| ML/CL, MH/CH | 350                                          | 18        | 21  | 25      | 350   |  |  |  |
| ML/CL, MH/CH | 300                                          | 22        | 27  | 32      | 300   |  |  |  |
| CL, CH       | 320                                          | 30        | 37  | 43      | 320   |  |  |  |

Tableau 24 Valeurs des modules par saison. Sols d'infrastructure.

Tableau 25 Facteurs par saison. Sols d'infrastructure.

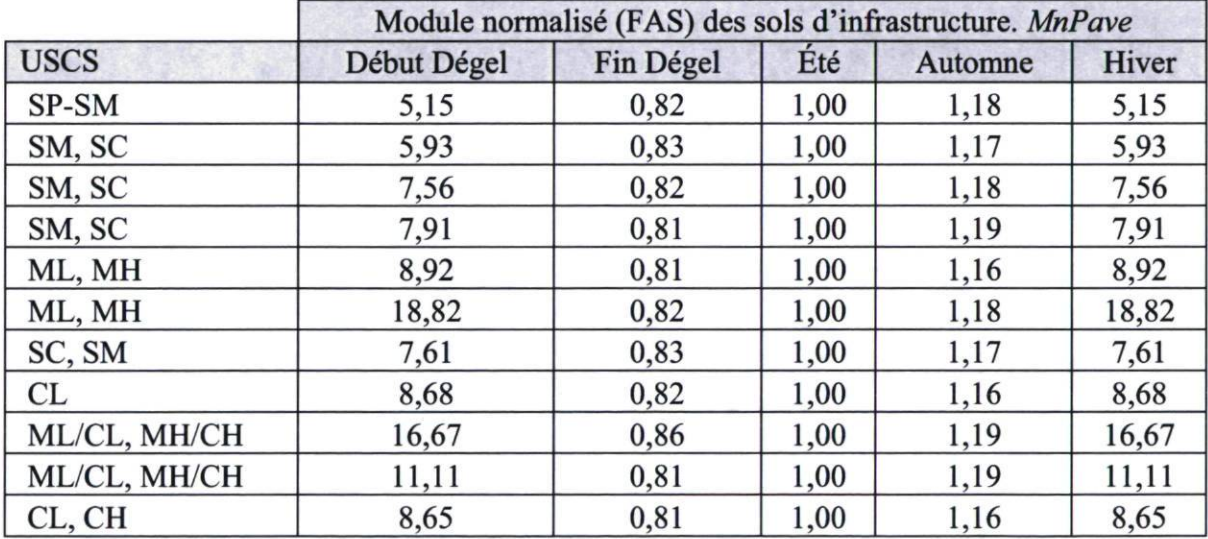

Ovik et al. (2000) ont déterminé des relations reliant les facteurs climatiques aux propriétés mécaniques de la chaussée et cela, afin d'utiliser ces relations dans une approche de conception mécaniste-empirique adaptée aux conditions propres au Minnesota.

Les données utilisées proviennent du projet de recherche Mn/Road et de trois sites du programme de contrôle saisonnier de l'étude de la performance à long terme de la chaussée (Long Term pavement Performance -LTPP-). Ce contrôle est assuré par des essais de déflectométrie réalisés aux différents sites. Ces données saisonnières renvoient donc des valeurs de modules propres à chaque matériau d'une structure. Comme pour la base des données du logiciel MnPave, les valeurs des modules sont normalisées par rapport à la valeur estivale afin d'obtenir les facteurs saisonniers. Le tableau 26 et le tableau 27 illustrent les modules et les facteurs propres à chaque saison des sols granulaires. Le tableau 28 et le tableau 29 illustrent les modules et facteurs saisonniers du sol d'infrastructure.

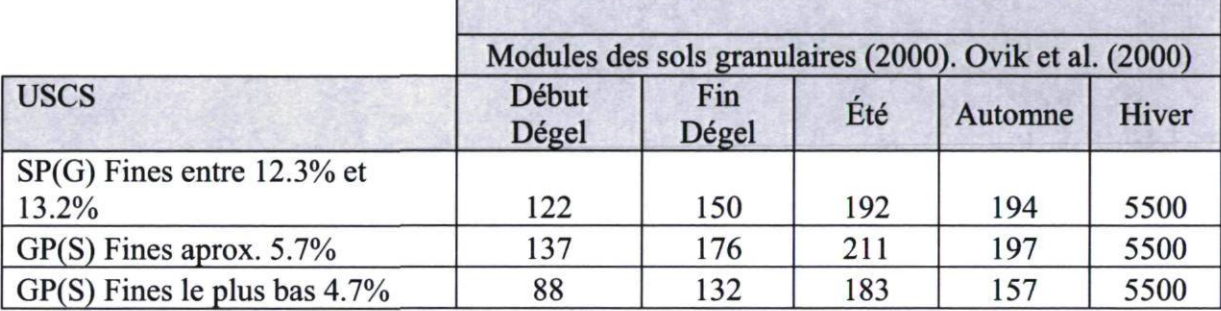

Tableau 26 Valeurs des modules par saison. Matériaux granulaires.

Tableau 27 Facteurs par saison. Matériaux granulaires.

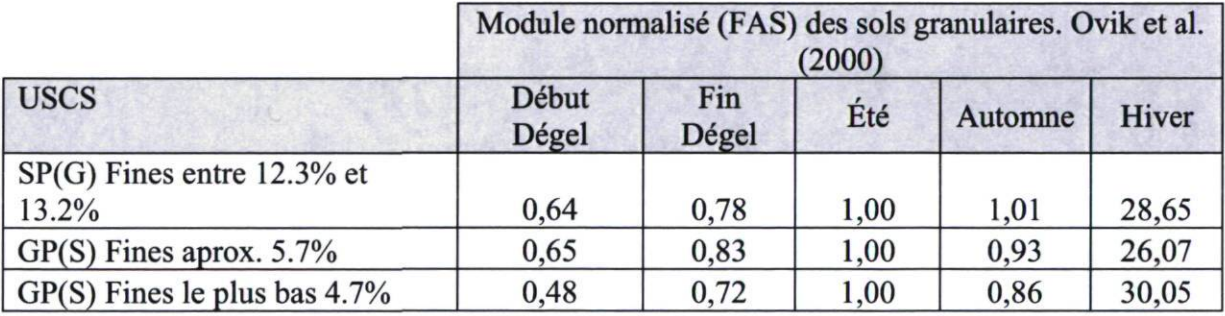

Tableau 28 Valeurs des modules par saison. Sol d'infrastructure.

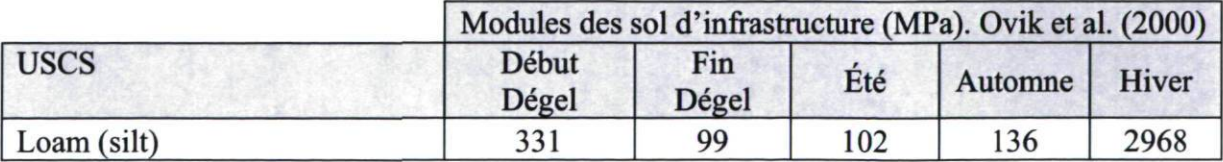

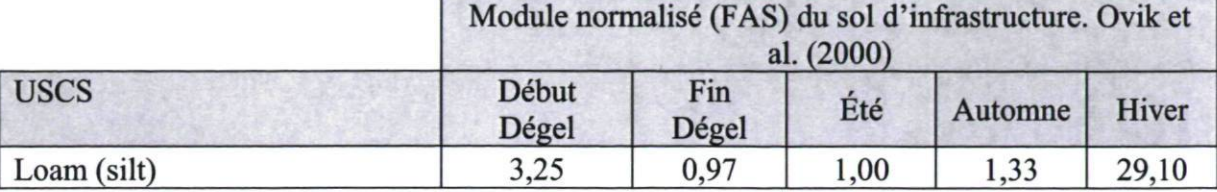

Tableau 29 Facteurs par saison. Sol d'infrastructure.

# 5.3 Validation des facteurs saisonniers pour le Québec

Compte tenu de certains écarts relevés pour les facteurs saisonniers entre les différentes sources consultées, une analyse plus rigoureuse a été effectuée afin de valider ces facteurs pour des conditions climatiques et des matériaux de construction propres au Québec. Pour les matériaux granulaires, le modèle de Doucet et Doré (2004) a été appliqué à la base de données du logiciel de dimensionnement Chaussée 2. Les différents facteurs pour les sols d'infrastructure ont été, quant à eux, validés avec le modèle de Rahim et Georges (2005). Ce modèle a été appliqué aux données des sols d'infrastructure du travail de Doucet et Doré (2004).

## 5.3.1 Base de données des matériaux granulaires. Logiciel Chaussée2

Le tableau 30 illustre les matériaux granulaires de la base de données du logiciel Chaussée 2. Ce tableau contient, pour les différents types de matériau, une description de celui-ci, un module réversible minimum et maximum ainsi qu'un facteur d'ajustement saisonnier (FAS). Cette dernière valeur, le FAS, définie le rapport entre le Module réversible effectif annuel et la valeur maximale d'été.

$$
FAS = \frac{Mr.effect if}{Mr. \text{\'et\'e}}
$$

Équation 5-1

| Matériau       | Description                                                                                         | <b>MRmin</b><br>(MPa) | <b>MRmax</b><br>(MPa) | <b>FAS</b> |
|----------------|----------------------------------------------------------------------------------------------------|-----------------------|-----------------------|------------|
| <b>MG112-A</b> | Sous-fondation<br>granulaire excluant les<br>sables mal gradués<br>classifiés SP (CBR>20)           | 87.4                  | 124.1                 | 0.91       |
| <b>MG112-B</b> | Sous-fondation<br>granulaire incluant les<br>sables mal gradués SP<br>(fuseau : voir norme<br>2101) | 73.5                  | 110.3                 | 0.90       |
| <b>MG112-C</b> | Matériau pulvérulent<br>pour infrastructure<br>améliorée ou sous-<br>profils                        | 70                    | 110.3                 | 0.85       |
| <b>MG20</b>    | Matériau granulaire de<br>calibre 20-0 mm<br>(CBR>100)                                              | 110                   | 290                   | 0.94       |
| <b>MG56</b>    | Matériau granulaire de<br>calibre 56-0 mm<br>(CBR>100)                                              | 110                   | 290                   | 0.94       |

Tableau 30 Matériaux granulaires. Base de données logiciel Chaussée 2.

Dans le cadre de notre étude, les valeurs des modules réversibles effectifs sont considérées comme les valeurs maximales dans le tableau 30 (MRmax). L'application du facteur FAS permet la détermination du module estival comme l'illustre le tableau 31.

| Matériau       | Mr effectif<br>(MPa) | <b>FAS</b> | Mr été<br>(MPa) |  |  |
|----------------|----------------------|------------|-----------------|--|--|
| <b>MG112-A</b> | 124.1                | 0.91       | 136.4           |  |  |
| <b>MG112-B</b> | 110.3                | 0.90       | 122.6           |  |  |
| <b>MG112-C</b> | 110.3                | 0.85       | 129.8           |  |  |
| <b>MG20</b>    | 290                  | 0.94       | 308.5           |  |  |
| <b>MG56</b>    | 290                  | 0.94       | 308.5           |  |  |

Tableau 31 Modules réversibles à l'été. Base de données logiciel Chaussée II

## 5.3.2 Travail de Doucet et Doré (2004)

Le travail de Doucet et Doré (2004), Dynamic and Resilient Moduli Characterization of C-LTPP Pavement Materials, a été utilisé pour la validation des facteurs saisonniers.

Doucet et Doré (2004) ont développé un modèle général du module réversible en fonction de la succion matricielle pour les matériaux granulaires. L'objectif de ce projet était la caractérisation des modules dynamique et résilient des matériaux de chaussée du projet C-LTPP dans le but d'enrichir la base de données de ce même projet et supporter la mise en œuvre des principes mécanistes dans la pratique canadienne des chaussées. Le modèle a été développé à partir de la moyenne des modules obtenus pour chaque matériau granulaire.

Les matériaux granulaires de fondation, de sous-fondation et d'infrastructure caractérisés dans cette étude sont présentés dans les tableau 32 à tableau 34.

|          | Classification des matériaux de fondation |               |  |  |  |  |
|----------|-------------------------------------------|---------------|--|--|--|--|
| Matériau | <b>USCS</b>                               | <b>AASHTO</b> |  |  |  |  |
| 810404B  | GW-GC                                     | $A-1-b$       |  |  |  |  |
| 820605B  | GP                                        | $A-1-a$       |  |  |  |  |
| 830403B  | SW-SM                                     | $A-1-b$       |  |  |  |  |
| 830801B  | SP-SM                                     | $A-1-b$       |  |  |  |  |
| 840604B  | <b>GW</b>                                 | $A-1-a$       |  |  |  |  |
| 850601B  | SW-SM                                     | $A-1-b$       |  |  |  |  |
| 870701B  | <b>SM</b>                                 | $A-1-b$       |  |  |  |  |
| 880203B  | <b>SC</b>                                 | $A - 2 - 4$   |  |  |  |  |
| 890503B1 | SW-SC                                     | $A-1-b$       |  |  |  |  |
| 890503B2 | GP-GC                                     | $A - 2 - 4$   |  |  |  |  |
| 890702B1 | SP-SM                                     | $A-1-b$       |  |  |  |  |
| 890702B2 | SP-SC                                     | $A-1-b$       |  |  |  |  |
| 900803B  | SW-SM                                     | $A-1-b$       |  |  |  |  |

Tableau 32 Classification des matériaux de fondation. Doucet et Doré (2004)

|          | Classification des matériaux de sous-fondation |               |  |  |  |  |
|----------|------------------------------------------------|---------------|--|--|--|--|
| Matériau | <b>USCS</b>                                    | <b>AASHTO</b> |  |  |  |  |
| 810404SB | GW-GC                                          | $A-1-a$       |  |  |  |  |
| 820605SB | SP                                             | $A-1-b$       |  |  |  |  |
| 830403SB | SW-SM                                          | $A-1-b$       |  |  |  |  |
| 830801SB | SW-SM                                          | $A-1-b$       |  |  |  |  |
| 840604SB | <b>GW</b>                                      | $A - 2 - 4$   |  |  |  |  |
| 850601SB | GP-GM                                          | $A-1-b$       |  |  |  |  |
| 870701SB | <b>SM</b>                                      | $A-1-b$       |  |  |  |  |
| 890503SB | SP                                             | $A-1-b$       |  |  |  |  |
| 890702SB | SP-SC                                          | $A - 2 - 4$   |  |  |  |  |
| 900803SB | <b>SM</b>                                      | $A - 2 - 4$   |  |  |  |  |

Tableau 33 Classification des matériaux de sous-fondation. Doucet et Doré (2004)

Tableau 34 Classification des sols d'infrastructure. Doucet et Doré (2004)

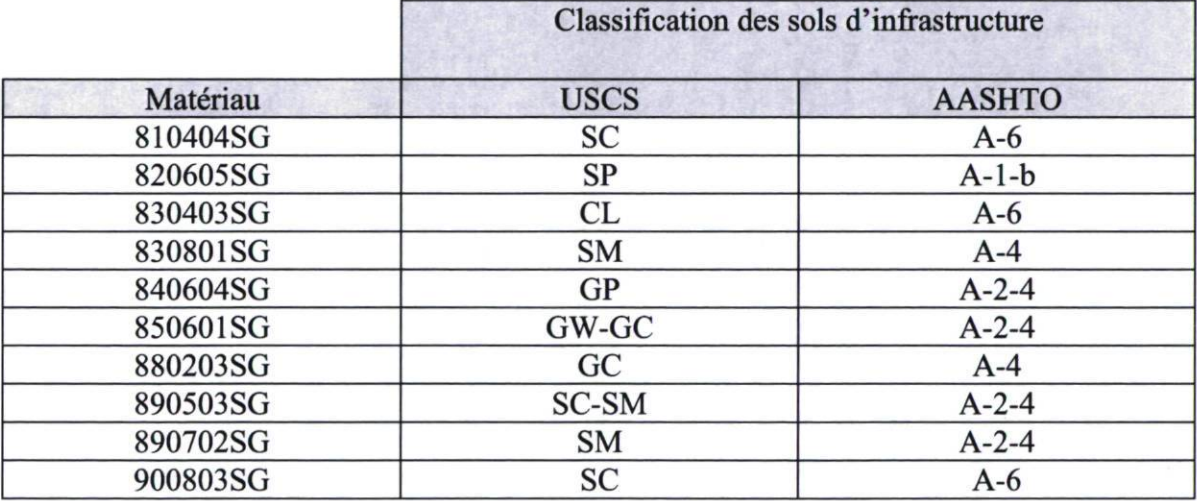

Il est à noter que quelques sols d'infrastructure peuvent être classifies comme matériaux granulaires, par exemple le matériau 850601SG. Pour les matériaux granulaires, l'influence du degré de saturation sur le module réversible est directement liée à la succion matricielle dans le matériau (Voir figure 35 )

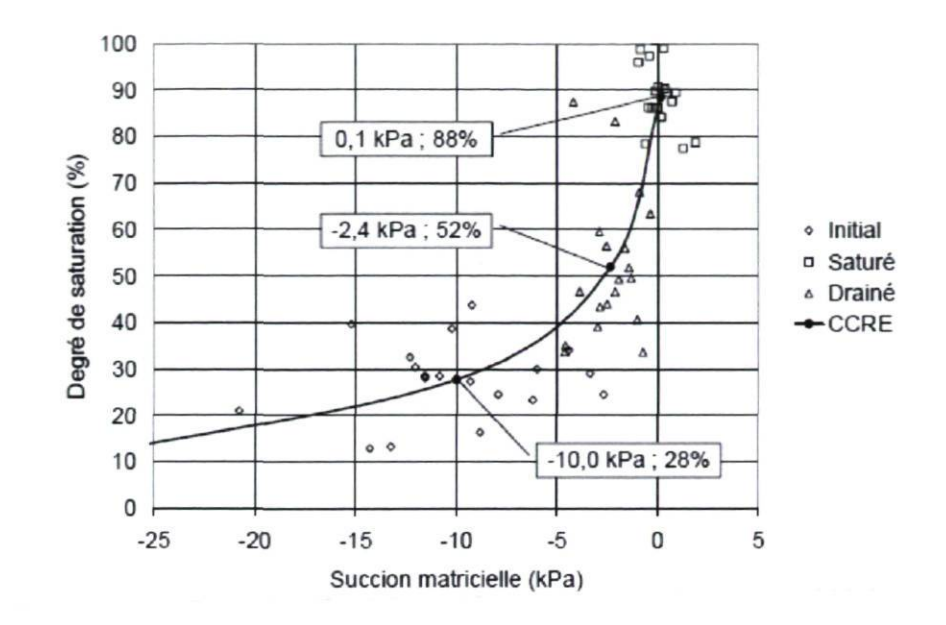

Figure 35 Courbe caractéristique de rétention d'eau générale des matériaux granulaires C-LTPP. Doucet et Doré (2004)

La variation du module réversible est fonction de la succion matricielle  $(u_a - u_w)$  comme le présente l'équation 5-2, Doucet et Doré (2004)

$$
\Delta M_{rsat}(kPa) = -8700(u_a - u_w) - 17000
$$

Équation 5-2

Dans laquelle  $(u_a-u_w)$  est en kPa.

## 5.3.3 Validation des facteurs saisonniers des matériaux granulaires

L'objectif de cette analyse est de vérifier les valeurs des facteurs saisonniers des différentes bases de données consultées et de les confronter au comportement des matériaux granulaires du Québec. Cette démarche permet de rendre la sélection des facteurs saisonniers plus rigoureuse.

Pour chacun des matériaux granulaires présentés dans le tableau 31, une valeur de  $\triangle MR$ (équation 5-2) est déterminée en supposant un degré de saturation de 87%. Cette saturation correspond à la saturation maximale relevée dans le travail de Doucet et Doré (2004). Une fois le module à l'état saturé calculé, il est normalisé par rapport à la valeur du module de l'été. Cette approche permet de déterminer la valeur du facteur saisonnier pour la période début dégel, où le degré de saturation est maximum et où les endommagements causés à la chaussée seront les plus grands. La valeur normalisée pour la période fin de dégel peut maintenant être comparée pour validation aux valeurs des différentes sources de la recherche bibliographique.

| Matériau       | MR été<br>(MPa) | $\triangle MR$<br>Saturation=87%<br>(MPa) | <b>MR</b><br>Sat.<br>(Fin dégel) | Normalisation<br>avec MR été |
|----------------|-----------------|-------------------------------------------|----------------------------------|------------------------------|
| <b>MG112-A</b> | 136.4           | $-16.68$                                  | 119.72                           | 0.88                         |
| <b>MG112-B</b> | 122.6           | $-16.68$                                  | 105.92                           | 0.86                         |
| <b>MG112-C</b> | 129.8           | $-16.68$                                  | 113.12                           | 0.87                         |
| <b>MG20</b>    | 308.5           | $-16.68$                                  | 291.82                           | 0.95                         |
| <b>MG56</b>    | 308.5           | $-16.68$                                  | 291.82                           | 0.95                         |

Tableau 35 Modules d'été et saturé pour la base des données Chaussée 2

Il ressort de cette section sur l'analyse des facteurs saisonniers des matériaux granulaires que les facteurs issus de la base de données *MnPave*, pour la saison « fin du dégel », sont les plus proches des conditions du Québec pour cette même période (valeurs entre 0.86 et 0.95). Les facteurs saisonniers de la base des données MnPave seront donc préférés à ceux des autres bases de données, car ils caractérisent le mieux la relation existant entre les matériaux granulaires et le climat québécois.

### 5.3.4 Validation des facteurs saisonniers des sols d'infrastructure

La validation des facteurs saisonniers pour les sols d'infrastructure du Québec a été réalisée en utilisant le modèle de Rahim et Georges (2005) pour les sols fins. Les données servant à cette validation correspondent à celles du travail de Doucet et Doré (2004). Le matériau choisi pour la validation correspond à l'argile. L'équation de Rahim et Georges pour les sols fins est décrite comme suit :

$$
M_R = K_1 P_a \left( 1 + \frac{\sigma_d}{1 + \sigma_c} \right)^{K_2}
$$

Équation 5-3

$$
k_1 = 1.12(\gamma_{dr})^{1.996} \left(\frac{LL}{\omega}\right)^{0.639}
$$

Équation 5-4

$$
k_2 = -0.27(\gamma_{dr})^{1.04} (\omega_{cr})^{1.46} \left(\frac{LL}{P_{80\,\mu m}}\right)^{0.47}
$$

Équation 5-5

où :

$$
MR = Module réversible (MPa)
$$
  
\n
$$
Pa = pression atmospheric (kPa)
$$
  
\n
$$
σ_d = contractative deviatorique (kPa)
$$
  
\n
$$
σ_c = contractin the confinement (kPa)
$$
  
\n
$$
γ_{dr} = γ_d/γ_{d opt}
$$
  
\n
$$
LL = limit clique (%)
$$
  
\n
$$
ω = teneur en eau (%)
$$
  
\n
$$
ω_{cr} = ω/ω_{opt}
$$
  
\n
$$
P_{80 \mu m} = passant 0.080mm (%)
$$

L'argile étudiée dans le travail de Doucet et Doré correspond à un sol d'infrastructure décrit comme 830403SG et avec une classification USCS de type CL (AASHTO A-6). Les propriétés physiques de cette argile sont illustrées au tableau 36:

|          | $P80 \text{ µm}$ LL |                  |     | $e=$<br>$\omega$ Gs $\gamma\omega$ (KN/m3) ((Gs*yw)/yd)-1 $\omega$ opt |      | ω cr<br>$\approx$ 00 00 $\approx$ | pd   | vd    | $\mathsf{p}\mathsf{d}$ | vd<br>$\left  \frac{K N}{m3} \right $ opt $\left  \frac{opt(KN/m3)}{pd/pd} \right $ opt $\left  \frac{d}{d} \right $ | $odr =$ |    |                 |
|----------|---------------------|------------------|-----|------------------------------------------------------------------------|------|-----------------------------------|------|-------|------------------------|----------------------------------------------------------------------------------------------------|---------|----|-----------------|
| CL       | 81                  | 36 14,9 2,58     | 9,8 | 0,47                                                                   | 14,9 |                                   | 1756 | 17,21 | 1850                   | 18,13                                                                                                    | 0,949   | 20 | 20 <sup>1</sup> |
| CL - Sat | 81                  | 36   18,2   2,58 | 9,8 | 0,47                                                                   | 14,9 | 1,221                             | 1756 | 17,21 | 1850                   | 18,13                                                                                                    | 0,949   | 20 | 20              |

Tableau 36 Propriétés physiques de l'argile 830403SG. Doucet et Doré (2004).

À partir des ces propriétés physiques, le modèle de Rahim et Georges (2005) pour les sols fins a été appliqué à cette argile. Tout d'abord, le module réversible a été calculé avec une teneur en eau optimale puis à l'état saturé. Le module à l'état optimal est représentatif du module caractéristique de la période estivale. De la même manière, le module à l'état saturé est le module représentatif de la période fin du dégel. Le module réversible à l'état saturé est ensuite normalisé par rapport à la valeur du module réversible de l'été. Les résultats du calcul de module réversible pour l'argile sont illustrés au tableau 37

Tableau 37 Calcul de module réversible pour l'argile.

|          | k1    | k <sub>2</sub> |         | Mr (MPa) Normalisation |
|----------|-------|----------------|---------|------------------------|
| СL       | 1,773 | $-0,175$       | 159,362 |                        |
| CL - Sat | 1,561 | $-0,234$       | 134,864 | 0,85                   |

Malgré que la validation ait été faite seulement avec un type de sol (argile), ces données permettent d'obtenir des facteurs saisonniers pour le Québec pour les sols d'infrastructure. En comparant ces valeurs à celles des différentes bases de données, il apparait que les facteurs saisonniers issus du logiciel MnPave sont ceux qui s'en rapprochent le plus. Ces dernières seront donc utilisées pour la suite de l'étude.

# 6 ANALYSE DES CONTRAINTES ET DES DEFORMATIONS

Le but du dimensionnement structural étant de définir les épaisseurs optimales pour les différentes couches de la chaussée, on doit, à cet effet, tenir compte des conditions de sollicitation de la chaussée.

En supposant un matériau linéaire, homogène et élastique dont le comportement est régit par différents paramètres d'élasticité (module de Young, coefficient de poisson), il est alors possible de considérer une distribution des contraintes qui suivrai les lois de Boussinesq. De par sa facilité d'emploi, le calcul des contraintes à plusieurs niveaux de la structure de la chaussée a été fait en utilisant la méthode des hauteurs équivalentes d'Odemark combinées aux lois de Boussinesq. Afin de valider les valeurs des contraintes obtenues par la méthode des hauteurs équivalentes, une vérification de la magnitude des résultats a été faite avec le logiciel WinJulea qui utilise la théorie de Burmister. Cette validation a permis identifier qu'avec l'utilisation d'une valeur de 0.9 comme facteur correction «  $f$  » dans l'équation d'Odemark, les valeurs des contraintes étaient plus proches des résultats obtenues avec WinJulea.

L'analyse a donc été effectuée en tenant compte de la contrainte en surface  $\sigma_0$  (MPa). On considère que la contrainte est uniformément distribuée sur une surface circulaire de rayon « a » (mm). L'analyse des contraintes est enfin réalisée pour chacune des périodes de l'année puisque les modules des couches varient au cours de ces périodes.

# 7 ENDOMMAGEMENT

La loi de Miner est utilisée pour prendre en considération le cumul des dommages rencontrés dans une structure. L'analyse structurale de la chaussée a été faite en utilisant les critères de fissuration par fatigue liée aux déformations en traction à la base du revêtement et de déformation permanente liée à la déformation verticale de compression calculée au sommet du sol du sol d'infrastructure.

Selon cette approche, on considère que la fin de la vie utile arrive lorsque la valeur des dommages partiels atteint ou dépasse l'unité. Si la valeur des dommages est inférieure à 0.7 ou 0.8, il est considéré que la structure de la chaussée est surdimensionnée et que les épaisseurs des couches peuvent être réduites, Doré et Zubeck (2009).

Les lois d'endommagement utilisées pour la méthode de conception sont celles proposées par l'Asphalt Institute. Les lois d'endommagement de l'Asphalt Institute ont été développées à partir des résultats de l'essai routier de l'AASHTO et sont largement utilisées pour l'analyse et la conception des chaussées (Shook et al., 1982; Allen et al., 1990; Rao Tangella et al., 1990 et Ullidtz, 1994). La méthode de conception demande comme valeur d'entrée le nombre d'applications de la charge durant la période de conception (millions).

Les lois d'endommagement de l'Asphalt Institute pour la fatigue et la déformation permanente (orniérage) sont données à l'équation 7-1 et l'équation 7-2.

$$
N_f = 0.0796 \varepsilon_t^{-3.291} (145 x E_1^{\ast})^{-0.854}
$$

Équation 7-1

où :

 $\mathcal{E}_t$ 

= déformation en tension (microdéformation)

- $N_f$  = nombre d'application de charges admissible avant la rupture par fatigue (millions)
- $E_1$  = module du revêtement en psi. Le facteur «145» fait la conversion de psi à MPa

$$
N_d = 1.365x10^{-9} \varepsilon_c^{-4.477}
$$

Équation 7-2

où

 $\varepsilon_t$  = déformation en compression (microdéformation)

 $N_d$  = nombre d'application de charges admissible avant la rupture par orniérage (millions)

# 8 VERIFICATION DE LA METHODE

Un des produits importants de cette recherche sera le développement d'un logiciel adapté au contexte des chaussées municipales. Bien que le développement du logiciel ne fasse pas partie intégrante du projet de maîtrise, une première version de ce produit est une version exécutable dans le langage de programmation Visual Basic incluant des fonctions programmées, a été développée pour permettre la vérification de la méthode de calcul proposée. Une première validation mécaniste de la méthode est proposée. Une analyse avec le logiciel WinJulea a été effectuée afin de vérifier les résultats des calculs des contraintes et des déformations horizontales à la base du revêtement obtenues par la méthode d'Odemark et Boussinesq utilisée dans le cadre de ce projet. Ensuite, une vérification de l'ensemble de la méthode par comparaison avec des méthodes existantes est proposée. La démarche utilisée est résumée au tableau suivant :

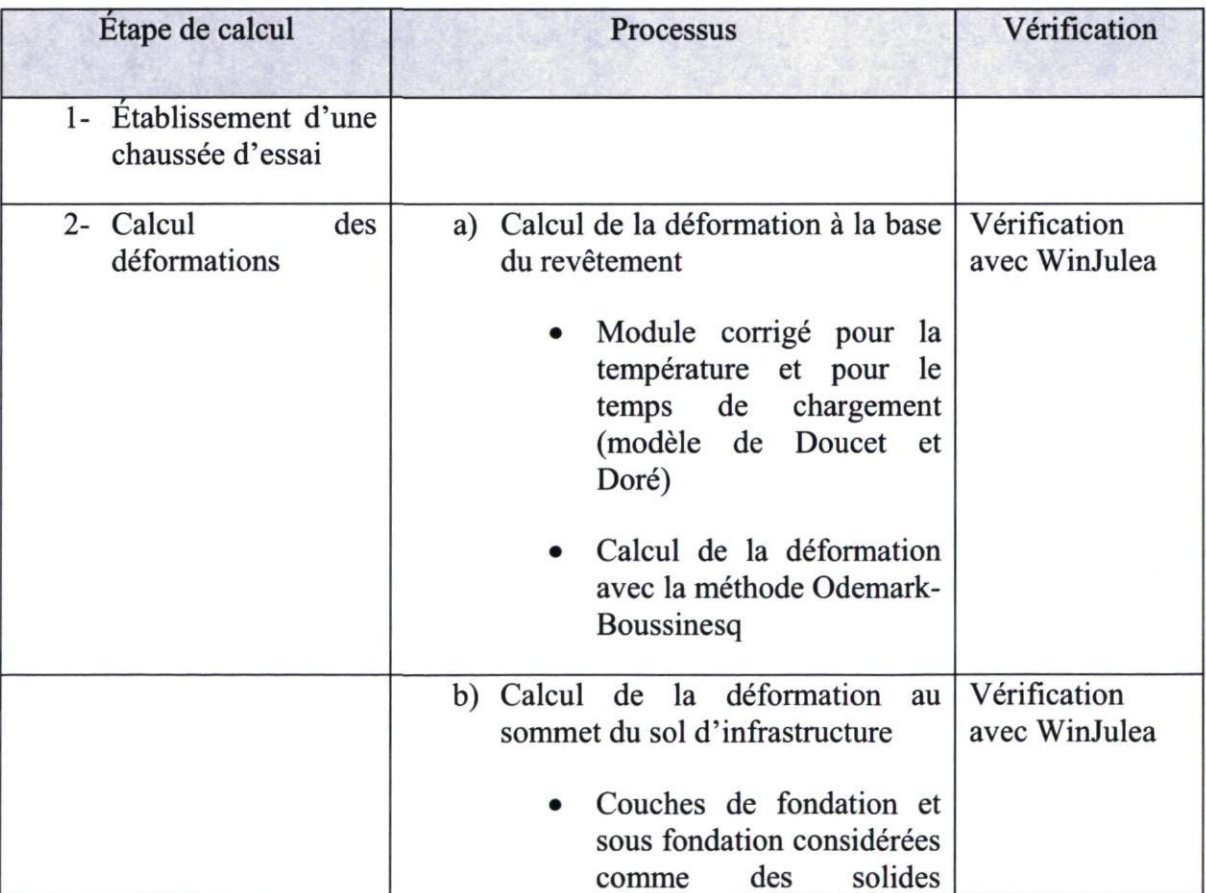

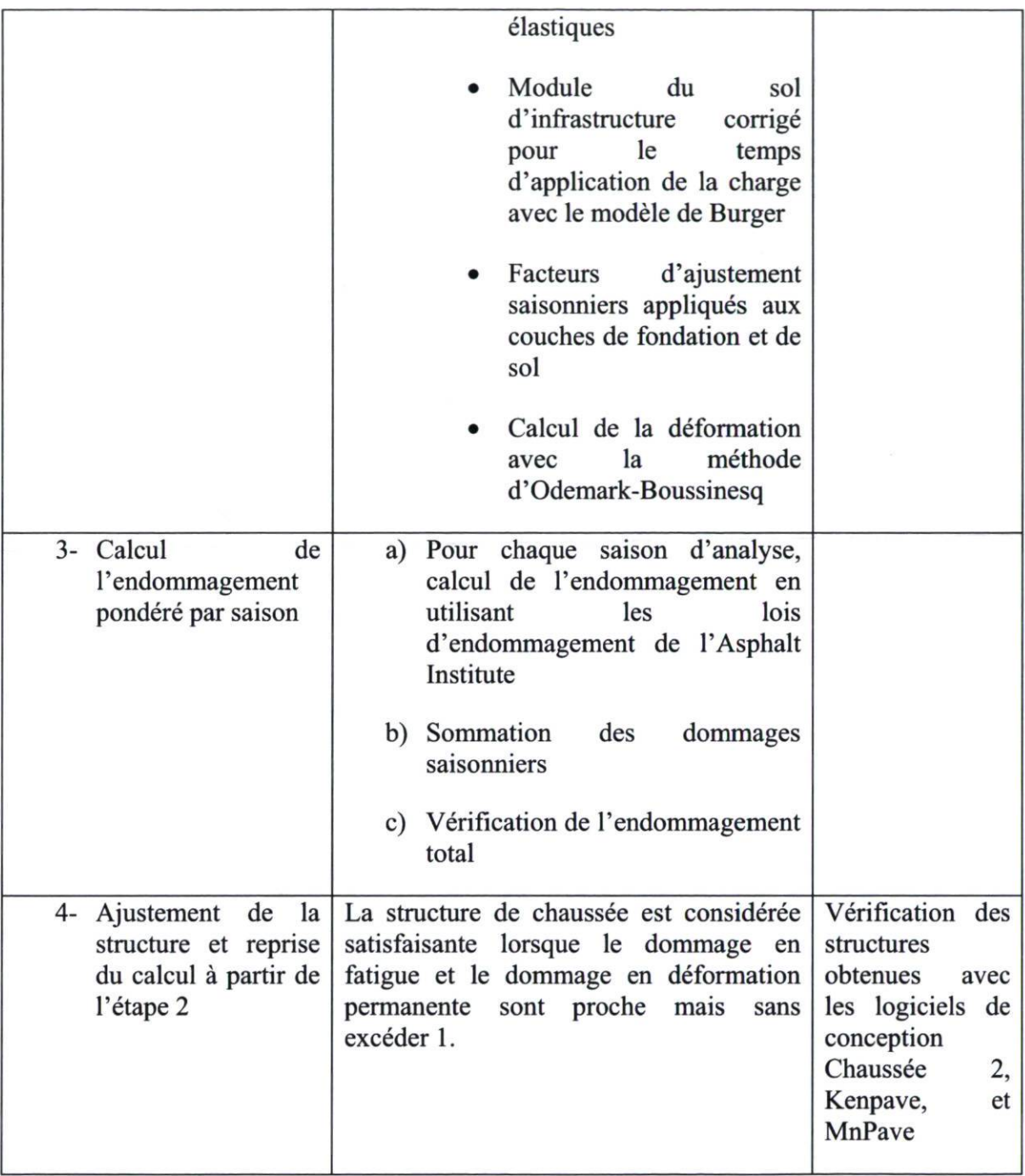

# 8.1 Comparaison entre les contraintes et des déformations obtenues par la méthode proposée et par le logiciel WinJulea

La structure utilisée afin de réaliser la validation des contraintes consiste en 155 mm de béton bitumineux, 250 mm de fondation, 300 mm de sous-fondation et un sol d'infrastructure à l'infini. Les propriétés des matériaux ont été déterminées pour des vitesses de 100 km/h. L'analyse consiste à introduire les valeurs des modules obtenus à partir de l'analyse saisonnière de la méthode proposée dans le logiciel WinJulea. Le tableau 38 contient les modules par saison selon l'analyse saisonnière effectuée avec la méthode proposée.

|                                                 | Modules (MPa) |           |         |          |          |
|-------------------------------------------------|---------------|-----------|---------|----------|----------|
| Matériau                                        | Début dégel   | Fin dégel | Été     | Automne  | Hiver    |
| <b>BB</b>                                       | 12843.16      | 9401.23   | 5011.36 | 11311.53 | 14705.97 |
| $A-1>15%$<br>concassé <7%<br>fines<br>$(MG-20)$ | 51.45         | 120.54    | 147     | 173.46   | 350      |
| Class 4<br>$(MG-112)$                           | 25.9          | 60.68     | 74      | 87.32    | 350      |
| CL                                              | 350           | 38.54     | 47      | 54.52    | 350      |

Tableau 38 Modules de chaque couche par saison. Analyse saisonnière méthode proposée

À partir des modules du tableau 38, une analyse des contraintes et des déformations est réalisée avec WinJulea. Le tableau 39, le tableau 40 et le tableau 41 contiennent les résultats de l'analyse réalisée par le logiciel WinJulea et le calcul avec la méthode d'Odemark et Boussinesq utilisée dans le cadre de ce projet. Le tableau 39 montre les résultats des contraintes verticales  $(\sigma_z)$  à la base de la couche de revêtement. Le tableau 40 contient les résultats de l'analyse de la déformation en traction  $(\varepsilon_x)$  à la base de l'enrobé et finalement le tableau 41 montre les résultats de la contrainte verticale  $(\sigma_z)$  au sommet du sol d'infrastructure.

| Fatigue                                                                               | Début dégel | Fin dégel | Été    | Automne | Hiver  |
|---------------------------------------------------------------------------------------|-------------|-----------|--------|---------|--------|
| Contrainte $\sigma$ <sub>z</sub><br>Méthode<br>Odemark-<br><b>Boussinesq</b><br>(kPa) | 19.48       | 40.92     | 68     | 45.76   | 59.95  |
| Contrainte $\sigma$ <sub>z</sub><br>WinJulea (kPa)                                    | 22          | 47.556    | 79.814 | 53.794  | 78.704 |

Tableau 39  $\sigma_z$  à la base de la couche de revêtement

Tableau 40  $\varepsilon_x$  à la base de la couche de revêtement

| Fatigue                                                                                | Début dégel | Fin dégel | Eté    | Automne | Hiver |
|----------------------------------------------------------------------------------------|-------------|-----------|--------|---------|-------|
| Déformation $\varepsilon_{r}$<br>Méthode<br>Odemark-<br>Boussinesq $(\mu \varepsilon)$ | 143.52      | 127.36    | 171.13 | 98.72   | 63.63 |
| Déformation $\varepsilon_{x}$<br>$WinJulea (\mu \varepsilon)$                          | 111.96      | 117.18    | 173.09 | 94.414  | 59.74 |

Tableau 41  $\sigma$ z au sommet du sol d'infrastructure

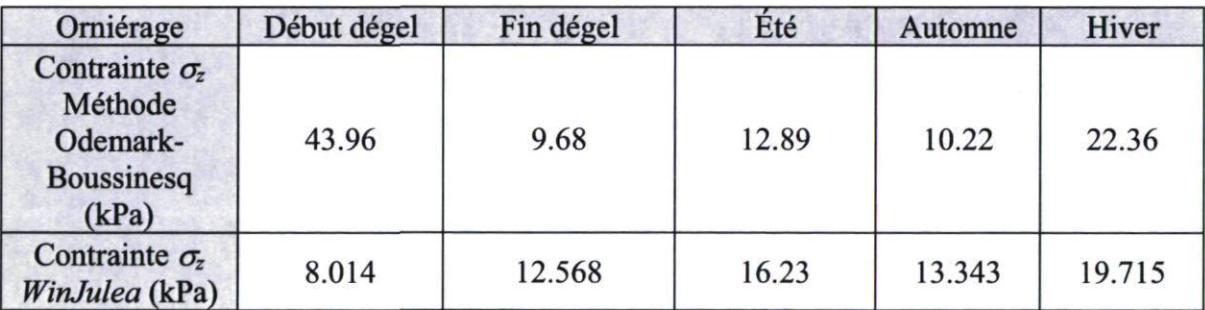

De façon générale, on note une bonne concordance entre les résultats obtenus par Odemark-Boussineq et par WINJULEA pour les contraintes et les déformations calculées à la base du revêtement. Pour ce qui est des contraintes au sommet du sol d'infrastructure, l'analyse a permis d'identifier qu'à la période début dégel, il existe des différences significatives au niveau du résultat de la contrainte au sommet du sol d'infrastructure. Même si l'objectif de la méthode d'Odemark et Boussinesq utilisée dans ce travail de recherche n'est pas d'égaler

les résultats des contraintes et des déformations du logiciel WinJulea, une analyse plus approfondie de ces différences est proposé à la section 8.1.1.

### 8.1.1 Problèmes rencontrés à la validation. Période début dégel

La réalisation de la comparaison entre les deux méthodes de calcul a permis d'identifier un problème lors du calcul des contraintes. Celui-ci arrive quand le calcul des contraintes est réalisé à la période début dégel au sommet du sol d'infrastructure. Ceci est probablement dû au fait que les modules ne sont pas décroissants avec la profondeur, ce qui est une des limitations de l'utilisation de la méthode des épaisseurs équivalentes d'Odemark.

D'après l'analyse des résultats, la méthode proposée donne une différence de 35,95 kPa. Cette différence des contraintes va se répercuter dans le calcul des dommages de la période début dégel. Les répercutions de cette différence peuvent être analysées à partir du tableau 42

|                    | Contrainte au<br>somme du sol<br>d'infrastructure<br>(kPa)<br>Période début<br>dégel | <b>Déformation</b><br>(Modèle de<br>burger)<br>$3\mu$<br>Période début<br>dégel | Nombre<br>d'applications<br>de charge<br>(Asphalt<br>Institute)<br>Période début<br>dégel | Dommage<br>de la<br>période<br>début<br>dégel | $\Sigma$<br>dommages<br>de toutes<br>les<br>périodes |
|--------------------|--------------------------------------------------------------------------------------|---------------------------------------------------------------------------------|-------------------------------------------------------------------------------------------|-----------------------------------------------|------------------------------------------------------|
| Méthode<br>proposé | 43.96                                                                                | 319.704                                                                         | 6.29                                                                                      | 0.0305                                        | 0.4                                                  |
| WinJulea           | 8.014                                                                                | 59.306                                                                          | 11928.03                                                                                  | 0.000016                                      | 0.37                                                 |

Tableau 42 Analyse des dommages. Méthode proposée et logiciel WinJulea

L'analyse effectuée au tableau 42 consiste à remplacer la valeur du dommage à la période début dégel de la méthode de conception proposée, par la valeur résultante des calculs réalisés par le logiciel WinJulea. Après l'analyse, la méthode de conception proposée donne 0.03 plus de dommages en comparaison avec les calculs réalisés avec le logiciel WinJulea. Cette différence va occasionner l'augmentation de l'épaisseur d'une des couches granulaires ce qui entraînera une conception plus conservatrice de la chaussée.

Les différences entre les deux méthodes de calcul et leurs implications pour la conception des chaussées seront discutées davantage dans la section 9.2.

# 8.2 Vérification de l'ensemble de la méthode avec des méthodes existantes

Pour illustrer l'utilisation de la méthode de conception, une structure de chaussée municipale typique est calculée. La structure de chaussée obtenue par la méthode proposée dans ce travail est comparée avec celles obtenues à l'aide des logiciels MnPave, Chaussée 2 et KENPAVE (KENLAYER).

Le logiciel « Chaussées 2 » est basé sur une méthode de conception empirique (méthode AASHTO) et ne peut par conséquent servir directement à la vérification d'une méthode mécaniste-empirique. Elle est cependant la méthode reconnue et utilisée au Québec. Les résultats de la comparaison serviront donc à s'assurer que les chaussées conçues avec la nouvelle méthode ne divergent pas trop des pratiques courantes au Québec.

Les logiciels KenPave et MnPave sont des méthodes reconnues de conception des chaussées sur des principes mécanistes-empiriques. Le premier a été choisi en raison de son application courante pour la conception des chaussées à la ville de Québec. Le second a été choisi en raison du raffinement de son module d'analyse de l'endommagement saisonnier. Les résultats de la comparaison permettront de vérifier si les résultats obtenus en utilisant la méthode proposée se comparent aux résultats obtenus à partir de ces logiciels reconnus.

### 8.2.1 Hypothèses de conception

Comme il s'agit d'une structure de chaussée inexistante, certaines hypothèses pour la modélisation doivent être effectuées. D'abord une structure composée de 4 couches est sélectionnée. La structure de chaussée analysée correspond à un système multicouche composé d'une couche de revêtement, de deux couches de sol granulaire et d'une couche de sol d'infrastructure. Les types de matériaux et les modules d'été sélectionnés sont définis au tableau 43 :

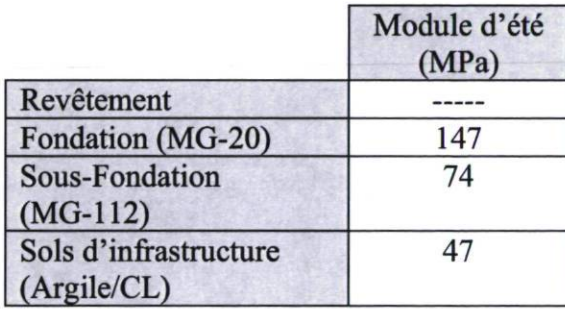

Tableau 43 Détails de la structure analysée pour la validation

Le module de la couche de revêtement n'est pas défini, car selon l'analyse viscoélastique le module dépend directement de la variation de la vitesse de conception et de la température. Tous les autres modules ont été choisis de façon à ce qu'ils soient décroissants avec la profondeur en respectant la limitation de la méthode des épaisseurs équivalentes d'Odemark. Ces modules correspondent aux valeurs par défaut données par le logiciel Chaussée 2.

## 8.2.2 Trafic

La sollicitation par le trafic est exprimée par le nombre d'applications d'essieux standards, exprimé en ECAS (Équivalent de Charge Axiale Simple). Le niveau de sollicitation spécifié pour la validation correspond à 5 millions d'ÉCAS.

Dans le cas du logiciel *MnPave*, le niveau de sollicitation correspond à un essieu standard de 80 kN avec une pression de contact de 552 kPa.

Dans l'exercice de conception avec le logiciel Chaussée 2, le nombre d'applications de la charge est exprimé en ECAS. Le module (outil ECAS) pour le calcul du nombre d'ECAS n'est pas utilisé pour l'absence des données du nombre de véhicules dans chacune des catégories de charge. Un type de route collectrice est sélectionnée avec une classe de trafic entre 2000 et 3000 (DJMA projeté). Les vitesses de circulation sur ce type de route varient entre 30 et 70 km/h. Le pourcentage de camions est inférieur à 20%.

La sollicitation indiquée dans le logiciel *KENLAYER* correspond à un demi-ECAS (40 kN). L'aire de contact (CR) de chaque demi-essieu correspond à une surface circulaire de 15 cm de rayon. La pression de contact (CP) correspond à 566 kPa. Cette configuration de charge est distribuée sur un seul pneu.

Le niveau de sollicitation de la chaussée dans la méthode de conception proposée est exprimé avec une contrainte  $\sigma_0$  appliquée sur une surface circulaire de rayon «a». Afin de soumettre la structure de chaussée aux mêmes conditions de chargement des autres logiciels, un essieu standard est reproduit en ECAS (80 kN). Les valeurs de contrainte  $(\sigma_0)$ et de rayon «a» sont respectivement 566 kPa et 150 mm. Ces valeurs correspondent à un demi-essieu. La valeur du coefficient de poisson est supposée égale pour tous les matériaux afin de simplifier la programmation de la méthode de conception proposée. L'objectif est la simplification est de faciliter la réalisation des calculs par la méthode d'Odemark et Boussinesq.

### 8.2.3 Conditions climatiques pour la validation

#### 8.2.3.1 Conditions climatiques du logiciel MnPave

Le nord du Minnesota possède un climat semblable à celui du sud du Québec. Pour la modélisation, les données climatiques de la station "Lake-of-the-Woods" (partie nord de l'état) sont utilisées. Cette région de l'état est caractérisée par des températures semblables à celles du Québec. Les températures dans cette région de l'état varient entre -8° en l'hiver et 27° en été.

#### 8.2.3.2 Conditions climatiques du logiciel Chaussée 2

Les données climatiques pour l'utilisation du logiciel Chaussée 2 correspondent à celles de la station météorologique de Québec.

#### 8.2.3.3 Conditions climatiques du logiciel KENLAYER

Les conditions climatiques utilisées dans ce logiciel sont définies par cinq périodes de conception. Ces périodes correspondent aux cinq périodes considérées dans la méthode de conception proposée. Le changement des modules par période est réalisé par l'application des facteurs saisonniers aux valeurs de module de la saison estivale. Ces valeurs correspondent à celles utilisées avec la méthode proposée. Les valeurs de l'angle de friction (PHI) dans le cas des matériaux granulaires sont sélectionnées selon la méthode 2 proposée par le logiciel, selon laquelle la valeur de la constante de régression du modèle K-thêta (Kl) correspond à la valeur de PHI. Pour les périodes début dégel, fin dégel et été, la valeur de Kl est 13135 kPa. De plus, pour les périodes de l'automne et de l'hiver, la valeur de Kl est 21015 kPa.

#### 8.2.3.4 Conditions climatiques de la méthode de conception proposée

Les températures et la durée des périodes proposées pour la validation correspondent à celles obtenues par le logiciel MnPave pour la région de Lake-of-the-Woods. Le tableau 44 montre les températures et la durée des périodes.

| Période     | Température<br>$C^{\circ}$ | Durée de la période<br>(jours) |
|-------------|----------------------------|--------------------------------|
| Début dégel |                            |                                |
| Fin dégel   |                            | 58                             |
| Été         |                            | 88                             |
| Automne     |                            |                                |
| Hiver       |                            | 118                            |

Tableau 44 Températures et la durée des périodes. Méthode proposée

## 8.2.4 Caractéristiques des matériaux

#### 8.2.4.1 Matériaux granulaires de fondation et de sous-fondation

Deux types de matériaux granulaires constituant la fondation et la sous-fondation ont été utilisés pour le dimensionnement. Il s'agit des matériaux de calibre MG-20 et MG-112. Dans le cas du logiciel MnPave les matériaux granulaires utilisés sont classifiés comme class 6 et le class 4. Les fuseaux granulométriques de ces matériaux sont très similaires aux matériaux MG-20 et MG-112. Les valeurs résultantes de l'analyse saisonnière des modules par la méthode de conception proposée sont les valeurs d'entrée dans le cas du logiciel KENLAYER.

#### 8.2.4.2 Matériaux du sol d'infrastructure

Pour le dimensionnement de la structure de chaussée, un matériau argileux est considéré. Dans le cas du logiciel Chaussée 2, l'argile a un indice de plasticité supérieur à 12. Également dans le logiciel MnPave, un matériau avec une classification CL est sélectionné. Ensuite, la valeur du module pour le sol d'infrastructure dans le logiciel KENLAYER correspond à la même valeur par défaut donnée par le logiciel Chaussée 2.

#### 8.2.4.3 Caractéristiques de la couche de revêtement

Les paramètres de caractérisation de la couche de revêtement sont très variables selon chaque logiciel utilisé. Dans le cas du logiciel Chaussée 2, les valeurs sont prises par défaut.

Le logiciel *MnPave* permet la définition de l'enrobé à l'aide de plusieurs paramètres. Dans le cas de cet exercice de validation, le type de bitume PG 58-28 est sélectionné.

Les valeurs de la couche de revêtement dans le logiciel KENLAYER correspondent aux valeurs obtenues d'après l'application de l'équation de Doucet et Doré (2004). Ces valeurs correspondent aux mêmes valeurs utilisées par la méthode de conception proposée.

#### 8.2.5 Procédure de l'analyse

Selon chaque logiciel utilisé, les résultats sont exprimés de différentes façons. Le logiciel Chaussée 2 permet un calcul rapide de la structure de chaussée. Par contre, ce logiciel ne permet pas une analyse structurale de la chaussée en fonction de l'orniérage ou de la fatigue. Les résultats de ce logiciel sont exprimés en millions d'application de la charge, selon la méthode de l'AASHTO 93 (W18).

Le logiciel *MnPave*, avec son approche mécaniste-empirique, permet la détermination des dommages causés à la structure de la chaussée en termes de fatigue à la base de l'enrobé et de l'orniérage à partir des déformations verticales au sommet du sol d'infrastructure. Les résultats sont exprimés soit en niveau d'endommagement, soit en termes de durée vie de la chaussée (années).

Le logiciel KENLAYER permet aussi la détermination de l'endommagement de la chaussée en termes de fatigue et d'orniérage. Ce logiciel peut être appliqué à un système multicouche avec l'effet de plusieurs configurations de chargement et d'essieux (avant, simple et multiple). De plus, ce logiciel permet le calcul d'une structure de chaussée selon différents comportements (linéaire élastique, non-linéaire élastique et viscoélastique) sur une aire circulaire. Dans le cadre de la validation, un comportement non-linéaire élastique est sélectionné.

La méthode de conception présentée dans ce travail propose un approche mécanisteempirique avec des résultats exprimés selon l'endommagement en fatigue et en orniérage.

Étant donné que les résultats des logiciels utilisés pour le dimensionnement sont très variés, une analyse partielle est effectuée afin de réaliser la validation de la méthode de conception présentée dans ce travail de recherche. D'abord, afin de valider les épaisseurs minimales de la structure de chaussée, il est proposé de comparer le logiciel Chaussée 2 et la méthode de conception. Cette validation va permettre la validation d'une structure de base qui correspond aux conditions de charge imposées à la chaussée. Ensuite la méthode de conception est confrontée aux logiciels MnPave et KENPAVE. Cette validation permet d'évaluer les résultats en fonction de l'endommagement de la chaussée soumise aux conditions de charge imposées.
#### 8.2.6 Résultats de l'analyse

#### 8.2.6.1 Comparaison entre le logiciel Chaussée 2 et la méthode proposée

Une première conception a été réalisée en supposant une structure avec les matériaux et les épaisseurs indiquées au tableau 45 dans le cas du logiciel Chaussée 2 et au tableau 46 dans le cas de la méthode proposée.

| Matériau                      | Epaisseur<br>(mm) |  |
|-------------------------------|-------------------|--|
| BB (Béton bitumineux)         | 155               |  |
| <b>MG-20</b>                  | 250               |  |
| MG-112 (fuseau entier)        | 300               |  |
| $CL$ avec $IP > 12$<br>(IL<9) |                   |  |

Tableau 45 Matériaux et épaisseurs. Logiciel Chaussée 2

Tableau 46 Matériaux et épaisseurs. Méthode proposée

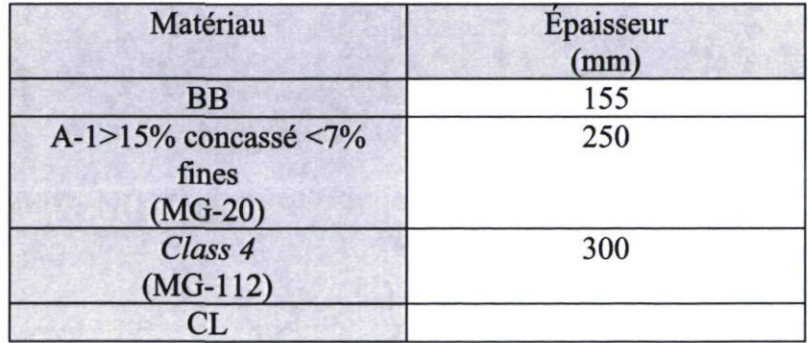

Les structures proposées par le logiciel Chaussée 2 donnent des valeurs satisfaisantes. Les valeurs de W18, en millions, sont toujours supérieures à 5.0. Voir tableau 47.

| Matériau                      | Epaisseur<br>(mm) | <b>W18</b><br>(millions) |
|-------------------------------|-------------------|--------------------------|
| BB (Béton bitumineux)         | 155               | 5,237                    |
| $MG-20$                       | 250               | 5,437                    |
| MG-112 (fuseau entier)        | 300               | 6,62                     |
| $CL$ avec $IP > 12$<br>(IL<9) |                   |                          |

Tableau 47 Epaisseurs et le nombre d'application de la charge. Logiciel Chaussée 2

L'analyse avec la méthode de conception proposée donne les résultats présentés au tableau 48. Les résultats avec deux vitesses différentes de conception sont présentés.

Tableau 48 Endommagement par fatigue et par orniérage avec différentes vitesses de conception

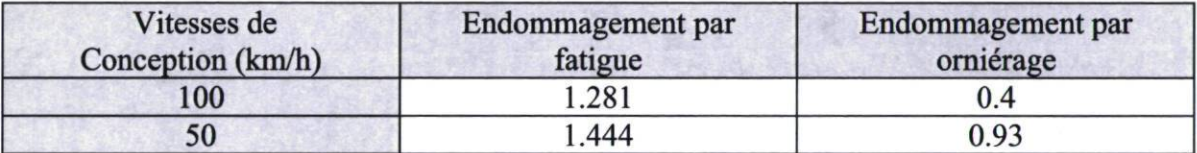

L'analyse permet d'identifier la sensibilité à la vitesse dans la méthode conception proposée. Avec les caractéristiques des matériaux sélectionnés et une vitesse de conception de 100 km/h, les épaisseurs de la structure sont sous-dimensionnées selon le critère de fissuration par fatigue et les conditions de charge imposées. Par contre, l'endommagement par l'orniérage est acceptable et relativement à ce simple critère, la chaussée serait même surdimensionnée. En diminuant la vitesse de conception de la méthode proposée (50 km/h), l'endommagement par fatigue commence à être très élevé, alors que le dimensionnement vis-à-vis de l'orniérage pourrait être considérée optimal.

#### 8.2.6.2 Comparaison entre le logiciel MnPave et la méthode proposée

Les matériaux du logiciel *MnPave* ainsi que les épaisseurs proposées pour cette validation sont montrés au tableau 49. Dans le cas de la méthode proposée, les matériaux et les épaisseurs ont été présentés à la section précédente.

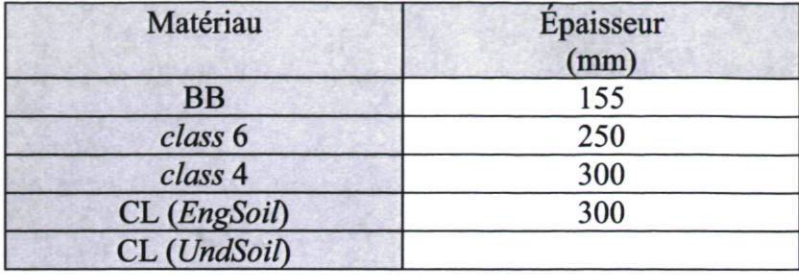

Tableau 49 Matériaux et épaisseurs. Logiciel MnPave

Les résultats de l'endommagement par fatigue et par l'orniérage du logiciel MnPave et de la méthode proposée sont illustrés au tableau 50. Deux vitesses de conception, 100 km/h et 50 km/h, sont présentées dans le cas de la méthode de conception proposée.

Tableau 50 Endommagement par fatigue et par l'orniérage. Logiciel MnPave et méthode proposée

|                                | Endommagement par<br>fatigue | Endommagement par<br>orniérage |  |  |
|--------------------------------|------------------------------|--------------------------------|--|--|
| <b>MnPave</b>                  | 0.81                         | 2.65                           |  |  |
| $M.P.$ <sup>1</sup> (100 km/h) | 1.281                        | 0.4                            |  |  |
| M.P. (50 km/h)                 | 1.444                        | 0.93                           |  |  |

La conception à une vitesse de 100 km/h avec la méthode proposée et le logiciel MnPave présente des valeurs différentes. La méthode proposée présente une valeur d'endommagement par fatigue plus élevé (1.281). Par contre, la valeur de l'endommagement par l'orniérage est plus élevée avec le logiciel MnPave (2.65). La variation de la vitesse de conception dans la méthode proposée permet la mise en évidence d'un accroissement des dommages à mesure que la vitesse décroit. La valeur de l'endommagement par l'orniérage selon le logiciel Mnpave (2.65) est un résultat qui semble trop élevée mais malheureusement la source de cette valeur est inconnue.

<sup>&</sup>lt;sup>1</sup> Méthode proposée

#### 8.2.6.3 Comparaison entre le logiciel KENLA YER et la méthode proposée

Une dernière analyse a été effectuée en comparant les résultats du logiciel KENLAYER aux de la méthode proposée. Les épaisseurs sélectionnées pour l'analyse correspondent aux mêmes épaisseurs utilisées à la section précédente. L'analyse proposée pour le logiciel KENLAYER correspond à une analyse non-linéaire élastique. Le résultat de l'analyse par la fatigue et par l'orniérage avec le logiciel KENLAYER et la méthode proposée est présenté au tableau 51. De même qu'aux sections précédentes, deux vitesses de conception sont présentées pour la méthode de conception.

Tableau 51 Endommagement par fatigue et par orniérage. Logiciel KENLA YER et méthode proposée

|                                | Endommagement par<br>fatigue | Endommagement par<br>orniérage |  |
|--------------------------------|------------------------------|--------------------------------|--|
| <b>KENLAYER</b>                | 1.433                        | 0.23                           |  |
| $M.P.$ <sup>1</sup> (100 km/h) | 1.281                        | 0.4                            |  |
| M.P. (50 km/h)                 | 1.444                        | 0.93                           |  |

En général, la conception avec le logiciel KENLAYER et la méthode proposée avec une vitesse de conception de 100 km/h présente des valeurs semblables tant pour l'endommagement par fatigue que pour l'endommagement par l'orniérage. Dans le cas du logiciel KENLAYER, la valeur de l'endommagement par fatigue est plus élevée (1.433). Par contre, c'est la méthode proposée qui donne la valeur plus élevée à l'endommagement par l'orniérage (0.4). En faisant une conception avec une vitesse de 50 km/h avec la méthode proposée, les valeurs de l'endommagement par fatigue sont plus proches. Néanmoins, les valeurs de l'endommagement par l'orniérage sont plus éloignées sans dépasser un état optimal de conception (1).

<sup>&</sup>lt;sup>1</sup> Méthode proposée

### 8.2.7 Optimisation de la structure de chaussée par la méthode proposé

Afin d'optimiser la structure de la chaussée avec la méthode proposée, les épaisseurs de la structure sont ajustées afin de respecter les critères de l'endommagement par fatigue et par orniérage, tout en considérant les sollicitations imposées à la chaussée et les matériaux qui la composent. L'objectif de l'analyse est la détermination des épaisseurs qui permettent de s'approcher, sans excéder la valeur de 1, en considérant les critères d'endommagement par fatigue et par orniérage. Une première conception est réalisée avec une vitesse de 100 km/h. Le tableau 52 contient les résultats de la conception avec cette vitesse.

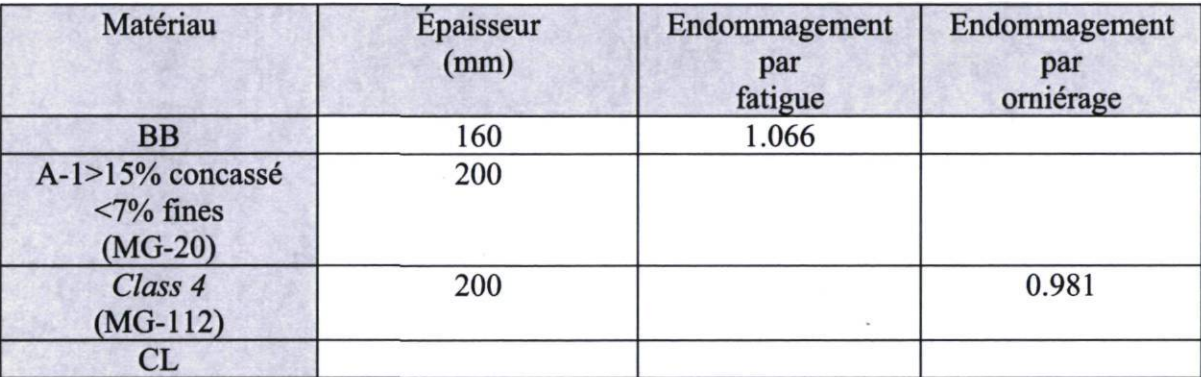

Tableau 52 Optimisation de la structure avec une vitesse de conception de 100 km/h

Une deuxième conception est réalisée en changeant la vitesse de conception à 50 km/h. Les résultats sont montrés au tableau 53.

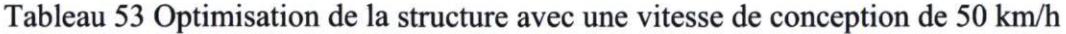

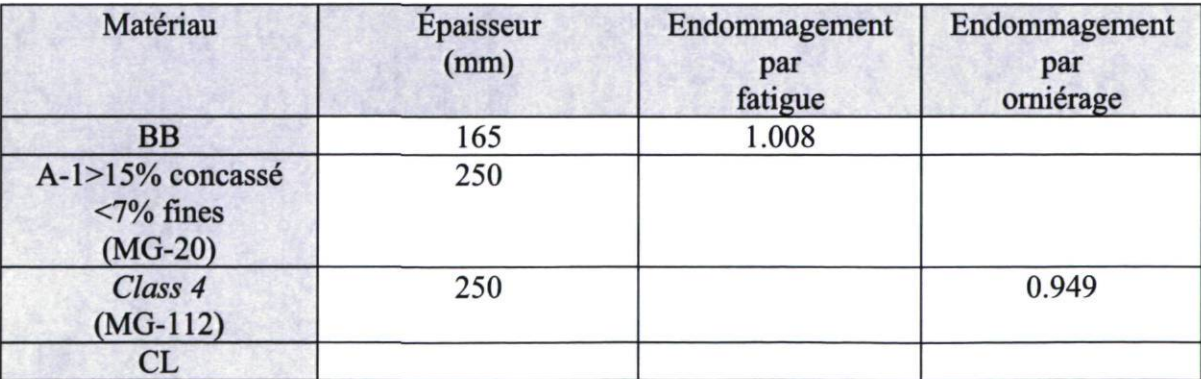

Ainsi, la conception avec une vitesse de 50 km/h demande des épaisseurs plus grandes dans toutes les couches de la structure de chaussée. Le tableau 54 indique la différence des épaisseurs issue de la variation de la vitesse lors de la conception.

| Matériau                                      | <b>Épaisseur</b><br>(mm)<br>100 km/h | <b>Épaisseur</b><br>(mm)<br>50 km/h | <b>Différence</b><br>(mm) |
|-----------------------------------------------|--------------------------------------|-------------------------------------|---------------------------|
| <b>BB</b>                                     | 160                                  | 165                                 |                           |
| A-1>15% concassé<br>$<$ 7% fines<br>$(MG-20)$ | 200                                  | 250                                 | 50                        |
| Class 4<br>$(MG-112)$                         | 200                                  | 250                                 | 50                        |
| CL                                            |                                      |                                     |                           |

Tableau 54 Différences des épaisseurs résultant du changement de la vitesse de conception

Afin de quantifier l'impact économique de la conception avec la variation de la vitesse, la différence des épaisseurs est traduite aux prix correspondants de chaque matériau selon la base des données du logiciel Chaussée 2. Une chaussée hypothétique, avec une surface de 7m x 1000m, est considérée. Le tableau 55 illustre le prix par mètre cubique de chaque matériau ainsi que le coût total de l'évaluation de la différence des épaisseurs.

Tableau 55 Valeurs par mètre cubique de matériau et coût total

| Matériau                                             | $\frac{\text{S}}{\text{m}^3}$ | Volume d'ouvrage<br>7m x 1000m x<br>différence<br>d'épaisseur<br>$(m^3)$ | Total<br>$(\$)$ |
|------------------------------------------------------|-------------------------------|--------------------------------------------------------------------------|-----------------|
| <b>BB</b>                                            | 141.03                        | 35                                                                       | 4936            |
| A-1>15% concassé<br>$\langle 7\%$ fines<br>$(MG-20)$ | 19                            | 350                                                                      | 6650            |
| Class 4<br>$(MG-112)$                                | $\mathbf Q$                   | 350                                                                      | 3150            |
| CL                                                   |                               |                                                                          |                 |
|                                                      |                               | Total                                                                    | 14736           |

L'analyse économique a permis d'identifier une différence de \$14736 par kilomètre entre une conception réalisée avec une vitesse de 100 km/h et une vitesse de 50 km/h pour les mêmes conditions de trafic et des matériaux.

L'annexe C contient les résultats obtenus à l'aide des logiciels MnPave, Chaussée 2 et KENPAVE. De plus, cette annexe contient une copie d'écran des résultats de la méthode proposée.

## 9 DISCUSSION

Dans cette section, les différents points à relever lors de l'exécution de ce travail sont discutés. Tout d'abord, nous discuterons la qualité et la validité des résultats en terrain et en laboratoire. Ensuite, nous résumerons les divers problèmes rencontrés lors de la réalisation des essais en laboratoire. Les problèmes identifiés lors de la validation sont également exposés. Finalement, les étapes à venir sont présentées afin de poursuivre l'avancement des connaissances.

### 9.1 Qualité et validité des résultats de terrain et de laboratoire

Les données issues des essais de terrain à St-Célestin et au SERUL ont permis d'identifier et caractériser le comportement viscoélastique des sols d'infrastructure. À partir des données de terrain et de laboratoire, les paramètres du modèle de Burger ont pu être déterminés. La caractérisation du comportement viscoélastique décrit par le modèle de Burger a permis l'identification de trois comportements dans les sols. Il s'agit d'abord d'un comportement caractéristique des sols pulvérulents non- saturés, ensuite le comportement des sols pulvérulents saturés et finalement le comportement des sols argileux. Ces trois comportements sont à la base du calcul de la déformation au sommet du sol d'infrastructure réalisé par la méthode de conception proposée.

### 9.2 Qualité et validité des résultats mécaniques

Malgré que le but du projet ne soit pas d'égaler les résultats des contraintes et des déformations trouvées par la méthode proposée avec le logiciel WinJulea, une validation a été réalisée afin de comparer les deux résultats. Le tableau 56 contient la différence, en pourcentage, entre les calculs réalisés par le logiciel WinJulea et par la méthode d'Odemark et Boussinesq utilisée par la méthode de conception proposée.

| Fatigue                                                 | Début dégel | Fin dégel | Été      | Automne  | Hiver    |
|---------------------------------------------------------|-------------|-----------|----------|----------|----------|
| Contrainte $\sigma_z$<br>base du<br>revêtement          | $-11.45%$   | $-14%$    | $-14.8%$ | $-14.9%$ | $-23.8%$ |
| Déformation $\varepsilon_{x}$<br>base du<br>revêtement  | $+28.2%$    | $+8.7%$   | $-1.14%$ | $+4.6%$  | $+6.5%$  |
| Contrainte $\sigma_z$<br>Sommet sol<br>d'infrastructure |             | $-23%$    | $-20.6%$ | $-23.4%$ | $+13.4%$ |

Tableau 56 Pourcentages de différence entre WinJulea et la méthode d'Odemark et Boussinesq

Dans le cas de la contrainte verticale  $(\sigma_z)$  à la base de la couche de revêtement, la différence des résultats entre les deux analyses n'excède pas 15% pour les périodes début dégel, fin dégel, été et automne. Par contre, la différence à la période hiver atteint à 23.8%. Ceci est possiblement justifié par le fait que les modules de la période de l'hiver ne sont pas décroissants avec la profondeur.

En ce qui concerne la déformation horizontale à la base du revêtement, la différence n'excède pas 8.7% pour les saisons fin dégel, été, automne et hiver. Néanmoins, la valeur à la période début dégel arrive à 28.2%.

Finalement, la contrainte verticale au sommet du sol d'infrastructure fluctue entre 13.4% et 23.4%. L'analyse du résultat à la période début dégel a été présentée à la section 8.1.1.

Les différences au niveau des résultats sont probablement justifiées car les modules ne sont pas décroissants avec la profondeur, de plus, le logiciel WinJulea réalise une analyse élastique de la structure tandis que la méthode proposée réalise une analyse viscoélastique des couches de revêtement et du sol d'infrastructure.

### 9.3 Problèmes rencontrés au laboratoire

Lors de la réalisation des essais de laboratoire sur l'argile de St-Célestin, l'échantillon n'a pas supporté les conditions de charge imposées, ce qui a amené à la destruction prématurée de l'échantillon. Cet essai a été remplacé par des essais faits sur le terrain à St-Célestin sur le même type de sol. D'après l'expérience avec l'argile au laboratoire, certaines recommandations peuvent être formulées, par exemple, un état des contraintes moins agressif peut être essayé. Il est possible que l'échantillon d'argile avait un plan de faiblesse alors il est recommandé de tester un autre échantillon.

## 9.4 Étapes à venir

Cette section présente quelques améliorations qui peuvent être apportées au modèle développé. Tout d'abord, l'analyse des contraintes et de la déformation à la base de la couche de revêtement dans la méthode finale peut être réalisée avec une approche plus rigoureuse, probablement par le code de calcul Chevron. L'utilisation de cette méthode de calcul va permettre un calcul plus exact des contraintes et des déformations. L'utilisation de la méthode de Burmister va aussi éliminer les limitations des calculs par la méthode de la hauteur équivalente d'Odemark.

Une autre amélioration qui peut être incluse à la méthode de calcul proposée est l'analyse de plusieurs cas de charge. L'inclusion de cette analyse permettra de prendre en considération plusieurs types de charges dont notamment les autobus urbains.

Également, en ce qui concerne la charge, il est conseillé d'inclure plusieurs configurations de charge. Par exemple pneu simple, tandem ou tridem. Ces configurations peuvent être définies par l'utilisateur ou bien être des valeurs prédéfinies.

De plus, dans l'analyse de l'endommagement, il est conseillé d'inclure une analyse nonlinéaire de la distribution de la charge durant toute l'année si cette information est disponible.

Un autre module qui peut être inclus à la méthode de conception proposée est l'analyse au gel. Cette analyse peut être traitée comme une gestion du risque. Par exemple, une approche que peut être utilisée est de gérer un risque pour le soulèvement différentiel.

En ce qui concerne les recherches futures portant sur les analyses de laboratoire pour les sols d'infrastructure, des essais additionnels pourraient être réalisés afin de raffiner les modèles de comportement viscoélastique des sols. Des données supplémentaires permettront de mieux caractériser le comportement viscoélastique des sols d'infrastructure et de prendre en considération plus de facteurs qui peuvent avoir une influence sur le comportement viscoélastique de ces sols. Les essais supplémentaires peuvent être réalisés afin de quantifier l'influence de la teneur en eau sur le comportement viscoélastique des sols. C'est ainsi que plusieurs essais peuvent être effectués avec le même type de sol mais en variant la teneur en eau. Finalement, l'analyse du comportement viscoélastique de plusieurs types de sols peut être inclue.

De plus, la base des données des facteurs saisonniers peut être augmentée et même construite à partir de données locales. L'identification de ces facteurs va permettre le calcul d'un endommagement saisonnier propre aux conditions du Québec.

## Conclusion

Pour terminer ce mémoire portant sur l'application de méthodes mécaniste-empiriques pour la conception des chaussées municipales, il est important de mentionner qu'une compréhension du comportement mécanique des couches qui composent la structure de chaussée va nous permettre de prendre en considération, au moment de réaliser la conception des routes municipales, la vitesse, qui est une des caractéristiques propres de ce type de routes.

Pour atteindre cet objectif, une analyse mécanique des couches de la structure de la chaussée a été réalisée. Tout d'abord, nous avons fait une analyse du comportement viscoélastique des couches de revêtement. Cette analyse a permis d'identifier les variations du module réversible en fonction de la température et de la fréquence de circulation. Une deuxième analyse a été effectuée pour les sols granulaires, tout en respectant un comportement élastique pour ce type de sols. Finalement, une analyse viscoélastique des sols d'infrastructure est réalisée. Des essais de laboratoire et de terrain ont permis l'identification du comportement viscoélastique des sols. Le modèle de Burger a été utilisé pour modéliser ce comportement.

Pour ce qui est de l'endommagement saisonnier, une synthèse de l'information disponible sur les variations saisonnières des modules réversibles tout au long de l'année a été effectuée. Cette synthèse a permis de valider et de sélectionner des facteurs saisonniers correspondants au climat et le type de sols caractéristiques du Québec. Pour cette analyse, l'année est divisée en cinq périodes : l'hiver, le début dégel, le fin dégel, l'été et l'automne. Les facteurs sélectionnés deviennent des multiplicateurs qui affectent le module estival afin de déterminer les modules de chacune des périodes de l'année.

L'analyse de l'endommagement se fait en utilisant des modèles connus et très utilisés dans le domaine de la conception de chaussées. Ces modèles sont les lois d'endommagement empiriques de l'Asphalt Institute et la loi de Miner.

Finalement, comme il a été mentionné aux sections précédentes, un des produits importants de cette recherche sera le développement d'un logiciel adapté au contexte des chaussées municipales. Ce travail de recherche a permis de développer une première version de ce logiciel de conception. Il s'agit d'un logiciel de conception développé dans le langage de programmation Visual Basic. Ce logiciel a permis de valider et même de comparer la méthode de conception proposée avec des logiciels reconnus, par exemple le logiciel Chaussée 2 et le logiciel KENLAYER. Cette validation a permis de mettre en valeur le bénéfice relié à l'utilisation des modèles viscoélastiques lors de la conception des chaussées municipales. Les résultats de la validation indiquent une bonne concordance entre les logiciels utilisés et la méthode proposée, même si le calcul des contraintes et de la déformation à la base de la couche de revêtement dans la méthode proposée a été réalisé avec une méthode approximative comme la méthode des épaisseurs équivalentes et Boussinesq.

Enfin, la méthode de conception proposée permet de mettre en évidence l'importance d'utiliser des modèles viscoélastiques afin de réaliser une meilleure caractérisation du comportement mécanique de la chaussée. La méthode permet aussi de calculer l'endommagement saisonnier de la chaussée afin de prendre en considération un contexte d'application nordique. De plus, l'utilisation de la méthode proposée dans le cadre de ce projet a permis d'identifier l'impact économique conséquent à l'utilisation de la vitesse comme variable lors de la conception d'une structure de chaussée rurale.

## Bibliographie

AASHTO. (1986). Guide for Design of Pavement Structures. Washington D.C.

AASHTO. (1993). Guide for Design of Pavement Structures. Washington D.C.

- Allen, W., Berg, R., & Bigl, S. (1990). Prediction of Damage to Flexible Pavements in Seasonnal Frost Areas. Washington D.C: Transportation Research Record, TRB 1286, pp 234-247.
- Asphalt Institute. (1982). Research and Development of the Asphalt Institute's Thickness Desing Manual (Ms-1). Lexington, Ky: 9th ed. Report 82-2.
- Baltzer, S., & Jansen, J. (1994). Temperature Correction of Asphalt-Moduli for FWD Measurements. Proceedings of the 4th International Conference on the Bearing Capacity of Roads and Airfields, Minneapolis, pp754-768.
- Burmister, D. Application of Layered System Concepts and Principles to Interpretations and Evaluations of Pavement Performance and to Design and Construction. Proceedings International Conference on the Structural Design of Asphalt Pavements, Université de Michigan, Ann Arbor, pp 441-453.
- Bush III, A. J., & Baladi, G. Y. (1989). Nondestructive Testing of Pavements and Backcalculation of Moduli. Philadelphia: ASTM, Special Technical Publication, STP 1026.
- Bush III, A., & Baladi, G. (1989). Nondestructive Testing of Pavements and Backcalculation of Moduli. Philadelphia: ASTM, Special Technical Publication, STP 1026.
- Coulombe, C. (2002). Effet de la Vitesse des Véhicules Sur les Paramètres de Conception des Chaussées Souples en Milieu Municipal. Thèse de Maîtrise, Département de Génie Civil, Université Laval, Québec, Canada.
- De Blois, K. (2005). Analyse du Comportement Saisonnier de Planches Expérimentaux et Validation du Nouvel Indice D'affaiblissement au Dégel. Thèse de Maîtrise, Département de Génie Civil, Université Laval, Québec, Canada.
- Di Benedetto, H., & De La Roche, C. State of the Art on Stiffness Modulus and Fatigue of Bituminous Mixtures. RILEM Report 17, Bituminous Binders and Mixes, RILEM Technical committe 152-PBM, pp 137-179.
- Doré, G. (2009). Conception et réhabilitation des chaussées. Notes de cours, Département de Génie Civil, Université Laval, Québec.
- Doré, G., & Zubeck, H. (2009). Cold Regions Pavement Engineering. McGraw-Hill Professional.
- Doré, G., Pierre, P., Fauchon, N., & Coulombe, C. (2005). Méthode de conception des chaussées en milieu municipal: développement de critères et application dans une méthode mécaniste-empirique, Infra CDRom. Québec, Canada.
- Doucet, F., & Doré, G. (2004). Module Dynamique et Angle de Phase des Enrobés C-LTPP. Proceedings of the 49th Annual Conference of the Canadian Technical Asphalt Association, Montréal, Canada, pp 299-314.
- Finn, F., Saraf, C, Kullkami, R., Nair, K, Smith, W., & Abdullah, A. (1986, 59p). NCHRP Report 291: Development of Pavement Structural Subsystems. Washington D.C: TRB, National Research Council.
- Garcia, G., & Thompson, M. (2008). Strain and Pulse Duration Considerations for Extended-Life Hot-Mix Asphalt Pavement Design. Transportation Research Record/Volume 2087 / 2008, pp 3-11.
- Gauthier, P., Konrad, J., & Bissonette, B. (2007). Étude du concept de structure inverse pour le renforcement de chaussées soumises aux charges d'autobus urbains, Infra. Québec, Canada.
- Haas, R., Hudson, W., & Zaniewski, J. (1994). Modem Pavement Management. Malabar, Florida: Krieger Publishing Company.
- Hall, T., Darter, M., & R.P., E. (1992). Revision of AASHTO Pavement Overlay Design Procedures. Washington D.C. : In Transportation Research Record 1374, TRB, National Research Council, pp 36-47.

Holtz, R. D., & Kovacs, W. D. (1981). Introduction à la géotechnique, Prentice-Hall.

Huang Yuang, H. (2004). Pavement Analysis and Design. Prentice Hall, New Jersey.

- Imbs, C (2003). Étude du Comportement d'une Chaussée au Dégel et Développement d'un Indice D'affaiblissement au Dégel. Thèse de Maîtrise, Département de Génie Civil, Université Laval, Québec, Canada.
- Janoo, V., & Berg, R. (1992). Layer Moduli Determination During Freeze-Thaw Periods. Transportation Research Record, Washington D.C, TRB 1377, pp 26-35.
- Lekarp, F., & Dawson, A. (2000). State of Art I: Resilient Response of Unbound Aggregates. Journal of Transportation Engeneering, 126, No 1, pp 66-75.
- León Fernández, J. (2000). Évaluation de L'endommagement Saisonnier de Ouatre Chaussées. Thèse de Maîtrise, Département de Génie Civil, Université de Sherbrooke, Québec, Canada.
- Miner, M. Cumulative Damage in Fatigue. Journal of Applied Mechanics, vol. 12, pp A154-A159.
- OCDE, Organisation de Coopération et de Développement Économique. (1992). Le Chargement Dynamique de Chaussées, Recherche en Matière de Routes et des Transports Routiers. Paris.
- Ovik, J., Birgisson, B., & Newcomb, D. (2000). Characterizing Seasonal Variations In Pavement Material Properties for Use In a Mechanistic-Empirical Design Procedure. Minnesota Department of Transportation, Office of Research Services.
- Pierce, L., Jackson, N., & Mahoney, J. Development and Implementation of a Mechanistic, Empirically Based Overlay Design Procedure for Flexible Pavements. Washington D.C, pp. 120-128: Transportation Research Record 1388, TRB, National Research Council.
- Rahim, & George, K. (2005). Models to Estimate Subgrade Resilient Modulus for Pavement Design. The International Journal of Pavement Engineering: Civil and Environmetal Engineering, California Polytechnic State University.
- Rao Tangella, S., Craus, J., Deacon, J., & Monismith, C. (1990). Summary Report on Fatigue Response of Asphalt Mixtures. SHRP-A/IR-90-011, Strategic Highway Research Program, National Research Council.
- Sebaaly, P., Siddharthan, R., & Schoener, P. (1994). Development of Nevada's Overlay Design Procedure. Washington D.C. : Presented at the 73rd Annual Metting of the Transportation Research Board.
- Shell International Petroleum. (1987). Shell Pavement Design Manual-Asphalt Pavements and Overlays for Road Traffic. London, England.
- Shook, J., Finn, F., Witczak, M., & Monismith, C. (1982, 17-43). Thickness Design of Asphalt Pavements-The Asphalt Institute Method. Amsterdam, (Volume I): Proceedings, 5th International Conference on Structural Design of Asphalt Pavements.
- Ullidtz, P. (2005). Frequency/Loading Time. Committee Notes, Transportation Research Board of the National Academies, Washington D.C.
- Ullidtz, P. (1994, 1291-1308). Prediction of Load Associated Damage in Asphalt Layers. Minneapolis: Proceedings of the 4th International Conferece on the Bearing Capacity of Roads and Airfields.
- Witczak, M., & Fonseca, O. (1996). Revised Predictive Model for Dynamic (Complex) Modulus of Asphalt Mixtures. Transportation Research Record, 1540, pp 15-23.

Annexe A

Résultats du traitement des données issues au SERUL

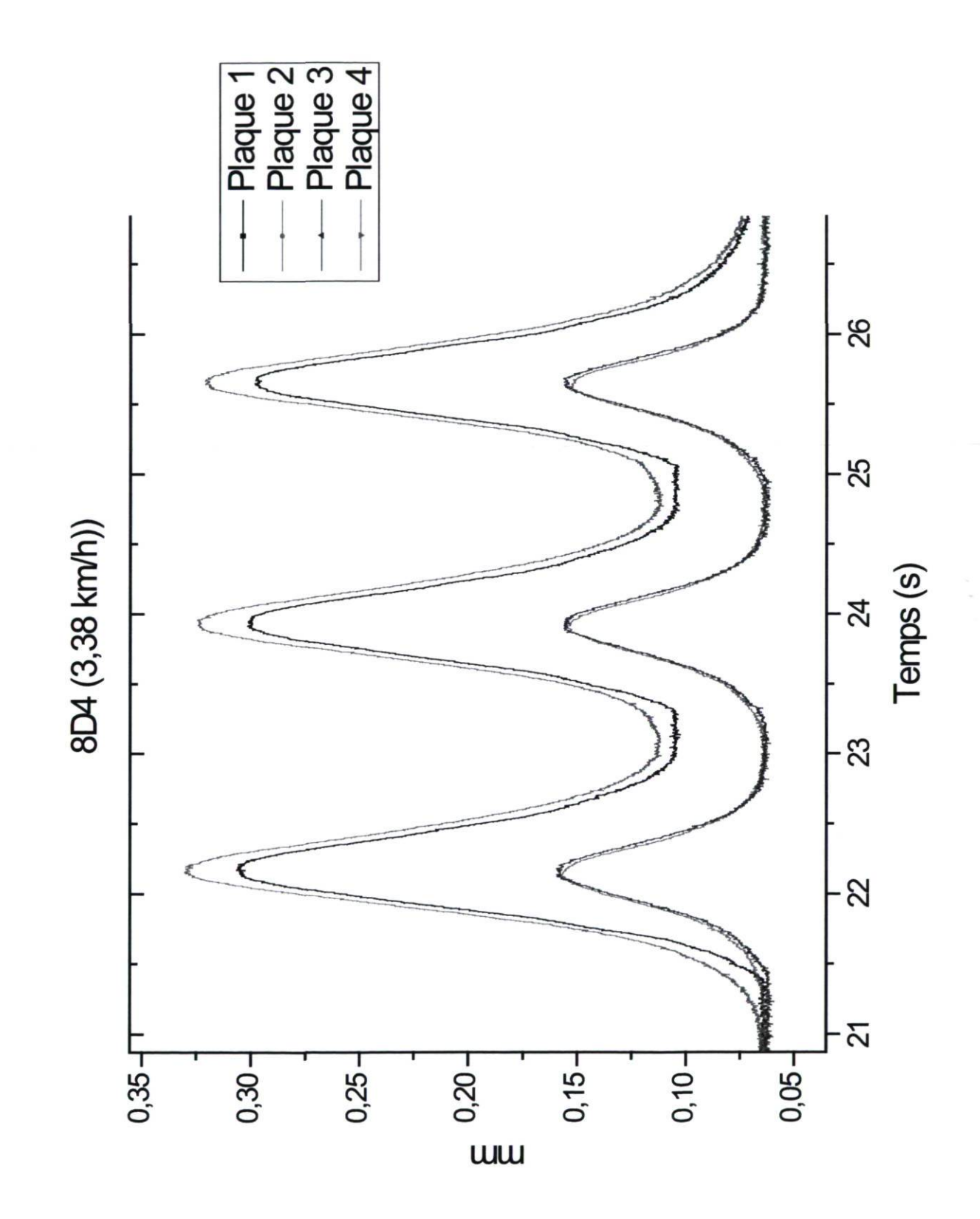

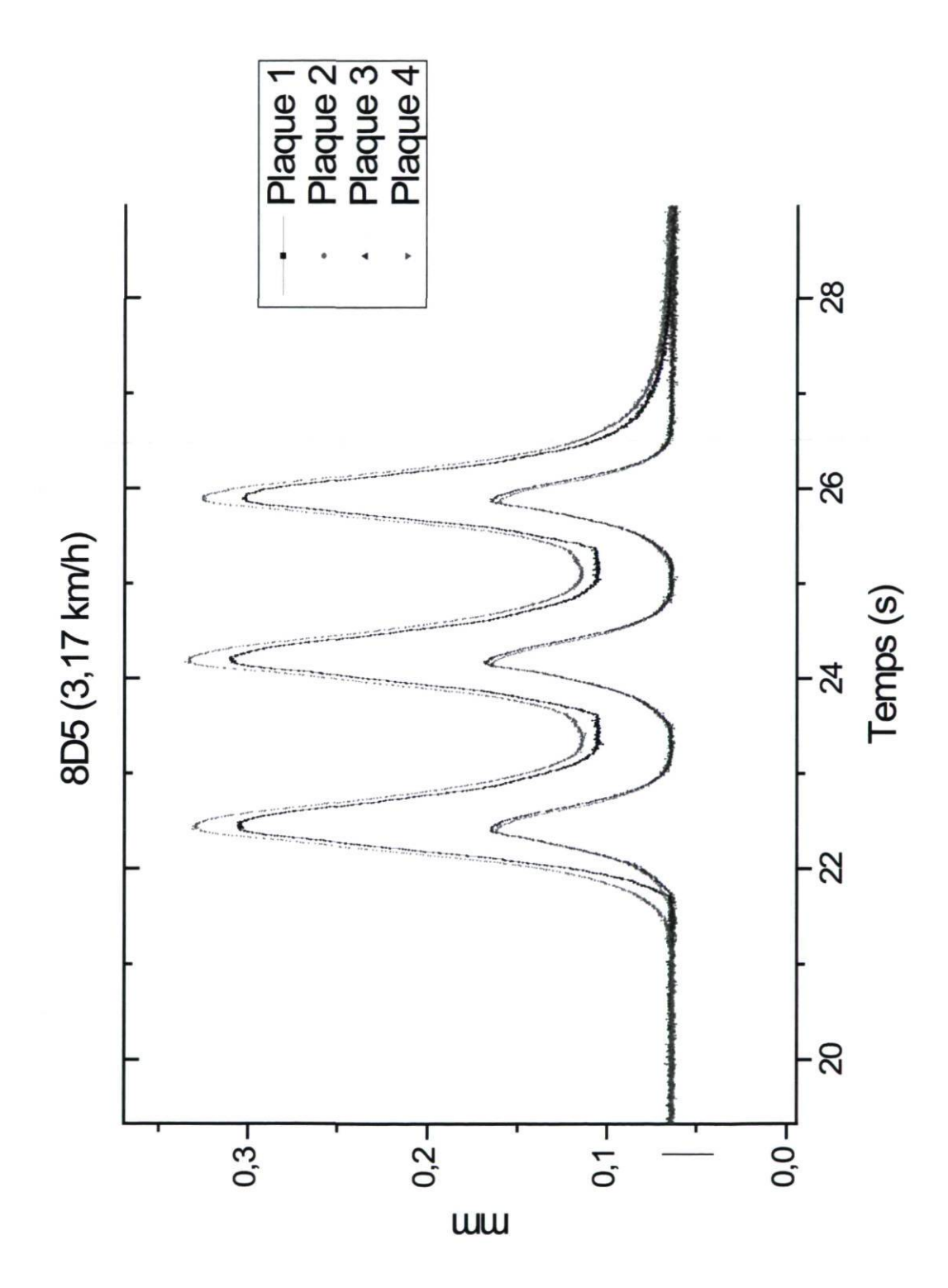

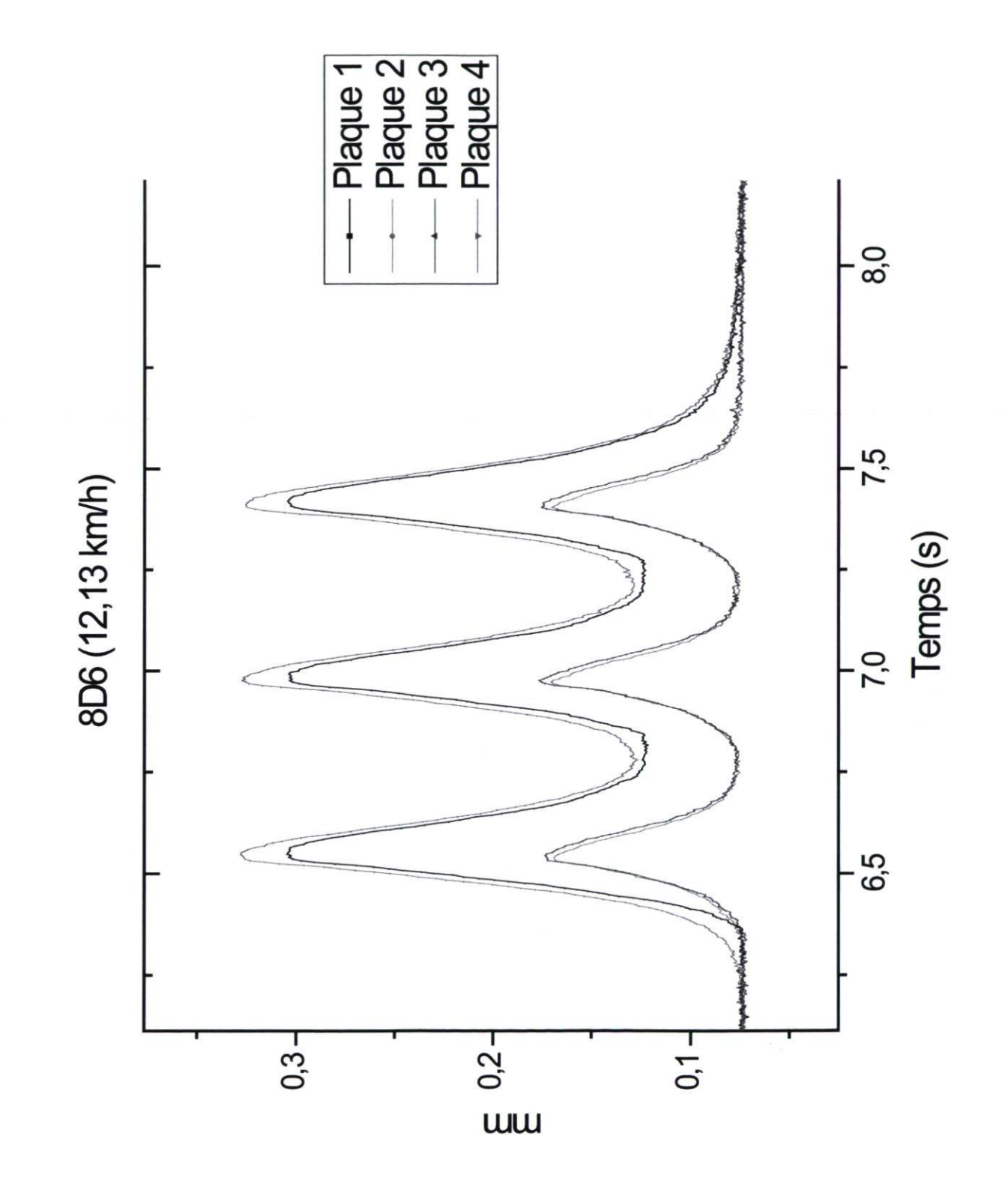

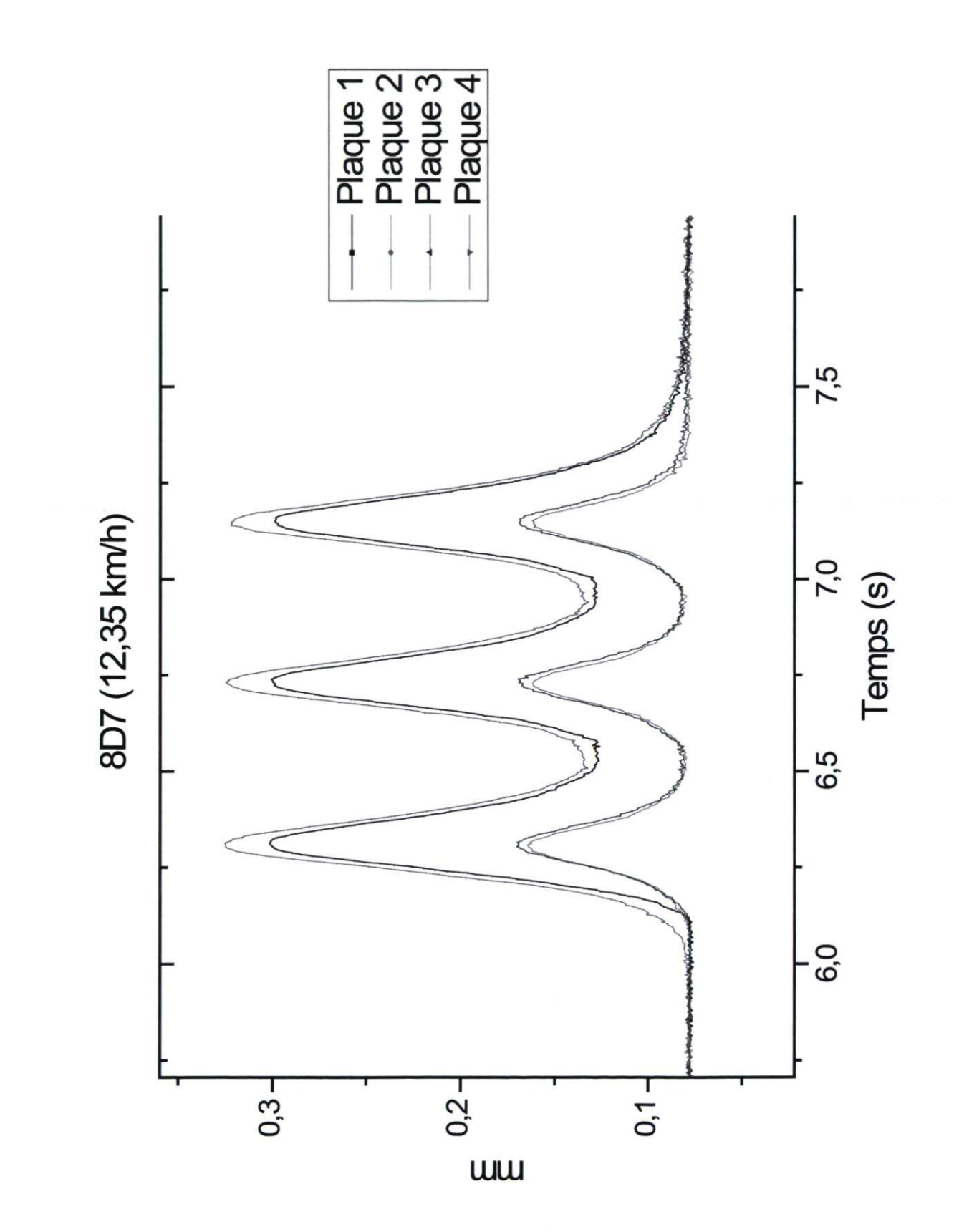

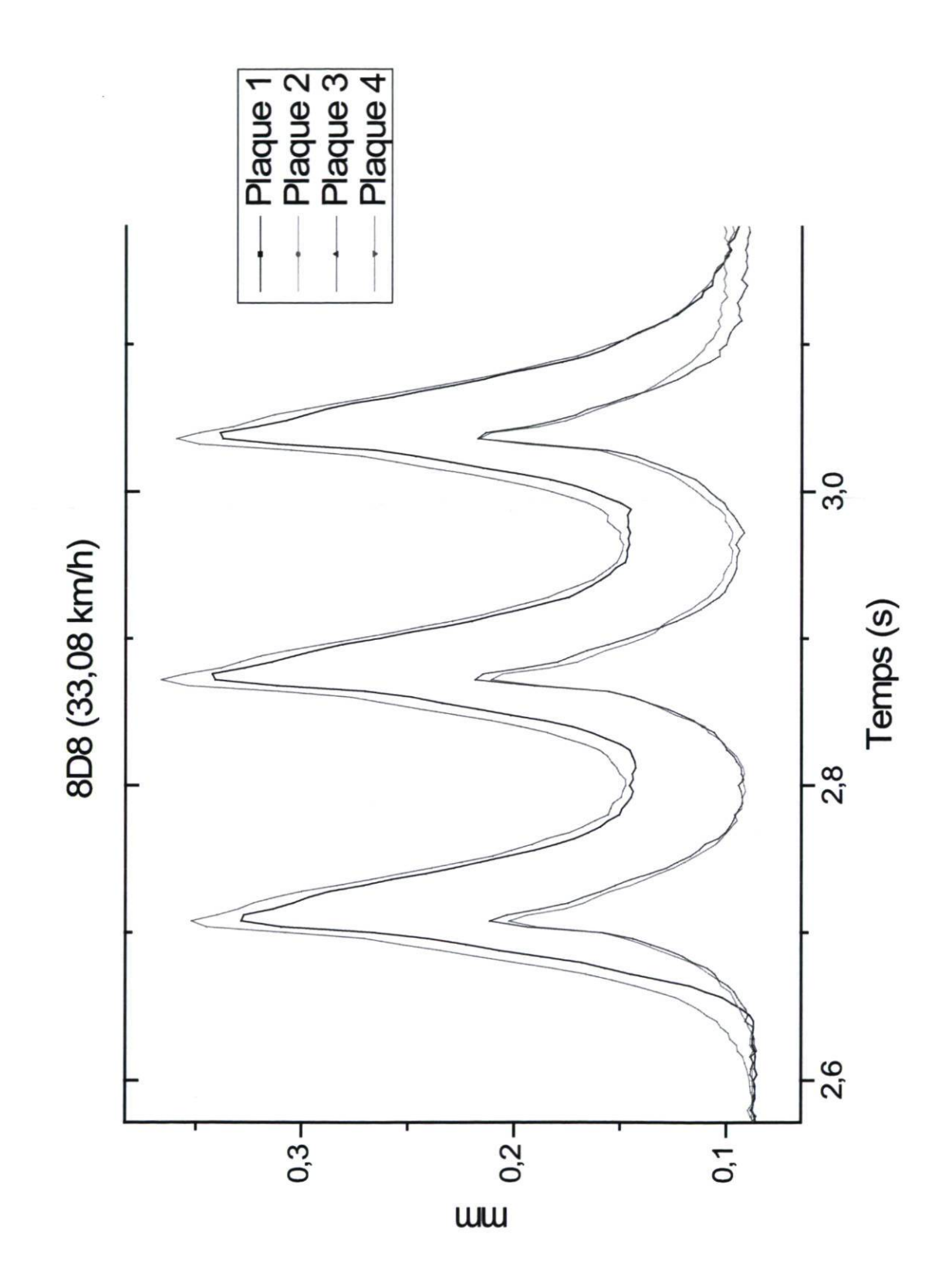

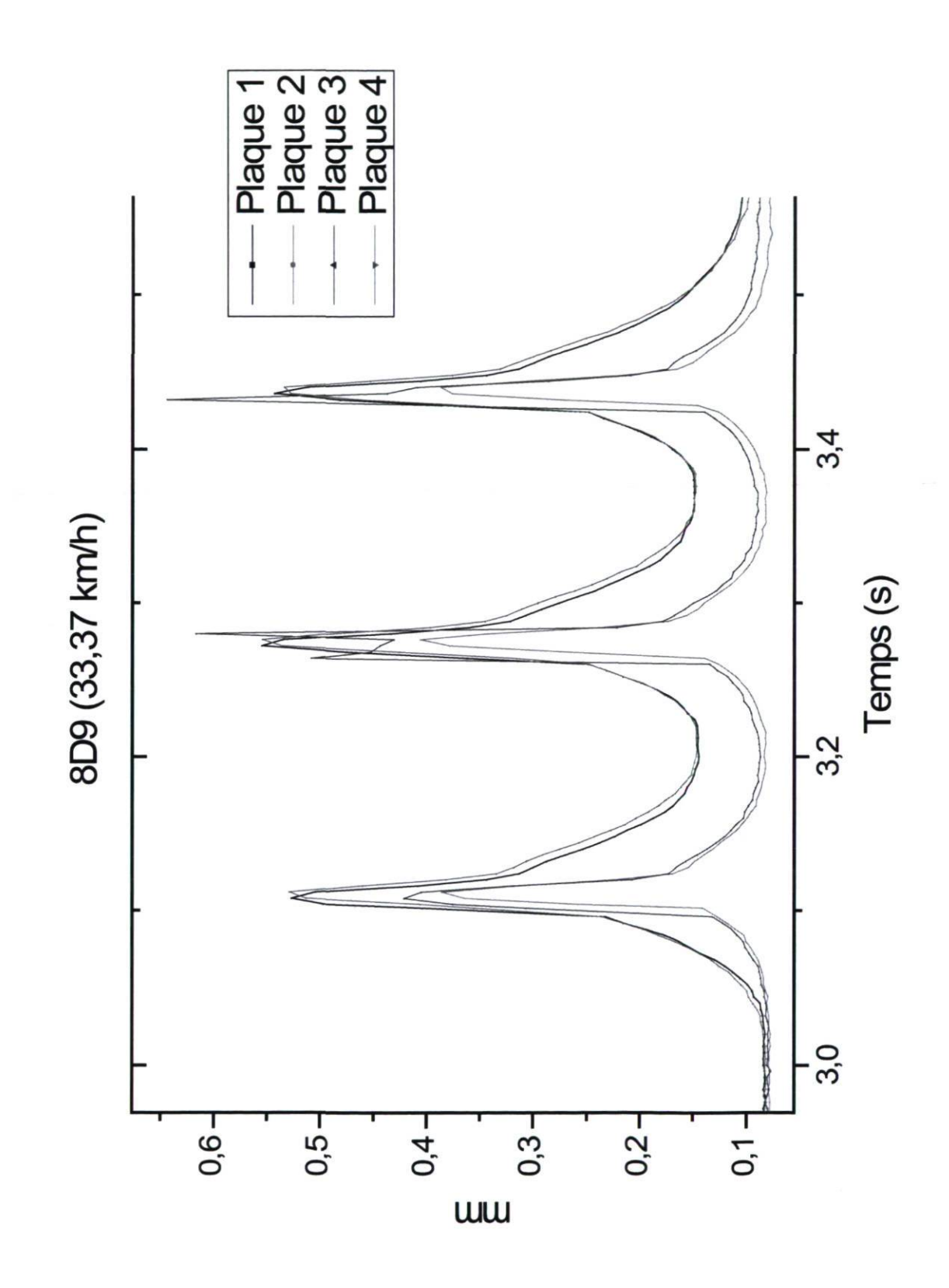

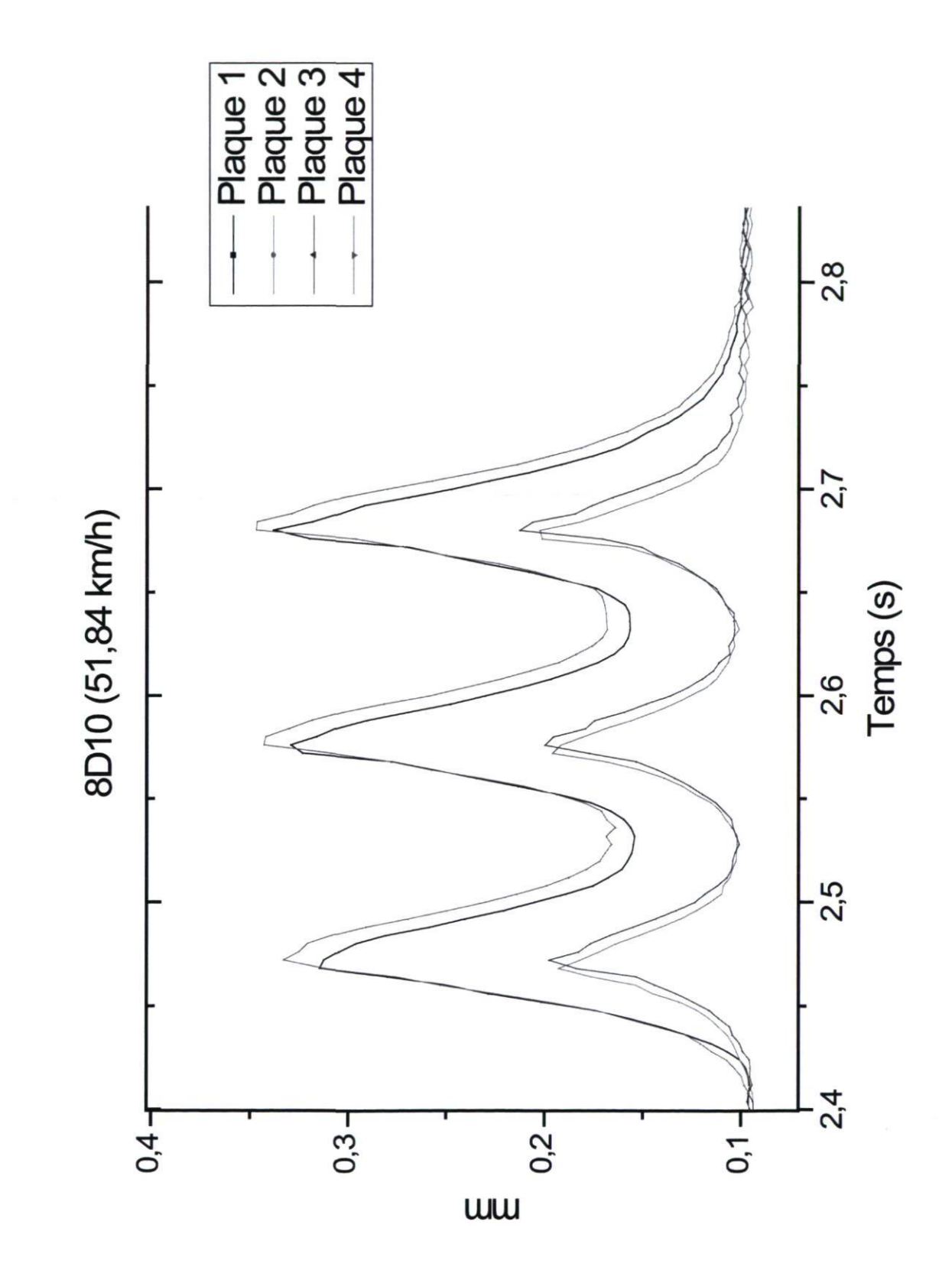

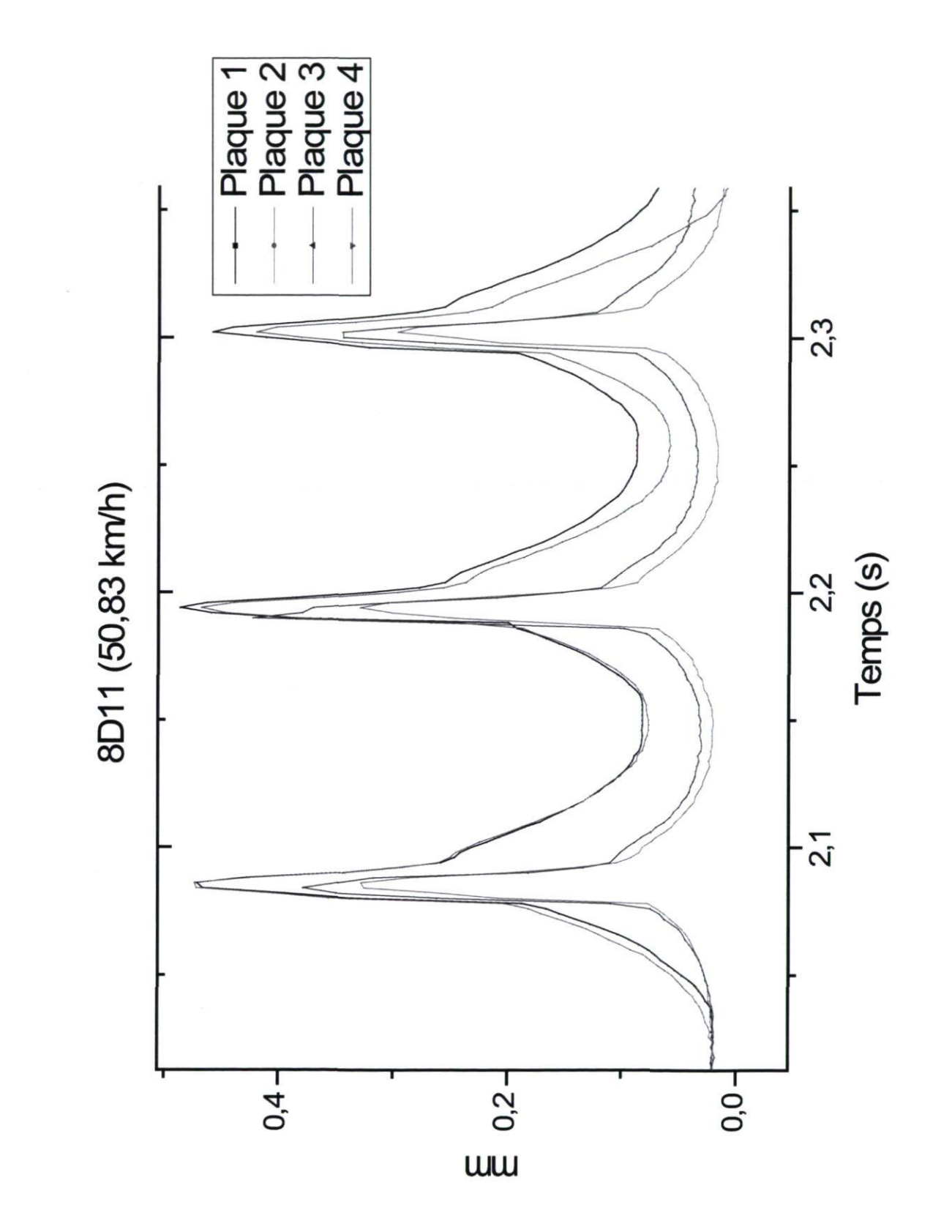

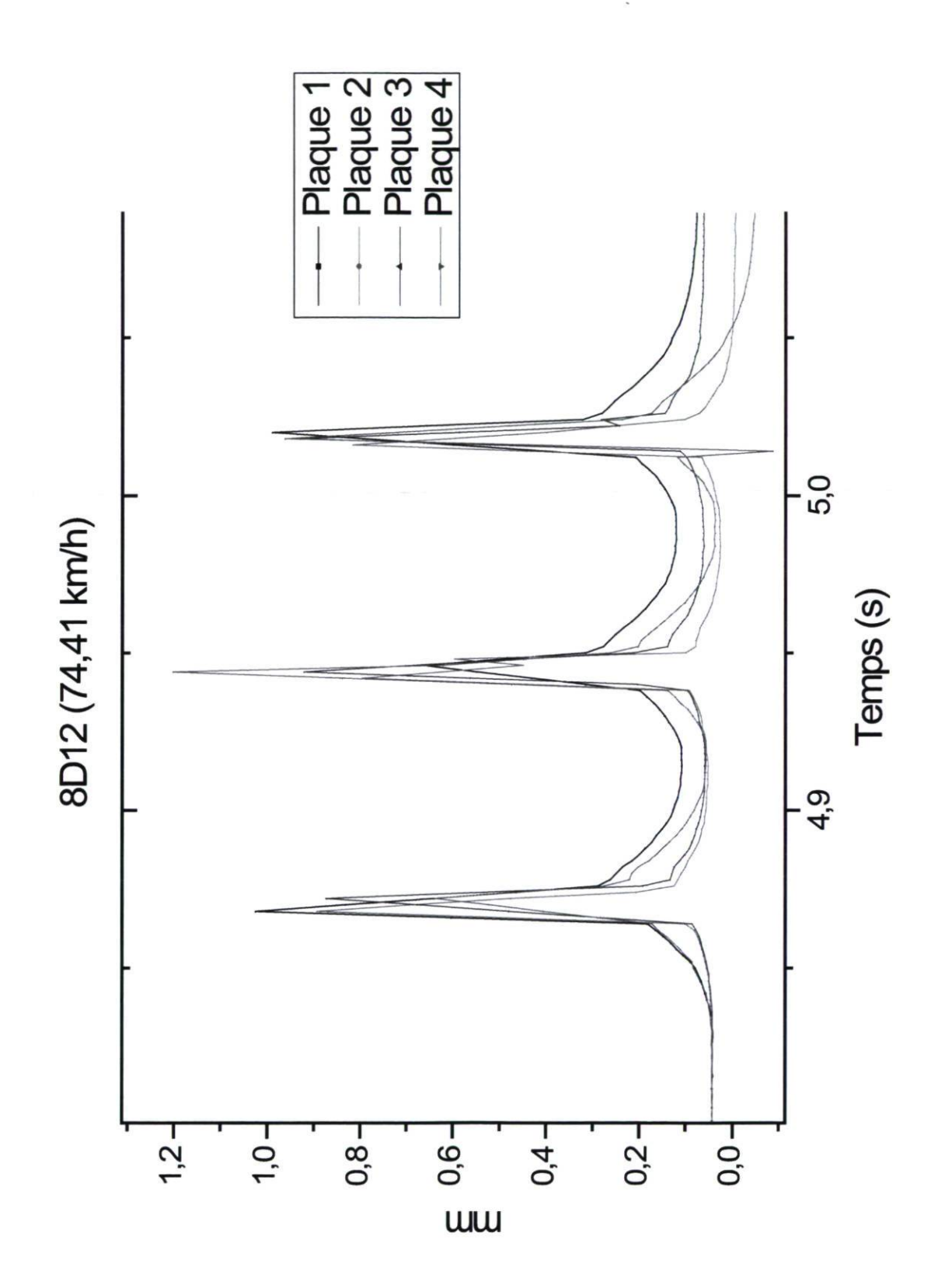

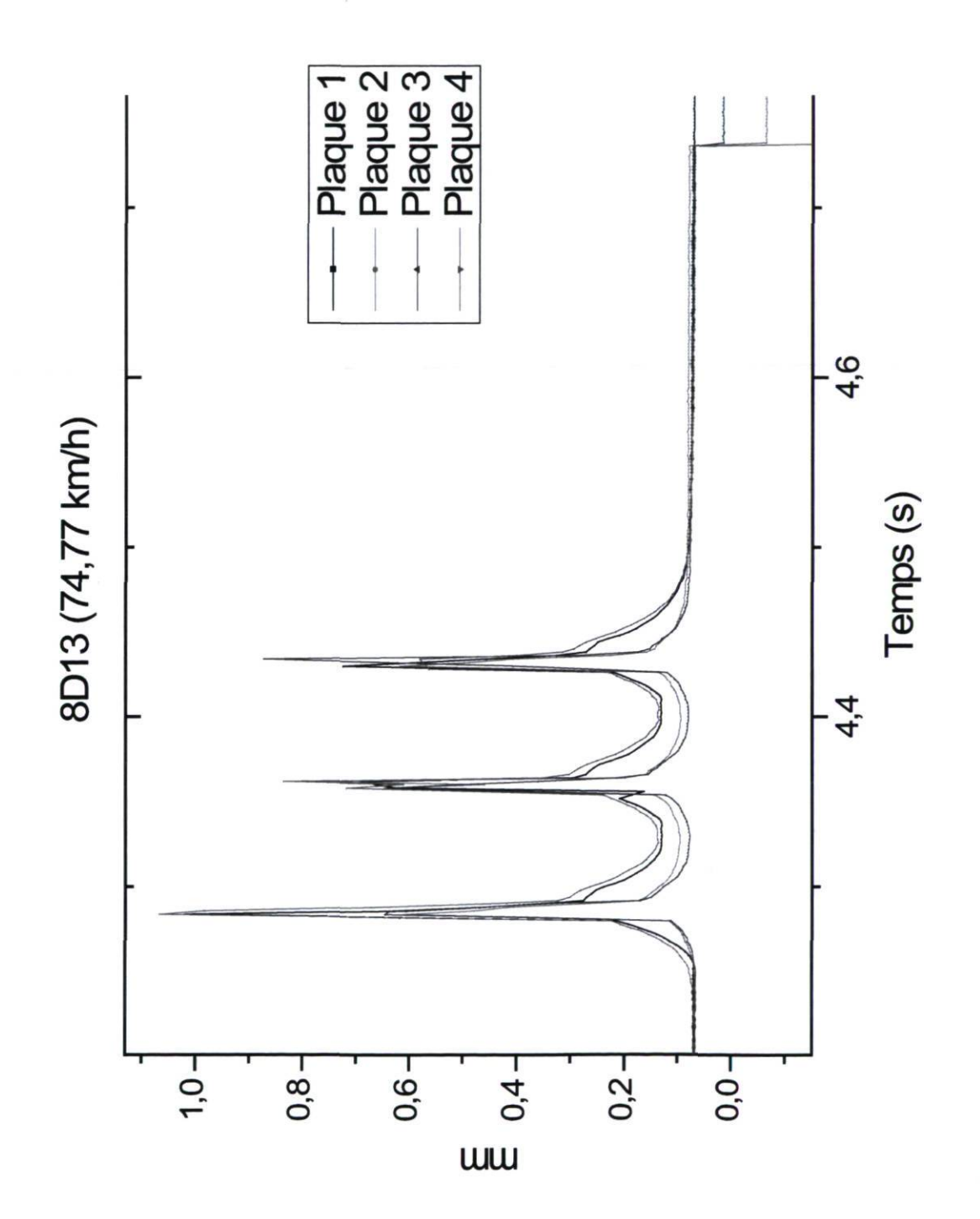

Annexe B

Calculs réalisés pour déterminer les paramètres du modèle de Burger

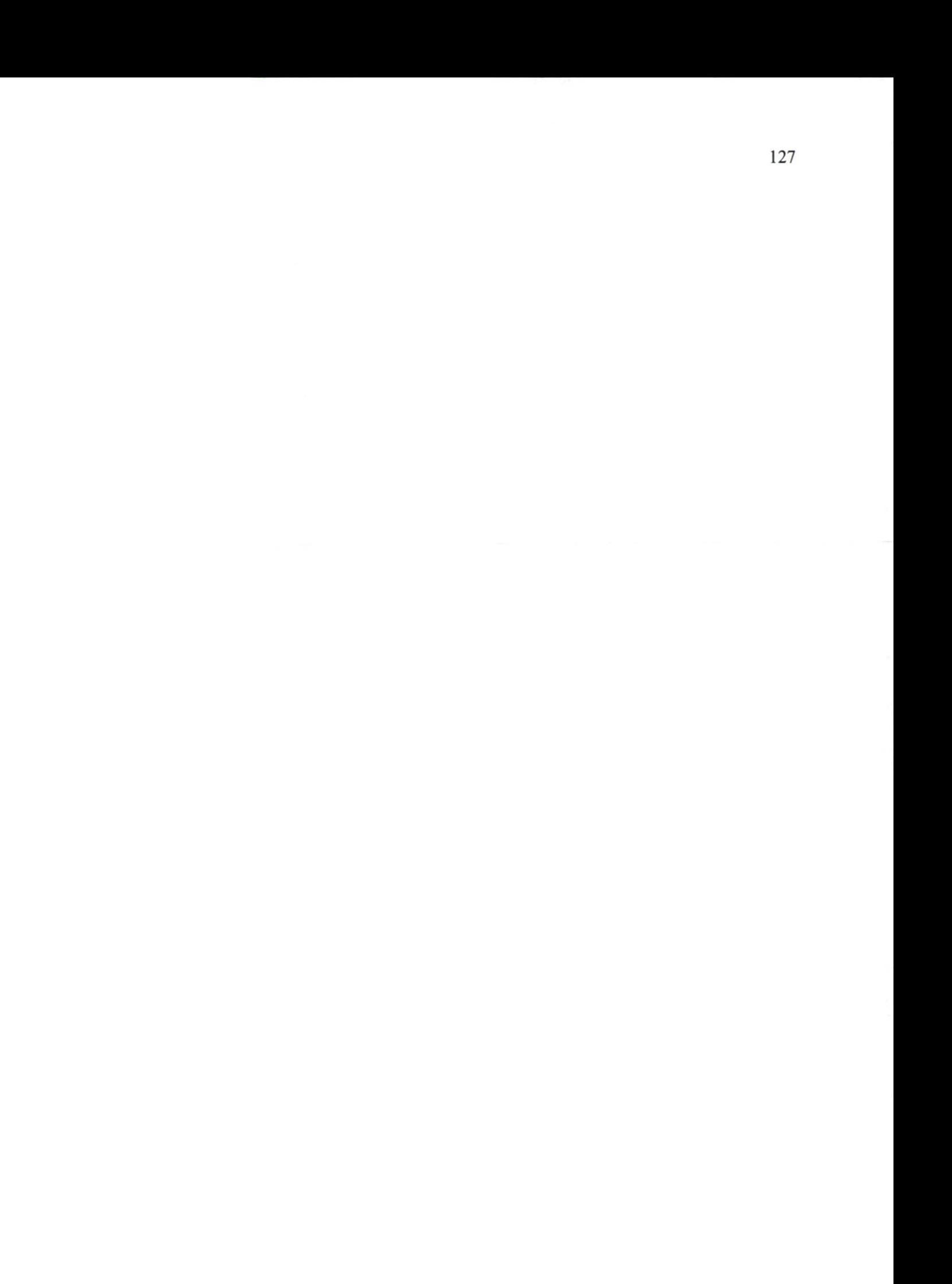

피의국  $\lambda_1 =$  est relié à la vitesse à laquelle la courbe rejoint l'asymptote - Mesuré -a-Prédit 3,5 Tendance  $\omega$ 60,45 Mpa\*s  $\mathbb{I}$ SERUL-Till silteux  $2,5$  $\label{eq:eps} \varepsilon = \sigma_0 \left( \frac{1}{E_i \lambda_i} e^{\frac{E_i t}{\lambda_i}} + \frac{1}{\lambda_0} \right)$ 0,000093  $0,3$ Temps (s)  $\sim$  $1,5$  $\lambda = \Gamma$ Vitesse=<br>|<br>|-409,91<br>382,31<br>382,14 374,99<br>375,26 464,39<br>466,92 410,58 568,43 us  $\overline{ }$ 0,02917 0,4733<br>0,47697<br>0,12465<br>0,04571<br>0,04531 0,5 Temps  $\mathbf{r}$  $\circ$  $\circ$ 600 500 400 300 200 100 microdéformations 547<br>490<br>469,7  $\begin{array}{c|c}\n437 \\
438 \\
\hline\n390,3 \\
\hline\n351,3\n\end{array}$ 389<br>308,7 u 208,14 Mpa\*s A l'origine de l'asymptote  $\mathcal{E} = \sigma_0 \left( \frac{1}{E_0} + \frac{1}{E_1} \right)$ 469,70  $\begin{array}{r} 0.44733 \\ 0.47697 \\ \hline 0.12465 \\ 0.12465 \\ \hline 0.04571 \\ 0.04571 \\ \hline 0.002917 \\ 0.02917 \\ \hline \end{array}$ Temps  $\lambda_0 =$  613,34 Mpa\*s  $\mathsf{m}$  $364 \mu s$ 60,44 Mpa  $E_1 =$  $p$ escocoo $q = 1$  $\varepsilon_{\text{origin}-\text{asimpole}} =$  $\sigma_{\scriptscriptstyle 0}^{\phantom{\dag}} = \phantom{\sigma_{\scriptscriptstyle 0}}$ 0,022 Mpa  $E_0 = \Box$  $\varepsilon_{0} = \Box$  $t \rightarrow \infty = p$ ente =  $\frac{\sigma_0}{\lambda_0}$  $t \rightarrow 0 = \varepsilon = \frac{\sigma_0}{E_0}$ 

Prédit

Mesuré

61 Mpa<br>225 Mpa<br>600 Mpa\*s<br>45 Mpa\*s

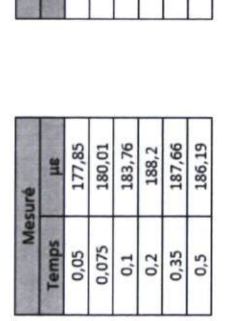

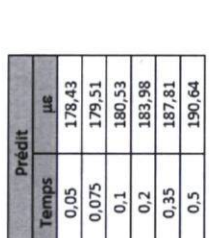

 $\begin{array}{r}\n\textbf{Iendance} \\
179,47 \\
181,06 \\
182,20 \\
184,98 \\
187,15 \\
188,71\n\end{array}$ 

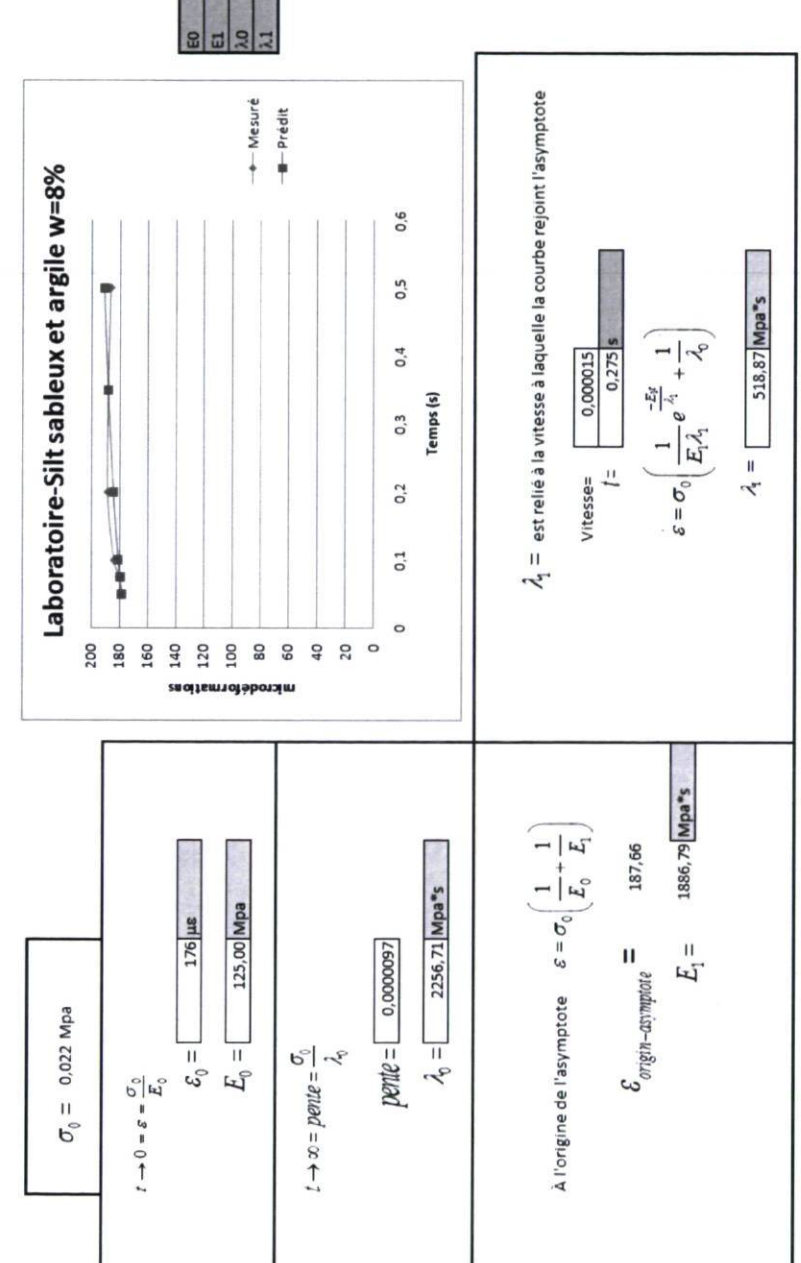

 $\frac{1}{2}$ 

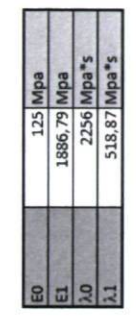

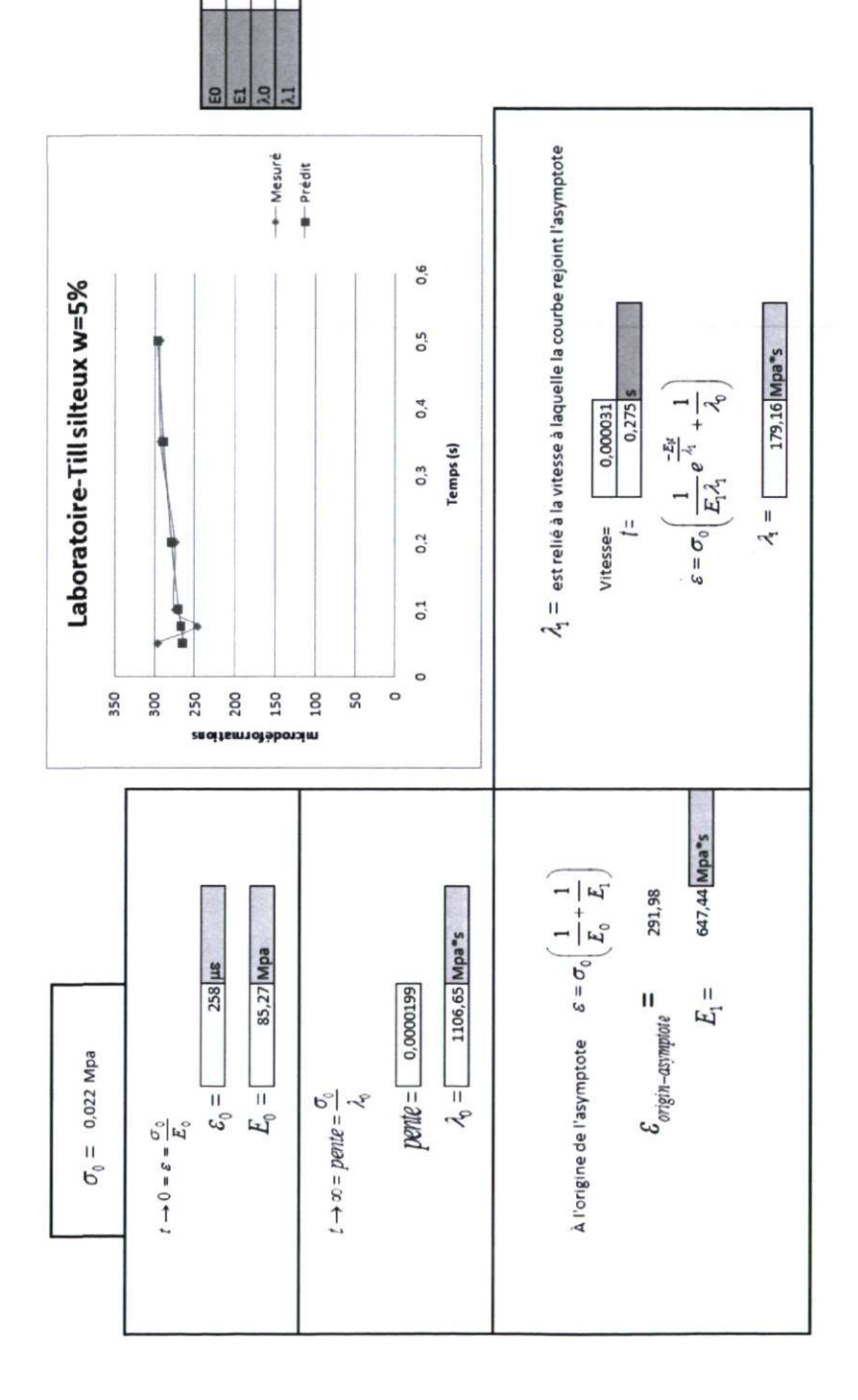

85,27 Mpa<br>647,44 Mpa<br>1106,65 Mpa\*s<br>179,16 Mpa\*s

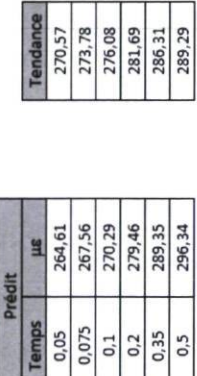

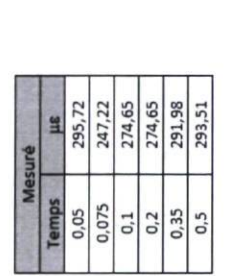

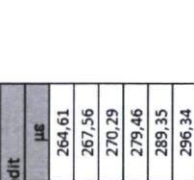

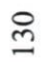

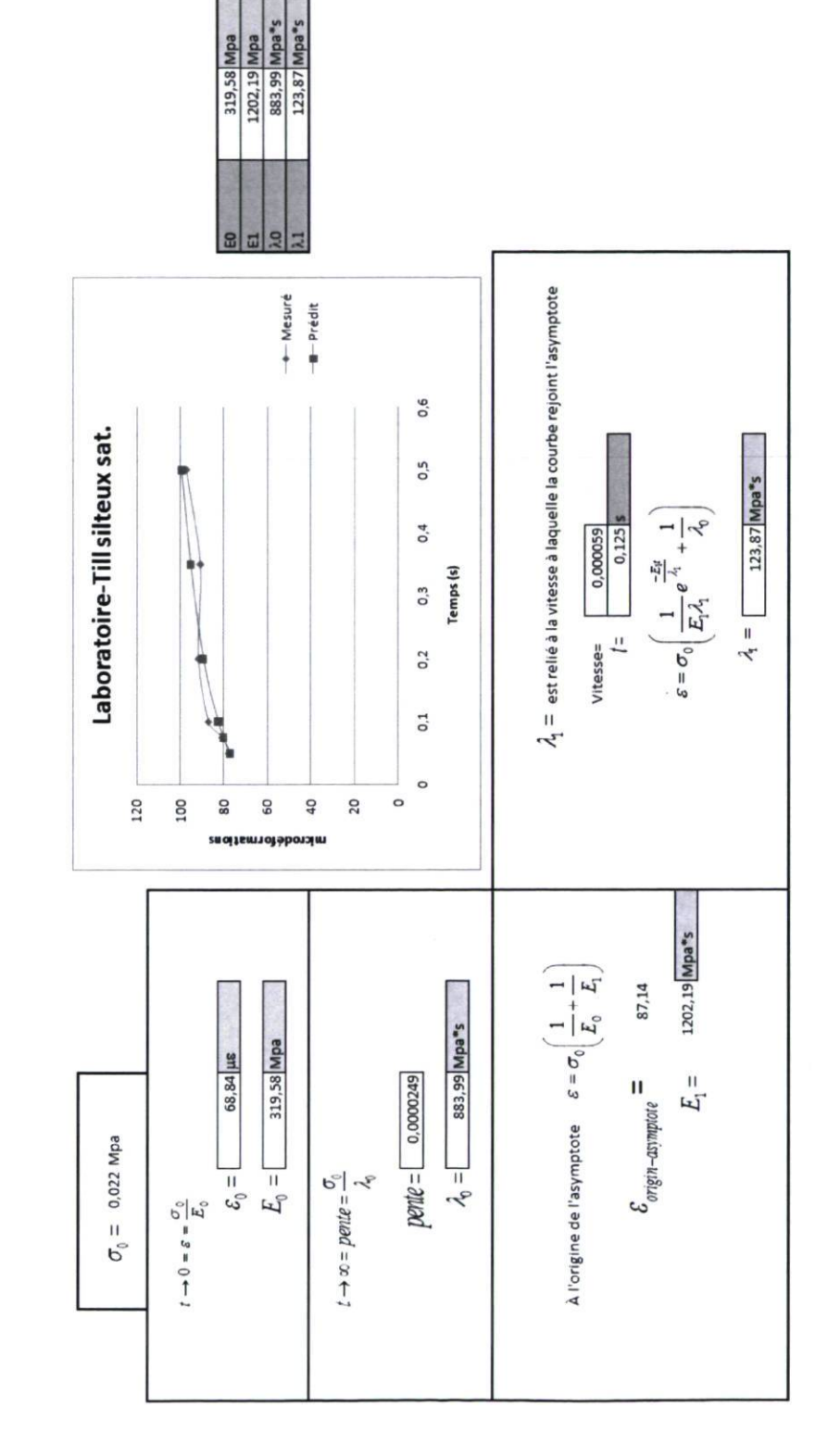

endance<br>
79,24<br>
82,10<br>
89,46<br>
89,93<br>
99,93<br>
96,93

Temps<br>0,05<br>0,075<br>0,2<br>0,3<br>0,5

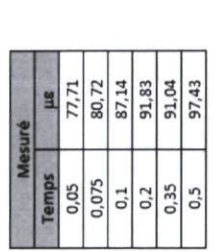

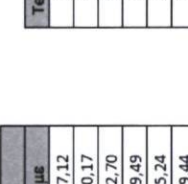

Prédit

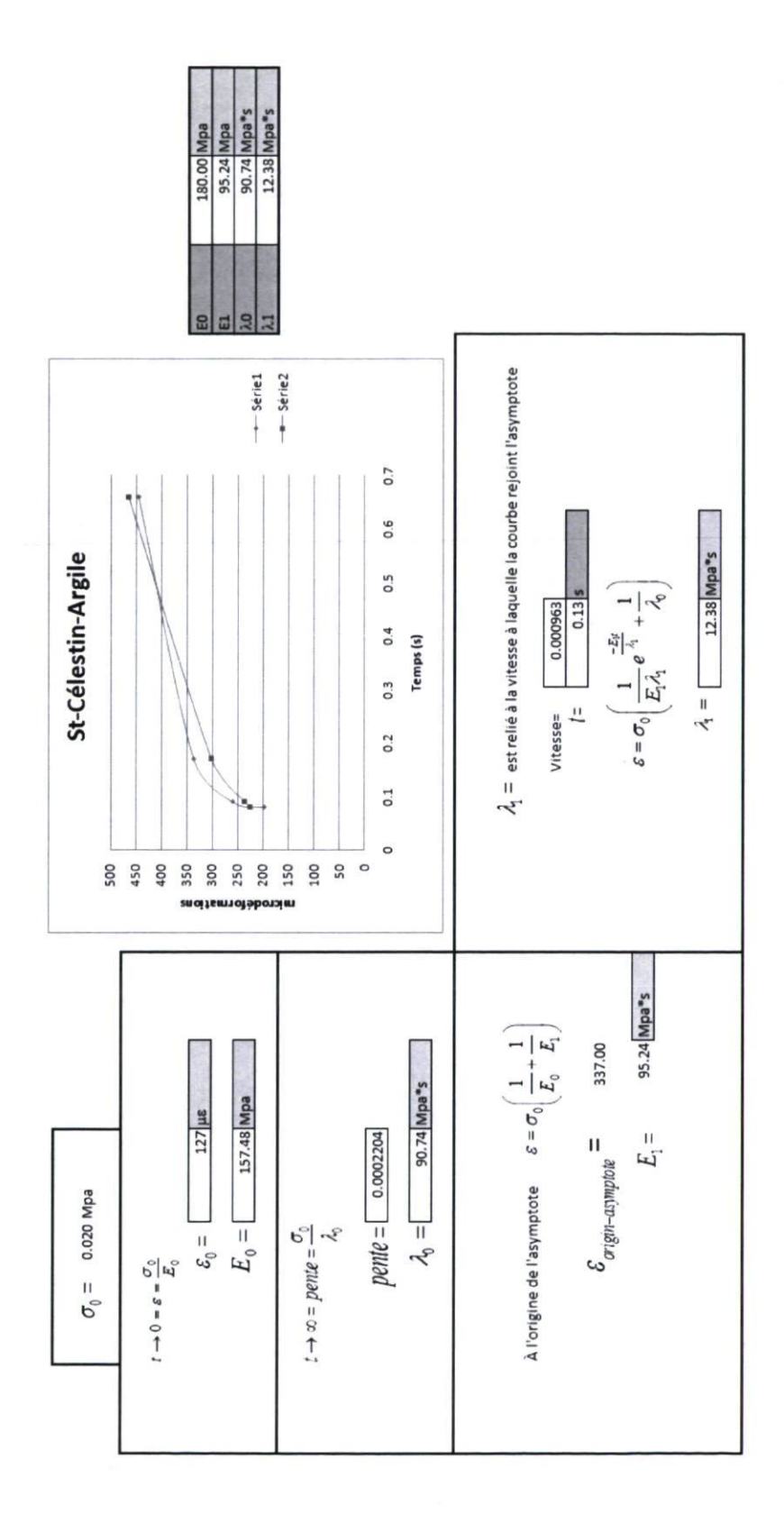

# Annexe C

Résultats obtenus à l'aide des logiciels MnPave, Chaussée 2 et KENPAVE
Logiciel MnPave

# **MnPAVE Design Summary**

MnPAVE 5.304 Simulation – Input File: MnPAVE1<br>Note: HMA binder grade is for documentation only. All properties based on PG 58-28 data.<br>Confidence and Reliability do not necessarily agree. All layer values are reduced based

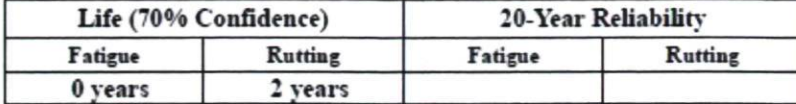

#### **Project Information**

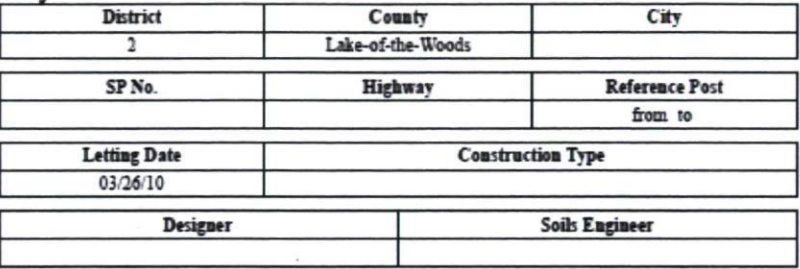

#### **Climate Information**

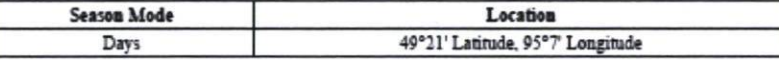

## Structural Information (Design Level: Intermediate)

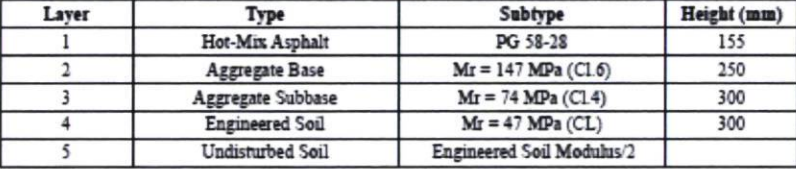

### **Loading Information**

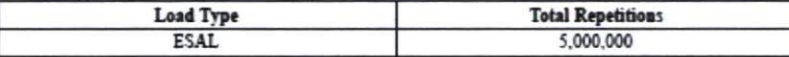

Notes

The Missouris Department of Transportation makes no generate or vestures; either express or copiest, with nepect to the resee of the data provided herewith, regardless of its<br>formet or means of its transmission. The user s

Printed Saturday, April 10, 2010 16:46:46

Logiciel Chaussée 2

Validation.cha

 $\sim$ 

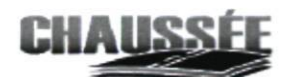

Logicial de din nt das chaussees souples Version 2.0, 15 dec 2006

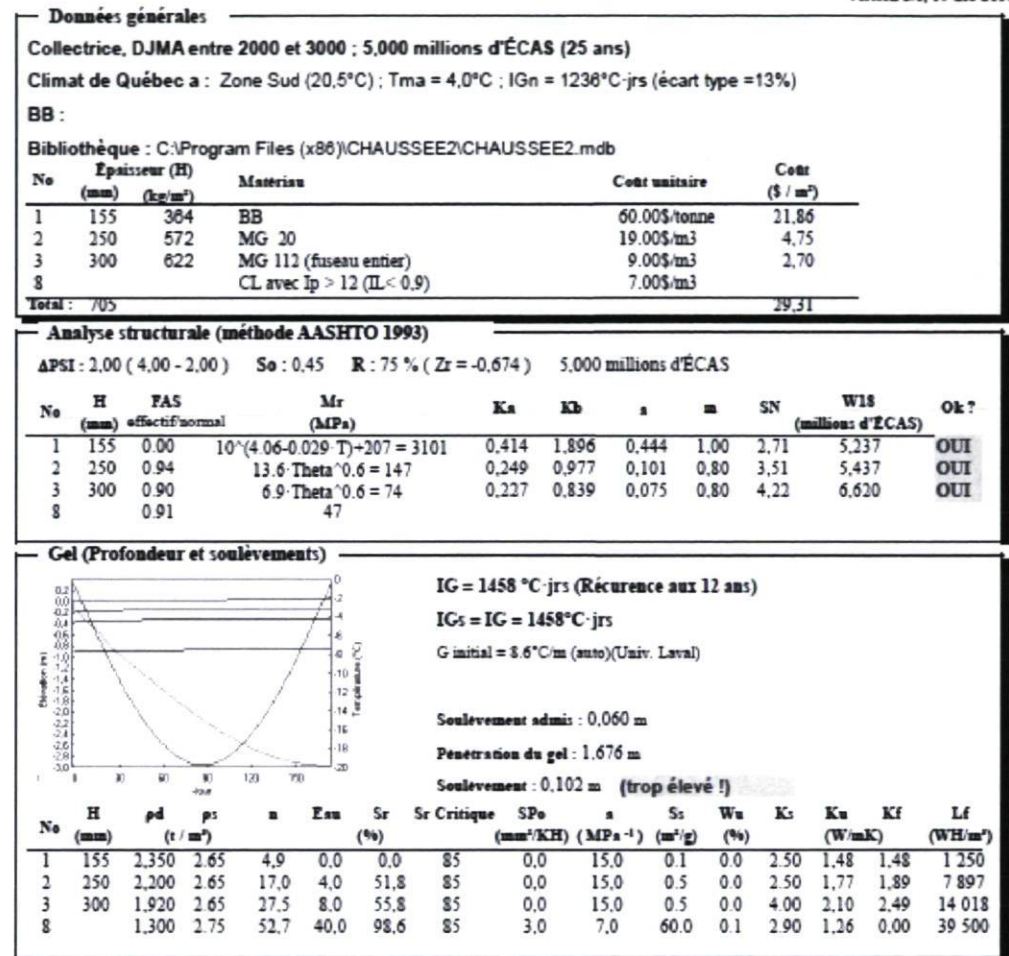

Alejo

2010-04-10

Page  $1$  de  $2$ 

Validation cha

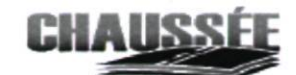

Logicial da d at des ses souples chauss Version 2.0, 15 dec 2006

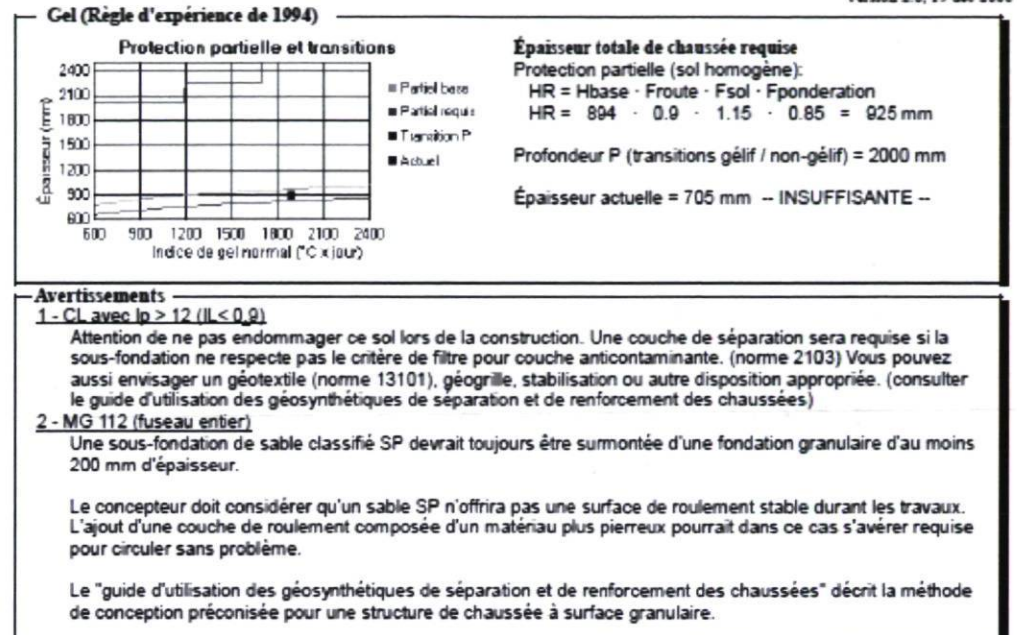

Alejo

2010-04-10

Page 2 de 2

Logiciel KENLAYER

INPUT FILE NAME -E:\PROJET-1\Validation\Validation Kenlayer.DAT

NUMBER OF PROBLEMS TO BE SOLVED = 1

TITLE -Validation méthode de conception

MATL = 2 FOR NONLINEAR ELASTIC LAYERED SYSTEM

NDAMA=2, SO DAMAGE ANALYSIS WITH DETAILED PRINTOUT WILL BE PERFORMED

NUMBER OF PERIODS PER YEAR (NPY) = 5

NUMBER OF LOAD GROUPS (NLG) = 1

TOLERANCE FOR INTEGRATION (DEL) -- = 0.001

NUMBER OF LAYERS (NL)------------- = 4

NUMBER OF Z COORDINATES (NZ)------=  $0$ 

LIMIT OF INTEGRATION CYCLES (ICL)- = 80

 $COMPUTING CODE (NSTD)$ ------------- = 9

SYSTEM OF UNITS (NUNIT)------------= 1

Length and displacement in cm, stress and modulus in kPa

unit weight in  $kN/m^3$ , and temperature in C

THICKNESSES OF LAYERS (TH) ARE : 15.5 25 30

POISSON'S RATIOS OF LAYERS (PR) ARE : 0.35 0.35 0.35 0.4

ALL INTERFACES ARE FULLY BONDED

FOR PERIOD NO. 1 LAYER NO. AND MODULUS ARE : 1 1.284E+07 2 5.145E+04

3 2.590E+04 4 3.500E+05

FOR PERIOD NO. 2 LAYER NO. AND MODULUS ARE : 1 9.401E+06 2 1.205E+05

3 6.068E+04 4 3.854E+04

FOR PERIOD NO. 3 LAYER NO. AND MODULUS ARE 1 5.011E+06 2 1.470E+05

3 7.400E+04 4 4.700E+04

FOR PERIOD NO. 4 LAYER NO. AND MODULUS ARE : 1 1.131E+07 2 1.735E+05

3 8.732E+04 4 5.452E+04

FOR PERIOD NO. 5 LAYER NO. AND MODULUS ARE : 1 1.471E+07 2 3.500E+05

3 3.500E+05 4 3.500E+05

LOAD GROUP NO. 1 HAS 1 CONTACT AREA

 $CONTACT$  RADIUS  $(CR)$ --------------- = 15

 $CONTACT PRESSURE (CP)$ ------------- = 566

RADIAL COORDINATES OF 1 POINT(S) (RC) ARE : 0

NUMBER OF NONLINEAR LAYERS (NOLAY)-------------------------- = 2

MAXIMUM NUMBER OF ITERATIONS FOR NONLINEAR ANALYSIS (ITENOL) 15

LA YER NUMBER (LA YNO) AND SOIL TYPE (NCLAY) ARE: 2 0 3 0

Z COORDINATES (ZCNOL) FOR COMPUTING ELASTIC MODULUS ARE: 27.5 55 R COORDINATE (RCNOL) FOR COMPUTING ELASTIC MODULUS ---------- =  $0$  $X$  COORDINATE (XPTNOL) FOR COMPUTING ELASTIC MODULUS ---------= 0 Y COORDINATE (YPTNOL) FOR COMPUTING ELASTIC MODULUS --------- = 0 SLOPE OF LOAD DISTRIBUTION (SLD) ---------------------------- = 0 TOLERANCE (DELNOL) FOR NONLINEAR ANALYSIS ------------------ = 0.01

RELAXATION FACTORS (RELAX) FOR NONLINEAR ANALYSIS OF EACH PERIOD ARE: 0.5 0.5

0.5 0.5 0.5

UNIT WEIGHT OF LAYERS (GAM) ARE: 22.8 21.1 20.4 17.3

LAYER NO. = 2 NCLAY = 0  $K2 = 0.5$   $K0 = 0.6$ 

LAYER NO. = 3 NCLAY =  $0$  K2 = 0.5 K0 = 0.6

LAYER NUMBER AND GEOSTATIC STRESS (GEOS) ARE:

2 6.06600 3 11.76700

FOR PERIOD 1 LAYER NO. = 2 NCLAY = 0 PHI =  $13135$  K1 = FOR PERIOD 1 LAYER NO. = 3 NCLAY = 0 PHI =  $13135$  K1 = FOR PERIOD 2 LAYER NO. = 2 NCLAY = 0 PHI =  $13135$  K1 = FOR PERIOD 2 LAYER NO. =  $3$  NCLAY = 0 PHI = 13135 K1 = 13135 FOR PERIOD 3 LAYER NO. = 2 NCLAY = 0 PHI =  $13135$  K1 = FOR PERIOD 3 LAYER NO. = 3 NCLAY = 0 PHI =  $13135$  K1 = FOR PERIOD 4 LAYER NO. = 2 NCLAY = 0 PHI = 21015 K1 = 21015 FOR PERIOD 4 LAYER NO. = 3 NCLAY = 0 PHI = 21015 K1 = 21015 FOR PERIOD 5 LAYER NO. = 2 NCLAY = 0 PHI = 21015 K1 = 21015

FOR PERIOD 5 LAYER NO. =  $3$  NCLAY = 0 PHI = 21015 K1 = 21015

FOR LOAD GROUP 1 LAYER NO. AND R COORDINATE FOR COMPUTING MODULUS ARE:

2 0 3 0

NUMBER OF LAYERS FOR BOTTOM TENSION (NLBT)----=  $1$ 

NUMBER OF LAYERS FOR TOP COMPRESSION (NLTC)---=  $1$ 

LAYER NO. FOR BOTTOM TENSION (LNBT) ARE: 1

LAYER NO. FOR TOP COMPRESSION (LNTC) ARE: 4

LOAD REPETITIONS (TNLR) IN PERIOD 1 FOR EACH LOAD GROUP ARE 191780

LOAD REPETITIONS (TNLR) IN PERIOD 2 FOR EACH LOAD GROUP ARE 794520

LOAD REPETITIONS (TNLR) IN PERIOD 3 FOR EACH LOAD GROUP ARE 1205480

LOAD REPETITIONS (TNLR) IN PERIOD 4 FOR EACH LOAD GROUP ARE 1191780

LOAD REPETITIONS (TNLR) IN PERIOD 5 FOR EACH LOAD GROUP ARE : 1616440

DAMAGE COEF.'S (FT) FOR BOTTOM TENSION OF LAYER 1 ARE: 0.414 3.291 0.854

DAMAGE COEFICIENTS (FT) FOR TOP COMPRESSION OF LAYER 4 ARE: 1.365E-09 4.477

DAMAGE ANALYSIS OF PERIOD NO. 1 LOAD GROUP NO. 1

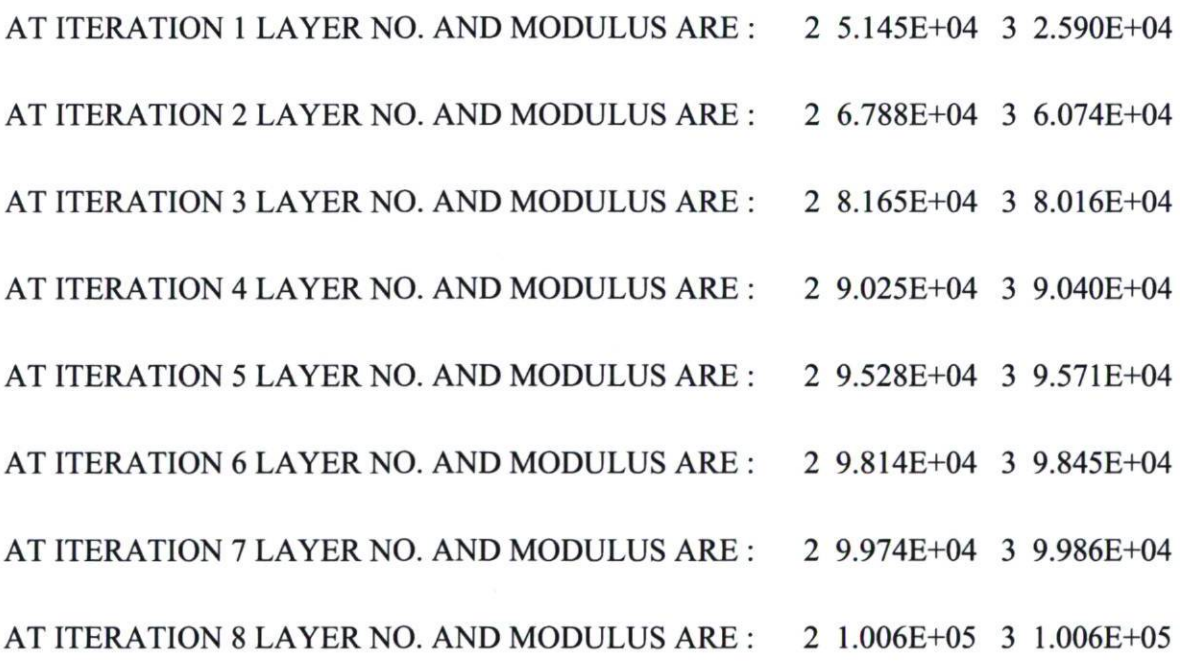

LAYER NUMBER AND THREE NORMAL STRESSES INCLUDING GEOSTATIC STRESSES

2 39.433 10.136 10.136 3 34.440 12.523 12.523

LAYER NUMBER AND ADJUSTED THREE NORMAL STRESSES INCLUDING GEOSTATIC

STRESSES FOR COMPUTING ELASTIC MODULUS ARE:

2 39.433 10.136 10.136 3 34.440 12.523 12.523

RADIAL VERTICAL VERTICAL VERTICAL RADIAL TANGENTIAL SHEAR

COORDINATE COORDINATE DISPLACEMENT STRESS STRESS STRESS **STRESS** 

(STRAIN) (STRAIN) (STRAIN) (STRAIN)

0.00000 15.50000 0.01891 43.100 -1649.941 -1649.941 0.000

(STRAIN) 9.328E-05 -8.468E-05 -8.468E-05 .0OOE+00

0.00000 70.50010 0.00612 18.901 3.798 3.798 0.000

(STRAIN) 4.532E-05 -1.509E-05 -1.509E-05 .000E+00

AT BOTTOM OF LAYER 1 TENSILE STRAIN = -8.468E-05

ALLOWABLE LOAD REPETITIONS = 8.869E+06 DAMAGE RATIO = 2.162E-02

AT TOP OF LAYER 4 COMPRESSIVE STRAIN = 4.532E-05 ALLOWABLE LOAD REPETITIONS = 3.819E+10 DAMAGE RATIO = 5.022E-06 DAMAGE ANALYSIS OF PERIOD NO. 2 LOAD GROUP NO. 1

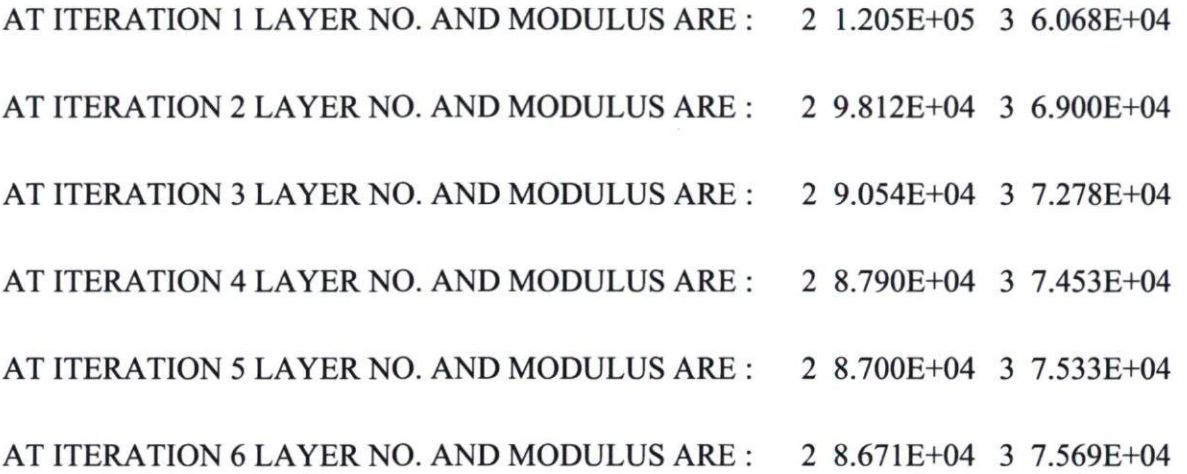

LAYER NUMBER AND THREE NORMAL STRESSES INCLUDING GEOSTATIC **STRESSES** 

2 34.340 4.477 4.477 3 26.072 3.725 3.725

LAYER NUMBER AND ADJUSTED THREE NORMAL STRESSES INCLUDING GEOSTATIC

STRESSES FOR COMPUTING ELASTIC MODULUS ARE:

2 34.340 4.477 4.477 3 26.072 3.725 3.725

RADIAL VERTICAL VERTICAL VERTICAL RADIAL TANGENTIAL SHEAR

COORDINATE COORDINATE DISPLACEMENT STRESS STRESS STRESS **STRESS** 

(STRAIN) (STRAIN) (STRAIN) (STRAIN)

0.00000 15.50000 0.05331 40.977 -1773.963 -1773.963 0.000

(STRAIN) 1.364E-04 -1.242E-04 -1.242E-04 .000E+00

0.00000 70.50010 0.03847 10.702 0.362 0.362 0.000

(STRAIN) 2.702E-04 -1.054E-04 -1.054E-04 .000E+00

AT BOTTOM OF LAYER 1 TENSILE STRAIN = -1.242E-04

ALLOWABLE LOAD REPETITIONS = 3.284E+06 DAMAGE RATIO = 2.419E-01

AT TOP OF LAYER 4 COMPRESSIVE STRAIN = 2.702E-04

ALLOWABLE LOAD REPETITIONS = 1.290E+07 DAMAGE RATIO = 6.159E-02

DAMAGE ANALYSIS OF PERIOD NO. 3 LOAD GROUP NO. 1

AT ITERATION 1 LAYER NO. AND MODULUS ARE : 2 1.470E+05 3 7.400E+04 AT ITERATION 2 LAYER NO. AND MODULUS ARE : 2 1.168E+05 3 7.690E+04 AT ITERATION 3 LAYER NO. AND MODULUS ARE : 2 1.053E+05 3 7.869E+04 AT ITERATION 4 LAYER NO. AND MODULUS ARE : 2 1.010E+05 3 7.973E+04 AT ITERATION 5 LAYER NO. AND MODULUS ARE : 2 9.931E+04 3 8.029E+04 AT ITERATION 6 LAYER NO. AND MODULUS ARE : 2 9.871E+04 3 8.057E+04

LAYER NUMBER AND THREE NORMAL STRESSES INCLUDING GEOSTATIC STRESSES

2 48.822 3.484 3.484 3 31.419 3.239 3.239

LAYER NUMBER AND ADJUSTED THREE NORMAL STRESSES INCLUDING GEOSTATIC

STRESSES FOR COMPUTING ELASTIC MODULUS ARE:

2 48.822 3.484 3.484 3 31.419 3.239 3.239

RADIAL VERTICAL VERTICAL VERTICAL RADIAL TANGENTIAL SHEAR

COORDINATE COORDINATE DISPLACEMENT STRESS STRESS STRESS **STRESS** 

(STRAIN) (STRAIN) (STRAIN) (STRAIN)

0.00000 15.50000 0.05565 65.953 -1432.894 -1432.894 0.000 (STRAIN) 2.133E-04-1.905E-04-1.905E-04 .000E+00 0.00000 70.50010 0.03604 14.158 0.107 0.107 0.000 (STRAIN) 2.994E-04-1.191E-04-1.191E-04 .000E+00

AT BOTTOM OF LAYER 1 TENSILE STRAIN = -1.905E-04

ALLOWABLE LOAD REPETITIONS = 1.375E+06 DAMAGE RATIO = 8.765E-01

AT TOP OF LAYER 4 COMPRESSIVE STRAIN = 2.994E-04

ALLOWABLE LOAD REPETITIONS = 8.146E+06 DAMAGE RATIO = 1.480E-01

DAMAGE ANALYSIS OF PERIOD NO. 4 LOAD GROUP NO. 1

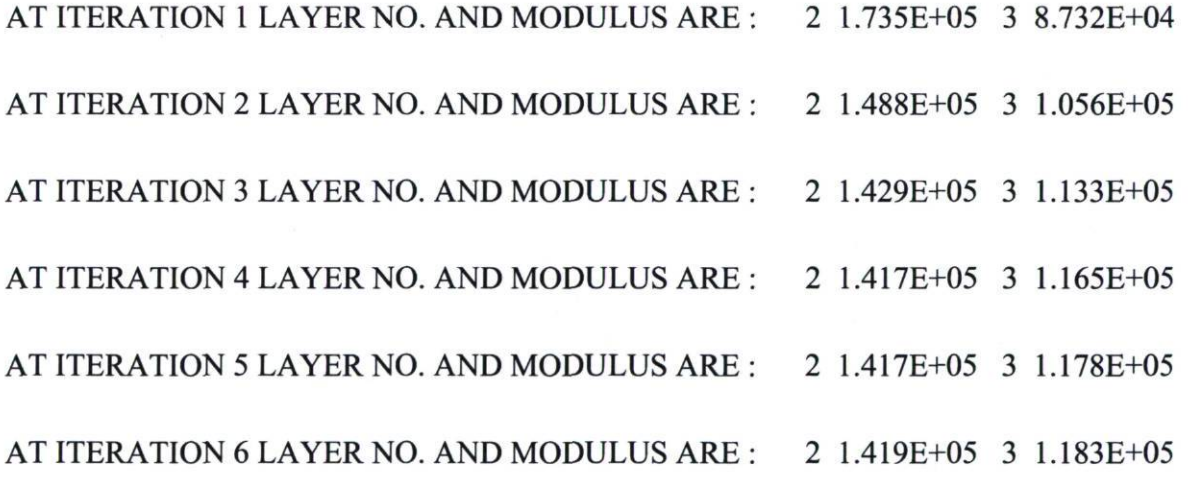

LAYER NUMBER AND THREE NORMAL STRESSES INCLUDING GEOSTATIC STRESSES

2 38.757 3.460 3.460 3 27.137 2.412 2.412

LAYER NUMBER AND ADJUSTED THREE NORMAL STRESSES INCLUDING GEOSTATIC

STRESSES FOR COMPUTING ELASTIC MODULUS ARE:

2 38.757 3.460 3.460 3 27.137 2.412 2.412

RADIAL VERTICAL VERTICAL VERTICAL RADIAL TANGENTIAL SHEAR

COORDINATE COORDINATE DISPLACEMENT STRESS STRESS STRESS **STRESS** 

(STRAIN) (STRAIN) (STRAIN) (STRAIN)

0.00000 15.50000 0.03829 49.193 -1655.490 -1655.490 0.000

(STRAIN) 1.068E-04-9.665E-05-9.665E-05 .000E+00

0.00000 70.50010 0.02753 11.160 0.156 0.156 0.000

(STRAIN) 2.024E-04-8.016E-05-8.016E-05 .000E+00

AT BOTTOM OF LAYER 1 TENSILE STRAIN = -9.665E-05

ALLOWABLE LOAD REPETITIONS = 6.397E+06 DAMAGE RATIO = 1.863E-01

AT TOP OF LAYER 4 COMPRESSIVE STRAIN = 2.024E-04 ALLOWABLE LOAD REPETITIONS = 4.701E+07 DAMAGE RATIO = 2.535E-02 DAMAGE ANALYSIS OF PERIOD NO. 5 LOAD GROUP NO. 1

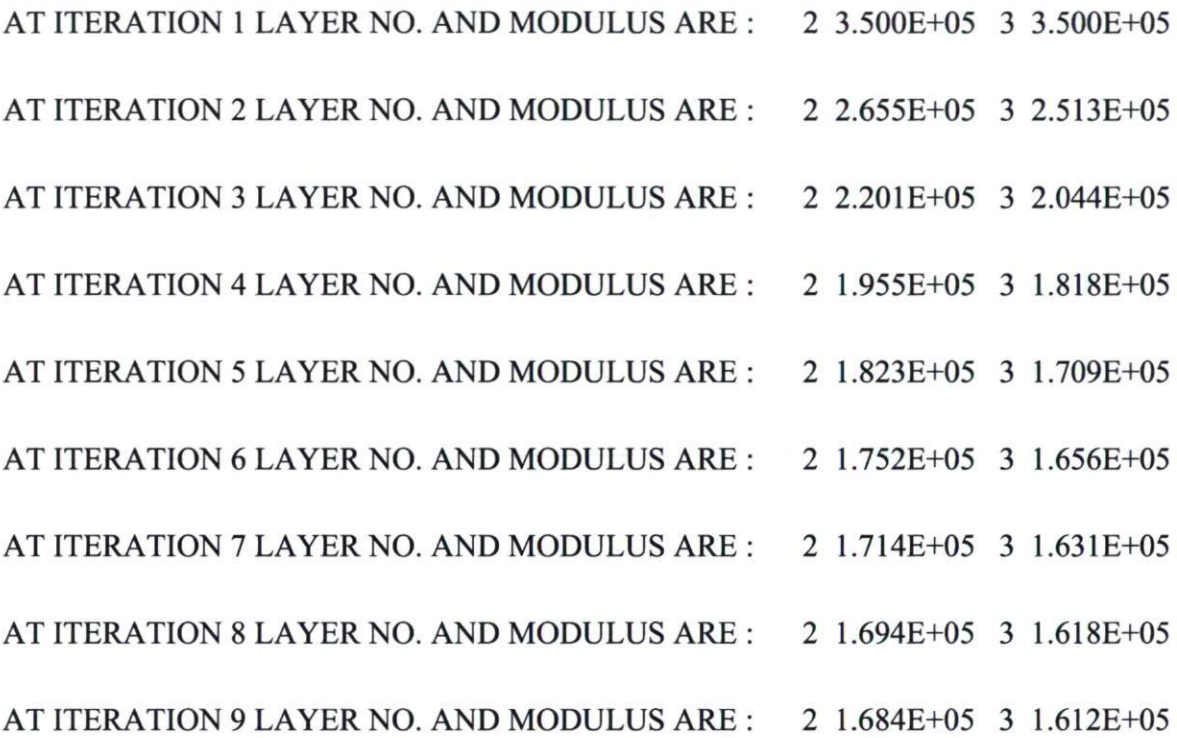

LAYER NUMBER AND THREE NORMAL STRESSES INCLUDING GEOSTATIC STRESSES

2 44.734 9.329 9.329 3 35.782 11.297 11.297

LAYER NUMBER AND ADJUSTED THREE NORMAL STRESSES INCLUDING GEOSTATIC

STRESSES FOR COMPUTING ELASTIC MODULUS ARE:

2 44.734 9.329 9.329 3 35.782 11.297 11.297

RADIAL VERTICAL VERTICAL VERTICAL RADIAL TANGENTIAL SHEAR

COORDINATE COORDINATE DISPLACEMENT STRESS STRESS STRESS **STRESS** 

(STRAIN) (STRAIN) (STRAIN) (STRAIN)

0.00000 15.50000 0.01513 52.262 -1542.792 -1542.792 0.000

(STRAIN) 7.699E-05 -6.943E-05 -6.943E-05 .000E+00

0.00000 70.50010 0.00605 19.336 2.739 2.739 0.000

(STRAIN) 4.898E-05-1.740E-05-1.740E-05 .000E+00

AT BOTTOM OF LAYER 1 TENSILE STRAIN = -6.943E-05

ALLOWABLE LOAD REPETITIONS = 1.518E+07 DAMAGE RATIO = 1.065E-01

AT TOP OF LAYER 4 COMPRESSIVE STRAIN = 4.898E-05

ALLOWABLE LOAD REPETITIONS = 2.696E+10 DAMAGE RATIO = 5.995E-05

\*\*\*\*\*\*\*\*\*\*\*\*\*\*\*\*\*\*\*\*\*\*\*\*\*\*\*\*\*\*

\* SUMMARY OF DAMAGE ANALYSIS \*

\*\*\*\*\*\*\*\*\*\*\*\*\*\*\*\*\*\*\*\*\*\*\*\*\*\*\*\*\*

AT BOTTOM OF LAYER 1 SUM OF DAMAGE RATIO = 1.433E+00

AT TOP OF LAYER 4 SUM OF DAMAGE RATIO = 2.350E-01

# MAXIMUM DAMAGE RATO =  $1.433E+00$  DESIGN LIFE IN YEARS = .7

 $\lambda_{\rm c}$ 

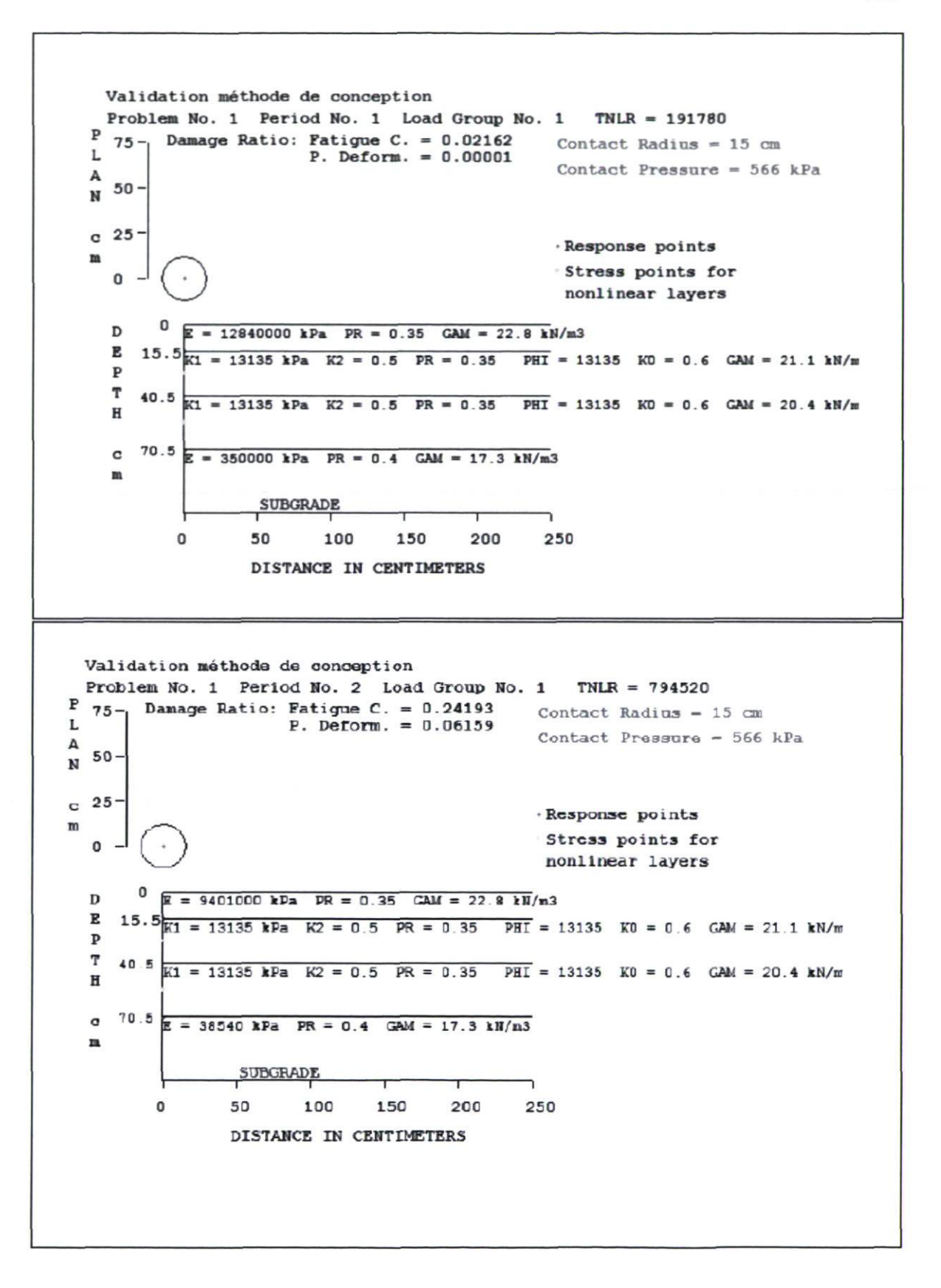

155

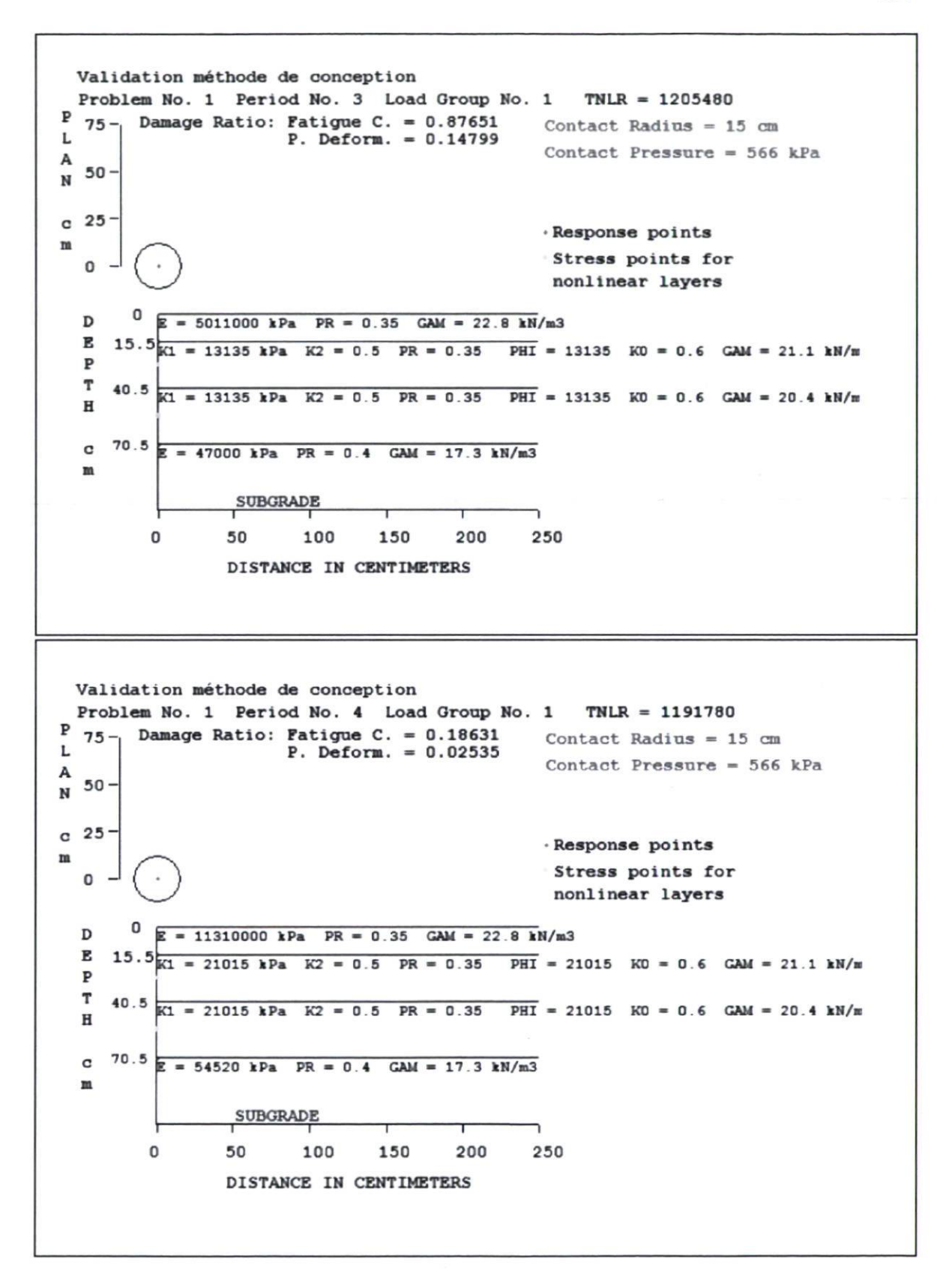

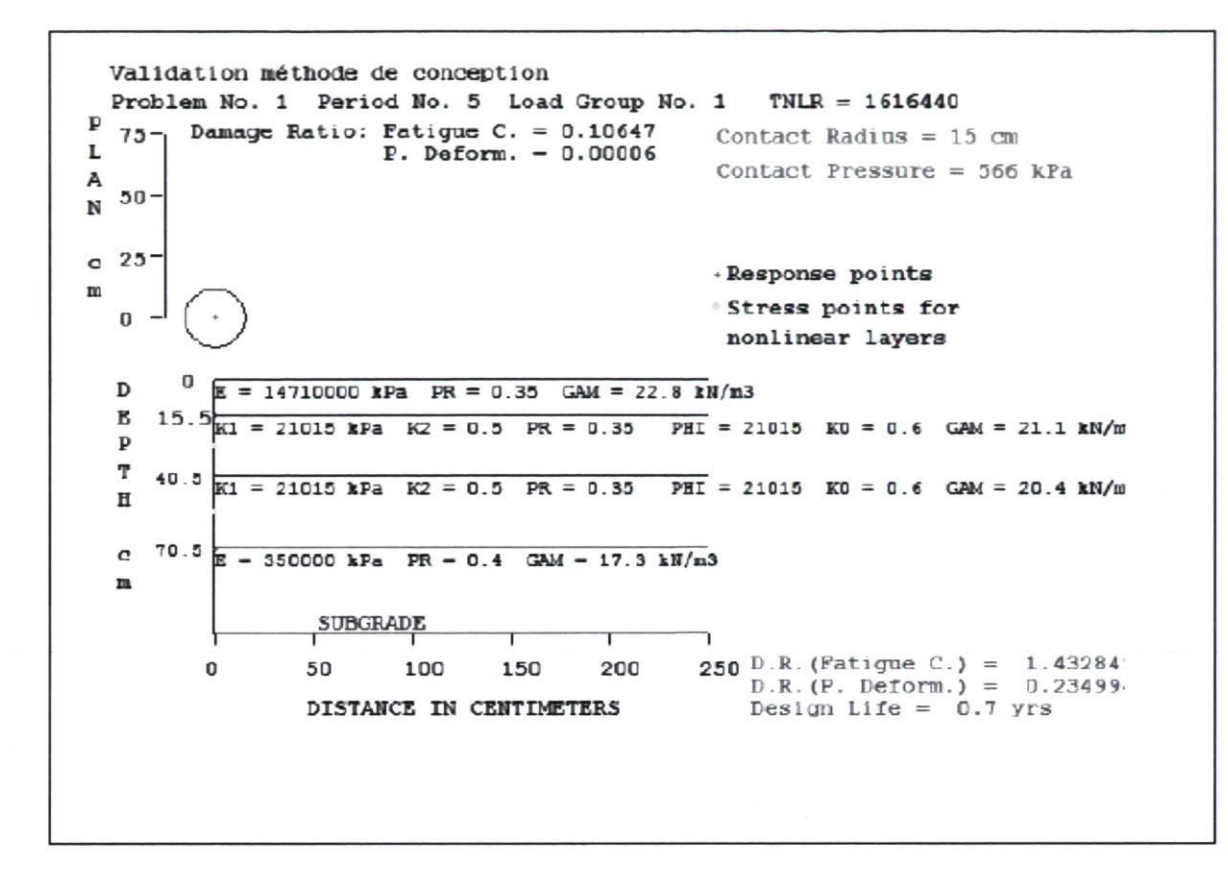

Méthode de conception propose (Vitesse de conception 100 km/h) (Vitesse de conception 50 km/h) (Code Visual Basic de la méthode de conception)

 $\epsilon$ 

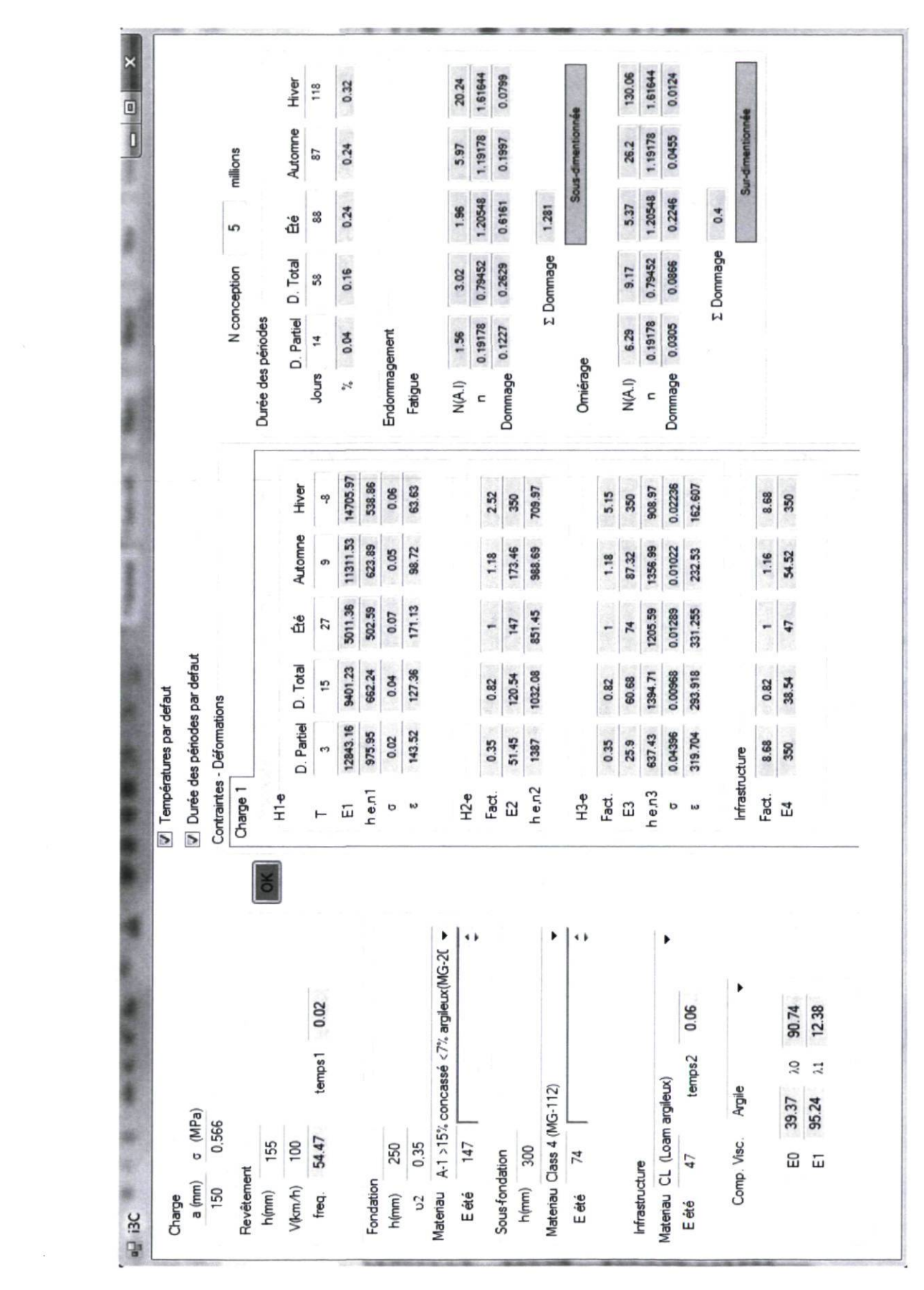

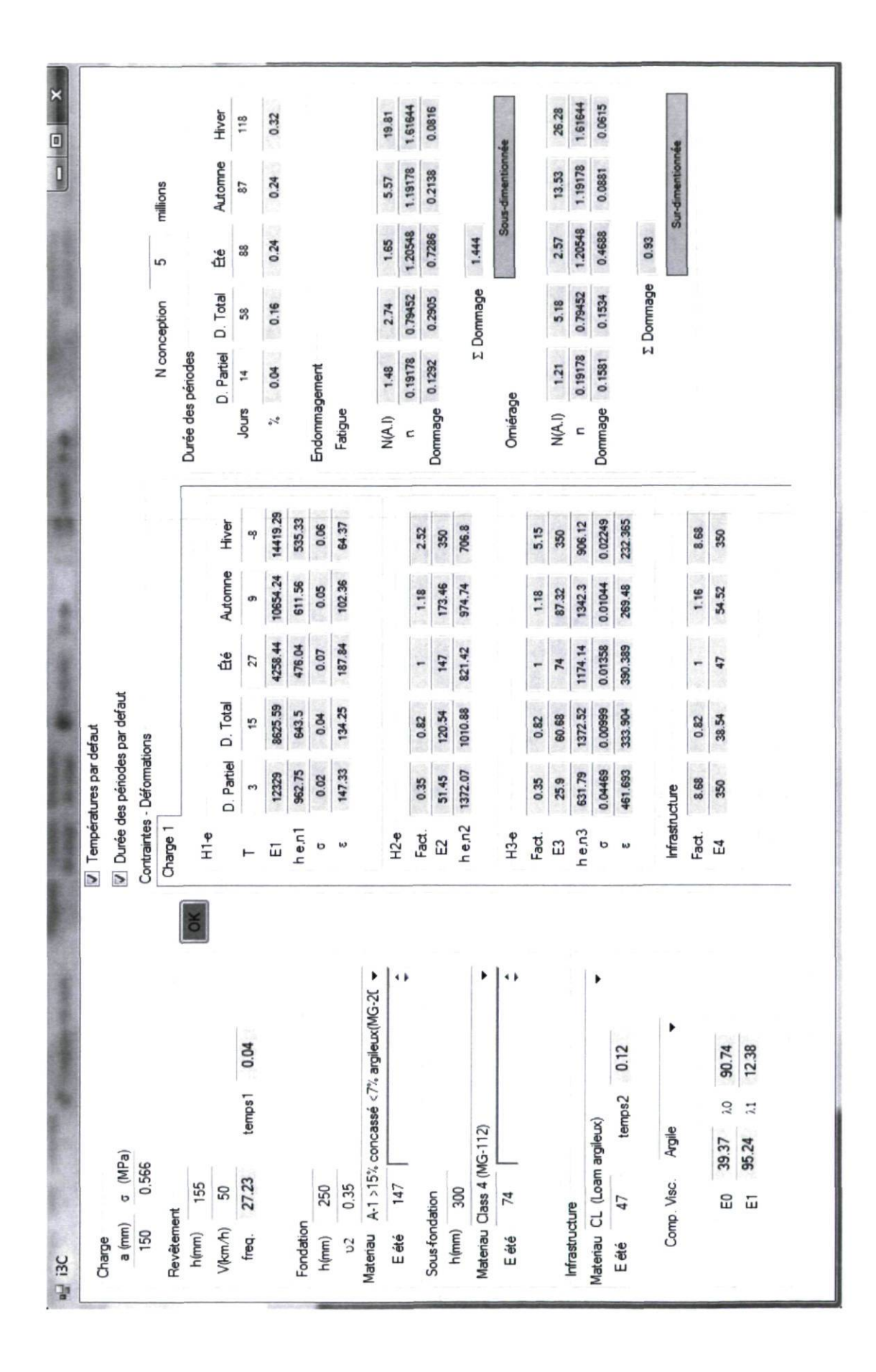

#### Imports System.Math

Public Class Forml

Dim a, s, temps rev, temps infra, Leff rev, Leff infra As Double Dim EO, El, LO, Ll As Double Dim sll, sl2, sl3, sl4, sl5 As Double Dim s21, s22, s23, s24, s25 As Double Dim Ell, E12, E13, E14, E15 As Double Dim E21, E22, E23, E24, E25 As Double Dim E31, E32, E33, E34, E35 As Double Dim E41, E42, E43, E44, E45 As Double Dim h1, Poi1, Poi2, V, h infra As Double Dim T11, T12, T13, T14, T15 As Double Dim f As Double Dim Eete, Eete2, Eete3 As Double Dim f21, f22, f23, f24, f25 As Double Dim f31, f32, f33, f34, f35 As Double Dim f41, f42, f43, f44, f45 As Double Dim hell, hel2, hel3, hel4, hel5 As Double Dim he21, he22, he23, he24, he25 As Double Dim he31, he32, he33, he34, he35 As Double Dim defll, defl2, defl3, defl4, defl5 As Double Dim def21, def22, def23, def24, def25 As Double Dim h2, h3 As Double Dim JHiver, JDPartiel, JDTotal, JEte, JAutomne, JTotal As Double Dim JPHiver, JPDPartiel, JPDTotal, JPEte, JPAutomne Dim NllFatigue, N12Fatigue, N13Fatigue, N14Fatigue, NISFatigue, N21Fatigue, N22Fatigue, N23Fatigue, N24Fatigue, N25Fatigue As Double Dim Nil, N12, N13, N14, N15, N21, N22, N23, N24, N25, N As Double Dim Domll, Doml2, Doml3, Doml4, Doml5 As Double Dim Dom21, Dom22, Dom23, Dom24, Dom25 As Double Dim SommeDoml, SommeDom2 As Double

Private Sub Labell\_Click(ByVal sender As System.Object, ByVal e As System.EventArgs)

End Sub

Private Sub TextBoxl\_TextChanged(ByVal sender As System.Object, ByVal e As System.EventArgs) Handles Txthl.TextChanged

End Sub

Private Sub Labell4\_Click(ByVal sender As System.Object, ByVal e As System.EventArgs) Handles Labell4.Click

End Sub

Private Sub TabPage1 Click(ByVal sender As System.Object, ByVal e As System.EventArgs) Handles TabPagel.Click

End Sub

Private Sub Materiaul\_Change()

End Sub

Private Sub Materiaul\_SelectedIndexChanged(ByVal sender As System.Object, ByVal e As System.EventArgs) Handles Materiaul.SelectedIndexChanged Select Case Materiaul. SelectedIndex

```
Case 0 
   f21 = 0.35f22 = 0.82f23 = 1f24 = 1.18f25 = 2.52Case 1 
   f21 = 0.35f22 = 0.82f23 = 1f24 = 1.17f25 = 2.85Case 2 
   f21 = 0.35f22 = 0.82f23 = 1f24 = 1.18f25 = 5.15
```
End Select

End Sub

Private Sub Form1 Load()

End Sub

Private Sub Forml\_Load(ByVal sender As System.Object, ByVal e As System.EventArgs) Handles MyBase.Load

> Materiaul.Items.Add("A-1 >15% concassé <7% argileux(MG-20)") Materiaul.Items.Add("A-l >10% concassé <10% argileux (MG-20)") Materiaul.Items.Add("Class 4 (MG-112)")

> Materiau2. Items.Add ("A-1 >15% concassé <7% argileux (MG-20)") Materiau2. Items.Add ("A-1 >10% concassé <10% argileux (MG-20)") Materiau2.Items.Add("Class 4 (MG-112)")

Materiau3.Items.Add("Till silteux") Materiau3.Items.Add("Silt sableux et argile") Materiau3.Items.Add("Till silteux sat.") Materiau3.Items.Add("Argile")

```
Materiau4.Items.Add("SP-SM (Sable)") 
Materiau4.Items.Add("SM, SC (Sable argileux)")
Materiau4.Items.Add("SM,SC (Sablo limoneux <10% d'argile)") 
Materiau4.Items.Add("SM,SC (Sablo limoneux 10 à 20% d'argile)") 
Materiau4.Items.Add("ML,MH (Argileux sableux)") 
Materiau4.Items.Add("ML,MH (Loam silteux)") 
Materiau4.Items.Add("SC, SM (Loam sablo argileux)")
Materiau4.Items.Add("CL (Loam argileux)") 
Materiau4.Items.Add("ML/CL, MH/CH (Loam limono argileux)") 
Materiau4.Items.Add("ML/CL, MH/CH (Argile silteux)") 
Materiau4.Items.Add("CL, CH (Argile)")
```
End Sub

Private Sub TextBox49 TextChanged(ByVal sender As System.Object, ByVal e As System.EventArgs) Handles Txthe21\_Hiver.TextChanged

End Sub

Private Sub Materiau3\_SelectedIndexChanged(ByVal sender As System.Object, ByVal e As System.EventArgs) Handles Materiau3.SelectedlndexChanged Select Case Materiau3. SelectedIndex

```
Case 0 
       E0 = 125E1 = 1886.79LO = 2256LI = 518.87Case 1 
       EO = 85.27E1 = 647.44LO = 1106.65LI = 179.16Case 2 
       EO = 319.58E1 = 1202.19LO = 883.99LI = 123.87Case 3 
       EO = 39.37E1 = 95.24LO = 90.74LI = 12.38End Select 
TxtEO.Text = E0 
TxtEl.Text = El 
TxtLO.Text = LO
```
End Sub

Private Sub Label9\_Click(ByVal sender As System.Object, ByVal e As System.EventArgs)

End Sub

Private Sub GroupBox2\_Enter(ByVal sender As System.Object, ByVal e As System.EventArgs) Handles GroupBox2.Enter

End Sub

Private Sub GroupBox7\_Enter(ByVal sender As System.Object, ByVal e As System.EventArgs) Handles GroupBox7.Enter

End Sub

Private Sub Labell2\_Click(ByVal sender As System.Object, ByVal e As System.EventArgs) Handles Labell2.Click

End Sub

Private Sub FMIl\_TextChanged(ByVal sender As System.Object, ByVal e As System.EventArgs) Handles TxtE21.TextChanged

End Sub

Private Sub RadioButtonl\_CheckedChanged(ByVal sender As System.Object, ByVal e As System.EventArgs)

#### End Sub

Private Sub TxtTll\_TextChanged(ByVal sender As System.Object, ByVal e As System.EventArgs) Handles TxtTll.TextChanged

End Sub

Private Sub CheckBox1 CheckedChanged 1 (ByVal sender As System.Object, ByVal e As System.EventArgs) Handles CheckBoxl.CheckedChanged If CheckBoxl.Checked = True Then

> $Txt$  =  $-6$  $TxtT12.Text = 4$  $Txt$  = 26  $TxtT14.Text = 15$ TxtT15.Text =  $-10$ Else : TxtT11.Text =  $0$  $TxtT12.Text = 0$

```
TxtT13.Text = 0TxtT14.Text = 0Txt = 0End If 
    End Sub 
    Private Sub Button1 Click(ByVal sender As System.Object, ByVal e As
System.EventArgs) Handles Buttonl.Click 
        hi = Txthl.Text 
        h2 = Txth2.Texth3 = Txth3.TextT11 = Tx \text{tr}11 \text{.Text}T12 = Tx \text{tr} 12 \text{er} xT13 = TxtT13.TextT14 = TxtT14.TextT15 = TxLT15.TextEete = TxtEete.Text 
        Eete2 = TxtEete2.Text 
        Eete3 = TxtEete3.Text 
        a = Txta.Text 
        s = Txts.Text 
        Poi2 = TxtPoi2.Text 
        h2 = Txth2.Texth3 = Txth3.TextN = TxtN.TextV = TxtV.Texth infra = h1 + h2 + h3Leff rev = 200 + (2 * h1)Leff infra = 200 + (2 * h) infra)
        temps rev = Left rev / (V * 277.78)temps infra = Leff infra / (V * 277.78)f = 1 / temps_rev
        Txttl.Text = Round(tempsrev, 2)Txtt2.Text = Round(temps infra, 2)
        Txtf.Text = Round(f, 2)E11 = 10 \land (0.95 + (3.27 / (1 + Math.Exp(-2.67 - (0.51 *
Math.Log10(f)) + (0.07 * T11)))E12 = 10 \land (0.95 + (3.27 / (1 + Math.Exp(-2.67 - (0.51 *
Math.Log10(f) + (0.07 * T12)))
        E13 = 10 \land (0.95 + (3.27 / (1 + Math.Exp(-2.67 - (0.51 *
Math.Log10(f) + (0.07 * T13)))
        E14 = 10 \land (0.95 + (3.27 / (1 + Math.Exp(-2.67 - (0.51 *
Math.Log10(f) + (0.07 * T14)))
        E15 = 10 \land (0.95 + (3.27 / (1 + Math.Exp(-2.67 - (0.51 *
Math.Log10(f) + (0.07 * T15)))
```
165

```
TxtE11.Text = Round(E11, 2)TxtE12.Text = Round(E12, 2)TxtE13.Text = Round(E13, 2)TxtE14.Text = Round(E14, 2)TxtE15.Text = Round(E15, 2)' fondation 
E21 = Eete * f21E22 = Eete * f22E23 = Eete * f23E24 = Eete * f24E25 = Eete * f25If E25 > 350 Then 
          E25 = 350End If 
       Txt = f21.Text = f21Txt = f22.Text = f22Txt = f23Txt = f24Txt = f25.Text = f25TxtE21.Text 
= Round(E21, 
2) 
       TxtE22.Text 
= Round(E22, 
2) 
       TxtE23.Text 
= Round(E23, 
2) 
       TxtE24.Text 
= Round(E24, 
2) 
       TxtE25.Text 
= Round(E25, 
2) 
        '============ calcul he n,1
       hell = (1 * h1) * (E11 / E21) * (1 / 3)hel2 = (1 * h1) * (E12 / E22) * (1 / 3)hel3 = (1 * h1) * (E13 / E23) * (1 / 3)hel4 = (1 * h1) * (E14 / E24) * (1 / 3)hel5 = (1 * h1) * (E15 / E25) * (1 / 3)Txthell Hiver.Text = Round(hel1, 2)Txthel2_DPartiel.Text = Round(hel2, 2) 
       Txthel3_DTotal.Text = Round(hel3, 2) 
       Txthel4 Été.Text = Round(hel4, 2)
       Txthel5 Automne.Text = Round(hel5, 2)
       =Calcul contrainte he-1 
       s11 = s * (1 - (1 / (Math.Sqrt(1 + (a / hel1) ^ 2) ^ 3)))s12 = s * (1 - (1 / (Math.Sqrt(1 + (a / hel2) ^ 2) ^ 3)))s13 = s * (1 - (1 / (Math.sqrt(1 + (a / hel3) ^ 2) ^ 3)))s14 = s * (1 - (1 / (Math.Sqrt(1 + (a / hel4) ^ 2) ^ 3)))s15 = s * (1 - (1 / (Math.Sqrt(1 + (a / hel5) ^ 2) ^ 3)))
```

```
Txts11.Text = Round(s11, 2)Txts12. Text = Round(s12, 2)Txts13. Text = Round(s13, 2)Txts14. Text = Round(s14, 2)Txts15. Text = Round(s15, 2)'================ Calcul déformation he-1
(Math.Sqrt(1 + ((hel1) / (a)) ^ (2))) ^ (3) - ((1 - 2 * Poi2) *((\text{hel1}) / (\text{a})) / (\text{Math.Sqrt}(1 + ((\text{hel1}) / (\text{a}))) \land (2))) - 1)))) *1000000 
(Math.Sqrt(1 + ((hel2) / (a)) ^ (2))) ^ (3) - ((1 - 2 * Poi2) *((hat{el2}) / (a)) / (Math.sqrt(1 + ((hel2) / (a))) ^ (2))) - 1)))) *1000000 
(Math.Sqrt(1 + ((hel3) / (a)) ^ (2))) ^ (3) - ((1 - 2 * Poi2) *((\text{hel3}) / (\text{a})) / (\text{Math.Sqrt}(1 + ((\text{hel3}) / (\text{a}))) \land (2))) - 1)))) *1000000 
(Math.Sqrt(1 + ((hel4) / (a)) ^ (2))) ^ (3) - ((1 - 2 * Poi2) *((hat{h}e14) / (a)) / (Math.sqrt(1 + ((he14) / (a))) ^ (2))) - 1)))) *1000000 
(Math.Sqrt(1 + ((hel5) / (a)) ^ (2))) ^ (3) - ((1 - 2 * Poi2) *(((he15) / (a)) / (Math.Sqrt(1 + (((he15) / (a))) ^ (2))) - 1)))) *
1000000 
        defll = -((((1 + Poi2) * s) / (2 * E21) 
* ((((-hell) / (a))) / 
        defl2 = -((((1 + Poi2) * s) / (2 * E22) 
* ((((-hel2) / (a))) / 
        defl3 = -((((1 + Poi2) * s) / (2 * E23) 
* ((((-hel3) / (a))) / 
        defl4 = -((((1 + Poi2) * s) / (2 * E24) 
* ((((-hel4) / (a))) / 
        defl5 = -((((1 + Poi2) * s) / (2 * E25) 
* ((((-hel5) / (a))) / 
        Txtdef11.Text = Round(def11, 2)Txtdef12.Text = Round(def12, 2)Txtdef13.Text = Round(def13, 2)Txtdef14.Text = Round(def14, 2)Txtdef15.Text = Round(def15, 2)l===================== Calcul he-2
        he21 = (0.9 * (h2 + he11)) * (E21 / E31) ^ (1 / 3)he22 = (0.9 * (h2 + he12)) * (E22 / E32) (1 / 3)
        he23 = (0.9 * (h2 + he13)) * (E23 / E33) (1 / 3)
        he24 = (0.9 * (h2 + he14)) * (E24 / E34) (1 / 3)
        he25 = (0.9 * (h2 + he15)) * (E25 / E35) (1 / 3)
        Txthe21 Hiver.Text = Round(he21, 2)
        Txthe22_DPartiel.Text = Round(he22, 2) 
        Txthe23 DTotal.Text = Round(he23, 2)
        Txthe24 Été.Text = Round(he24, 2)Txthe25 Automne.Text = Round(he25, 2) 
        l================Ca1cu1 E4
```
167

```
Txtf41.Text = f41Txtf42.Text
f42
Txt = f43
Txtf44.Text = f44Txtf45.Text = f45E41 = Eete3 * f41E42 = Eete3 * f42E43 = Eete3 * f43E44 = Eete3 * f44E45 = Eete3 * f45If E45 > 350 Then
   E45 = 350End If
If E41 > 350 Then
  E41 = 350End If
TxtE41.Text = Round(E41, 2)TxtE42.Text = Round(E42, 2)TxtE43.Text = Round(E43, 2)TxtE44.Text = Round(E44, 2)TxtE45.Text = Round(E45, 2)
```
'=================Calcul he-3

he31 =  $(0.9 * (h3 + he21)) * (E31 / E41) ~ (1 / 3)$ he32 =  $(0.9 * (h3 + he22)) * (E32 / E42)$  (1 / 3) he33 =  $(0.9 * (h3 + he23)) * (E33 / E43)$  (1 / 3) he34 =  $(0.9 * (h3 + he24)) * (E34 / E44)$  (1 / 3) he35 =  $(0.9 * (h3 + he25)) * (E35 / E45)$  (1 / 3)  $Txt$ .Text = Round(he31, 2)  $Txt = Round(he32, 2)$ Txthe33.Text =  $Round(he33, 2)$ Txthe34.Text =  $Round(he34, 2)$  $Txt$ = Round(he35, 2)

' sous-fondation

 $E31 = Eete2 * f31$  $E32 = Eete2 * f32$ 

```
E33 = Eete2 * f33E34 = Eete2 * f34E35 = Eete2 * f35If E35 > 350 Then 
           E35 = 350End If 
       Txt = f31
       Txt = f32. Text = f32Txt = f33Txtf34.Text = f34Txtf35.Text = f35TxtE31.Text = Round(E31, 2)Txt = Round(E32, 2)TxtE33.Text = Round(E33, 2)
       Txt = Round(E34, 2)TxtE35.Text = Round(E35, 2)Infrastructure==
        s21 = s * (1 - (1 / Math.Sqrt(1 + (a / he31) ^ 2)) ^ 3)s22 = s * (1 - (1 / Math.Sqrt(1 + (a / he32) ^ 2)) ^ 3)s23 = s * (1 - (1 / Math.Sqrt(1 + (a / he33) ^ 2)) ^ 3)s24 = s * (1 - (1 / Math.Sqrt(1 + (a / he34) ^ 2)) ^ 3)s25 = s * (1 - (1 / Math.Sqrt(1 + (a / he35) ^ 2)) ^ 3)Txts21.Text = Round(s21, 5)Txts22.Text = Round(s22, 5)Txts23.Text = Round(s23, 5)Txts24.Text = Round(s24, 5)Txts25.Text = Round(s25, 5)def21 = ((s21 / E41) + ((s21 * temps infra) / L0) + ((s21 / E1) *(1 - Math. Exp((-temps infra * E1) / L1))) * 1000000def22 = ((s22 / E42) + ((s22 * temps infra) / LO) + ((s22 / El) *(1 - Math.Exp((-temps_infra * E1) / L1)))) * 1000000def23 = ((s23 / E43) + ((s23 * temps_infra) / L0) + ((s23 / E1) *(1 - Math.Exp((-temps infra * E1) / L1)))) * 1000000def24 = ((s24 / E44) + ((s24 * temps infra) / LO) + ((s24 / El) *(1 - Math. Exp((-temps infra * E1) / L1))) * 1000000def25 = ((s25 / E45) + ((s25 * temps infra) / LO) + ((s25 / El) *(1 - Math.Exp((-temps_infra * El) / Ll)))) * 1000000 
       Txtcrat = Round(def21, 3)
       Txtdef22.Text = Round(def22, 3)Txtdef23.Text = Round(def23, 3)
       Txtcref24.Text = Round(def24, 3)
       Txtdef25.Text = Round(def25, 3)'=============== Calculs des temps 
       JHiver = TxtJHiver.Text 
       JDPartiel = TxtJDPartiel.Text 
       JDTotal = TxtJDTotal.Text 
       JEte = TxtJEte.Text
```
169
```
JAutomne = TxtJAutomne.Text 
       JTotal = JHiver + JDPartiel + JDTotal + JEte + JAutomne 
       JPHiver = (JHiver / JTotal) 
       JPDPartiel = (JDPartiel / JTotal) 
       JPDTotal = (JDTotal / JTotal) 
       JPEte = (JEte / JTotal)JPAutomne = (JAutomne / JTotal) 
       TxtPHiver.Text = Round(JPHiver, 2)TxtPDPartiel.Text = Round(JPDPartiel, 2) 
       TxtPDTotal.Text = Round(JPDTotal, 2) 
       TxtPEte.Text = Round(JPEte, 2)
       TxtPAutomne.Text = Round(JPAutomne, 2) 
       =Asphalt Institute fatigue 
        NllFatigue = ((0.0796 * (def11 / 1000000) ^ (–3.291) * (145 *E11) ^ (-0.854))) / 1000000
        N12Fatingue = ( (0.0796 * (def12 / 1000000) ^ ( -3.291) * (145 * )E12)
A (-0.854))) / 1000000 
       N13Fatigue = ((0.0796 * (def13 / 1000000) ^ (–3.291) * (145 *E13) ^ (-0.854))) / 1000000
       N14Fatigue = ((0.0796 * (def14 / 1000000) ^ (–3.291) * (145 *E14) \sim (-0.854))) / 1000000
        N15Fatigue = ((0.0796 * (def15 / 1000000) ^ (–3.291) * (145 *E15) ^ (-0.854))) / 1000000
        TxtNllFatigue.Text 
Round(NllFatigue, 2) 
        TxtN12Fatigue.Text 
Round(N12Fatigue, 2) 
        TxtN13Fatigue.Text 
Round(N13Fatigue, 2) 
        TxtN14Fatigue.Text 
Round(N14Fatigue, 2) 
        TxtN15Fatigue.Text 
Round(N15Fatigue, 2) 
       N21Fatigue = (def21 / 482) ^ (-4.48)
       N22Fatique = (def22 / 482) ^ ( -4.48)N23Fatique = (def23 / 482) ^ ( -4.48)N24Fatique = (def24 / 482) ^ (–4.48)N25Fatique = (def25 / 482) ^ ( -4.48)TxtN21Fatigue.Text = Round(N21Fatigue, 2) 
       TxtN22Fatigue.Text = Round(N22Fatigue, 2) 
       TxtN23Fatigue.Text = Round(N23Fatigue, 2) 
       TxtN24Fatigue.Text = Round(N24Fatigue, 2) 
       TxtN25Fatigue.Text = Round(N25Fatigue, 2) 
       '============= Miner fatigue
       N11 = JPDFartiel * NN12 = JPDTotal * NN13 = JPEte * NN14 = JPAutomne * NN15 = JPHiver * N
```
170

 $N21 = N11$  $N22 = N12$  $N23 = N13$  $N24 = N14$  $N25 = N15$ Txtn11.Text =  $Round(N11, 5)$ Txtn12.Text =  $Round(N12, 5)$ Txtn13.Text =  $Round(N13, 5)$  $Txt$ .Text = Round(N14, 5) Txtn15.Text =  $Round(N15, 5)$ Txtn21.Text Round(Nil, 5) Txtn22.Text Round(N12, 5) Txtn23.Text Round(Nl3, 5) Txtn24.Text Round(N14, 5) Txtn25.Text Round(N15, 5) '=========== Dommage fatigue  $Dom11 = N11 / N11Fatique$  $Dom12 = N12 / N12Fatique$  $Dom13 = N13 / N13Fatique$  $Dom14 = N14 / N14Fatique$  $Dom15 = N15 / N15Fatique$  $Dom21 = N11 / N21Fatique$  $Dom22 = N12 / N22Fatique$  $Dom23 = N13 / N23Fatique$  $Dom24 = N14 / N24Fatique$  $Dom25 = N15 / N25Fatique$ TxtDomll.Text Round(Domll, 4) TxtDoml2.Text Round(Doml2, 4) TxtDoml3.Text Round(Doml3, 4) TxtDoml4.Text Round(Doml4, 4) TxtDoml5.Text Round(Doml5, 4) TxtDom21.Text Round(Dom21, 4) TxtDom22.Text Round(Dom22, 4) TxtDom23.Text Round(Dom23, 4) TxtDom24.Text Round(Dom24, 4) TxtDom25.Text Round(Dom25, 4)  $SommeDom1 = (Dom11 + Dom12 + Dom13 + Dom14 + Dom15)$ SommeDom2 =  $(Dom21 + Dom22 + Dom23 + Dom24 + Dom25)$ TxtSommeDoml.Text = Round(SommeDoml, 3) TxtSommeDom2.Text = Round(SommeDom2, 3) If SommeDoml > 1 Then

```
TxtFatigue.Text = "Sous-dimentionnée" 
    Elself SommeDoml < 0.7 Then 
        TxtFatigue.Text = "Sur-dimentionnée" 
    End If 
    If SommeDom2 > 1 Then 
        TxtOrnierage.Text = "Sous-dimentionnée" 
    Elself SommeDom2 < 0.7 Then 
        TxtOrnierage.Text = "Sur-dimentionnée" 
    End If 
End Sub
```
Private Sub Label24\_Click(ByVal sender As System.Object, ByVal e As System.EventArgs) Handles Label24.Click

End Sub

Private Sub Materiau2\_SelectedIndexChanged(ByVal sender As System.Object, ByVal e As System.EventArgs) Handles Materiau2.SelectedlndexChanged Select Case Materiau2.Selectedlndex

```
Case 0 
   f31 = 0.35f32 = 0.82f33 = 1f34 = 1.18f35 = 2.52Case 1 
   f31 = 0.35f32 = 0.82f33 = 1f34 = 1.17f35 = 2.85Case 2 
   f31 = 0.35f32 = 0.82f33 = 1f34 = 1.18 
   f35 = 5.15
```
End Select End Sub

Private Sub GroupBox9\_Enter(ByVal sender As System.Object, ByVal e As System.EventArgs) Handles GroupBox9.Enter

End Sub

Private Sub RichTextBox1 TextChanged(ByVal sender As System.Object, ByVal e As System.EventArgs)

End Sub

Private Sub Txtdef11\_TextChanged(ByVal sender As System.Object, ByVal e As System.EventArgs) Handles Txtdef11.TextChanged

End Sub

Private Sub Txthe31\_TextChanged(ByVal sender As System.Object, ByVal e As System.EventArgs) Handles Txthe31.TextChanged

End Sub

Private Sub Materiau4\_SelectedIndexChanged(ByVal sender As System.Object, ByVal e As System.EventArgs) Handles Materiau4.SelectedlndexChanged Select Case Materiau4. SelectedIndex

> Case 0  $f41 = 5.15$  $f42 = 0.82$  $f43 = 1$  $f44 = 1.18$  $f45 = 5.15$ Case 1  $f41 = 5.93$  $f42 = 0.83$  $f43 = 1$  $f44 = 1.17$  $f45 = 5.93$ Case 2  $f41 = 7.56$  $f42 = 0.82$  $f43 = 1$  $f44 = 1.18$  $f45 = 7.56$ Case 3  $f41 = 7.91$  $f42 = 0.81$  $f43 = 1$  $f44 = 1.19$  $f45 = 7.91$ Case 4  $f41 = 8.92$  $f42 = 0.81$  $f43 = 1$  $f44 = 1.16$  $f45 = 8.92$ Case 5  $f41 = 18.82$  $f42 = 0.82$  $f43 = 1$  $f44 = 1.18$  $f45 = 18.82$ Case 6  $f41 = 7.61$  $f42 = 0.83$  $f43 = 1$ f44 = 1.17  $f45 = 7.61$ Case 7  $f41 = 8.68$

 $f42 = 0.82$  $f43 = 1$  $f44 = 1.16$  $f45 = 8.68$ Case 8  $f41 = 16.67$  $f42 = 0.86$  $f43 = 1$  $f44 = 1.19$  $f45 = 16.67$ Case 9 f41 = 11.11  $f42 = 0.81$  $f43 = 1$  $f44 = 1.19$  $f45 = 11.11$ Case 10  $f41 = 8.65$  $f42 = 0.81$  $f43 = 1$  $f44 = 1.16$  $f45 = 8.65$ 

End Select End Sub

Private Sub Txtdef23\_TextChanged(ByVal sender As System.Object, ByVal e As System.EventArgs) Handles Txtdef23.TextChanged

End Sub

```
Private Sub CheckBox2_CheckedChanged(ByVal sender As System.Object,
ByVal e As System.EventArgs) Handles CheckBox2.CheckedChanged
        If CheckBox2. Checked = True Then
            TxtJHiver.Text = 71
            TxtJDPartiel.Text = 75
            TxtJDTotal.Text = 41
            TxtJEte.Text = 89
            TxtJAutomne.Text = 89
        Else : TxtJHiver.Text = 0
            TxtJDPartiel.Text = 0
            TxtJDTotal.Text = 0
            TxtJEte.Text = 0
            TxtJAutomne.Text = 0
                                                      \rightarrowEnd If
    End Sub
```
Private Sub TextBoxll\_TextChanged(ByVal sender As System.Object, ByVal e As System.EventArgs) Handles TxtN13Fatigue.TextChanged

End Sub

Private Sub Txtn11 TextChanged(ByVal sender As System.Object, ByVal e As System.EventArgs) Handles Txtnll.TextChanged

End Sub

Private Sub TxtEll\_TextChanged(ByVal sender As System.Object, ByVal e As System.EventArgs) Handles TxtEll.TextChanged

End Sub

Private Sub Label63\_Click(ByVal sender As System.Object, ByVal e As System.EventArgs) Handles Label63.Click

End Sub

Private Sub TxtN TextChanged(ByVal sender As System.Object, ByVal e As System.EventArgs) Handles TxtN.TextChanged

End Sub End Class